FAQs and User Manual – GSTR-9C Offline Utility

Goods and Services Tax Network

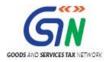

### Table of Contents

| FAQs of GSTR-9C Offline Utility                                                                                                    | 5                                                               |
|----------------------------------------------------------------------------------------------------|-----------------------------------------------------------------|
| General                                                                                                    | 5                                                               |
| Filing Form GSTR-9C                                                                                                    | 6                                                               |
| Downloading GSTR-9C Offline Tool                                                                                                    | 8                                                               |
| Downloading Filed Form GSTR-9 and Form GSTR-9C Tables Derived from F                                                                                                    | orm                                                             |
| GSTR-9                                                                                                    | 9                                                               |
| Preparing Form GSTR-9C Statement Using Offline Tool                                                                                                    | 10                                                              |
| Uploading Signed GSTR-9C JSON File                                                                                                    | 11                                                              |
| Initiate Filing of Form GSTR-9C                                                                                                    | 13                                                              |
| Viewing and Tracking Status of Form GSTR-9C                                                                                                    | 15                                                              |
| Common Issues Faced and Resolutions                                                                                                    | 16                                                              |
| Manual of GSTR-9C Offline Utility                                                                                                    | 19                                                              |
| GSTR-9C Offline Utility Overview                                                                                                    | 19                                                              |
| A. Download Filed Form GSTR-9 and Form GSTR-9C Tables Derived from Form GS                                                                                                    |                                                                 |
| A. Download Flied Form GSTR-9 and Form GSTR-9C Tables Derived from Form GS                                                                                                    | SIR-9                                                           |
| A. Download Flied Form GSTR-9 and Form GSTR-9C Tables Derived from Form GS                                                                                                    |                                                                 |
| B. Send Files to the Auditor for Preparing GSTR-9C Statement                                                                                                    | 21<br>28                                                        |
|                                                                                                    | 21<br>28                                                        |
| B. Send Files to the Auditor for Preparing GSTR-9C Statement                                                                                                    | 21<br>28<br>28                                                  |
| B. Send Files to the Auditor for Preparing GSTR-9C Statement<br>C. Download GSTR-9C Offline Utility                                                                                                    | 21<br>28<br>28<br>30                                            |
| <ul> <li>B. Send Files to the Auditor for Preparing GSTR-9C Statement</li> <li>C. Download GSTR-9C Offline Utility</li> <li>D. Install emSigner</li> <li>E. Open the GSTR-9C Offline Utility Excel Worksheet</li> <li>F. Add table-wise details in the Worksheet</li> </ul>                                                                                                    | 21<br>28<br>30<br>30<br>36                                      |
| <ul> <li>B. Send Files to the Auditor for Preparing GSTR-9C Statement.</li> <li>C. Download GSTR-9C Offline Utility.</li> <li>D. Install emSigner.</li> <li>E. Open the GSTR-9C Offline Utility Excel Worksheet</li></ul>                                                                                                    | 21<br>28<br>30<br>30<br>36                                      |
| <ul> <li>B. Send Files to the Auditor for Preparing GSTR-9C Statement</li> <li>C. Download GSTR-9C Offline Utility</li> <li>D. Install emSigner</li> <li>E. Open the GSTR-9C Offline Utility Excel Worksheet</li> <li>F. Add table-wise details in the Worksheet</li> </ul>                                                                                                    | 21<br>28<br>30<br>30<br>36<br>37                                |
| <ul> <li>B. Send Files to the Auditor for Preparing GSTR-9C Statement.</li> <li>C. Download GSTR-9C Offline Utility.</li> <li>D. Install emSigner.</li> <li>E. Open the GSTR-9C Offline Utility Excel Worksheet</li> <li>F. Add table-wise details in the Worksheet.</li> <li>F(1). PT. II(5)- Reconciliation of Gross Turnover.</li> <li>F(2). PT. II(6)- Reasons for Un-reconciled Difference in Annual Gross</li> </ul>           | 21<br>28<br>30<br>30<br>36<br>37<br>41                          |
| <ul> <li>B. Send Files to the Auditor for Preparing GSTR-9C Statement.</li> <li>C. Download GSTR-9C Offline Utility.</li> <li>D. Install emSigner.</li> <li>E. Open the GSTR-9C Offline Utility Excel Worksheet</li> <li>F. Add table-wise details in the Worksheet.</li> <li>F(1). PT. II(5)- Reconciliation of Gross Turnover.</li> <li>F(2). PT. II(6)- Reasons for Un-reconciled Difference in Annual Gross Turnover.</li> </ul> | 21<br>28<br>30<br>30<br>36<br>37<br>41<br>43                    |
| <ul> <li>B. Send Files to the Auditor for Preparing GSTR-9C Statement.</li> <li>C. Download GSTR-9C Offline Utility.</li> <li>D. Install emSigner.</li> <li>E. Open the GSTR-9C Offline Utility Excel Worksheet</li></ul>                                                                                                    | 21<br>28<br>30<br>30<br>36<br>37<br>41<br>43<br>ver . 46<br>ole |

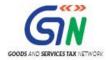

| F(7). PT. III(11)- Additional Amount Payable but Not Paid (due to reasons specified under Tables 6,8 and 10 above)                                                                     |
|----------------------------------------------------------------------------------------------------|
| F(8). PT. IV(12)- Reconciliation of Net Input Tax Credit (ITC)                                                                                                    |
| F(9). PT. IV(13)- Reasons for Un-reconciled Difference in ITC                                                                                                    |
| F(10). PT. IV(14)- Reconciliation of ITC Declared in Annual Return (GSTR9)<br>with ITC Availed on Expenses as per Audited Annual Financial Statement or<br>Books of Account            |
| F(11). PT. IV(15)- Reasons for Un-reconciled Difference in ITC                                                                                                    |
| F(12). PT. IV(16)- Tax Payable on Un-reconciled Difference in ITC (due to reasons specified in 13 and 15 above)57                                                                      |
| F(13). PT. V- Auditor's Recommendation on Additional Liability Due to Non-<br>reconciliation                                                                                           |
| F(14). Part B (i): Certification in cases where the reconciliation statement (FORM GSTR-9C) is drawn up by the person who had conducted the audit 60                                   |
| F(15). Part B (ii): Certification in cases where the reconciliation statement (FORM GSTR-9C) is drawn up by a person other than the person who had conducted the audit of the accounts |
| G. Generate Preview PDF file to view Draft Form GSTR-9C63                                                                                                    |
|                                                                                                    |
| H. Generate JSON File and Affix DSC67                                                                                                    |
|                                                                                                    |
| H. Generate JSON File and Affix DSC67                                                                                                    |
| H. Generate JSON File and Affix DSC67<br>I. Send the Signed JSON File to the Taxpayer for Upload on GST Portal72                                                                       |
| H. Generate JSON File and Affix DSC                                                                                                    |
| H. Generate JSON File and Affix DSC                                                                                                    |
| <ul> <li>H. Generate JSON File and Affix DSC</li></ul>                                                                                                    |
| <ul> <li>H. Generate JSON File and Affix DSC</li></ul>                                                                                                    |
| <ul> <li>H. Generate JSON File and Affix DSC</li></ul>                                                                                                    |
| H. Generate JSON File and Affix DSC                                                                                                    |
| H. Generate JSON File and Affix DSC                                                                                                    |
| H. Generate JSON File and Affix DSC                                                                                                    |

### FAQs of GSTR-9C Offline Utility

### General

#### 1. What is Form GSTR-9C?

Form GSTR-9C is a reconciliation statement, duly verified and digitally signed by Chartered Accountant/ Cost Accountant. This form is required to be furnished along with filing of annual return in Form GSTR-9, by the taxpayer whose aggregate turnover is above a specified limit, during a financial year.

#### 2. Who needs to file Form GSTR-9C?

Normal taxpayers (including SEZ unit and developer) with aggregate turnover exceeding ₹2 Crore (or as applicable) during the financial year, are required to get their accounts audited by Chartered Accountant/Cost Accountant (after filing of their annual return in Form GSTR-9), to file their Form GSTR-9C.

This requirement is not applicable to Central Government or a State Government or a local authority, whose books of accounts are subject to audit by the Comptroller and Auditor-General of India or an auditor appointed for auditing the accounts of local authorities under any law for the time being in force.

#### 3. What details are to be filed in Form GSTR-9C?

Details for following Part A & Part B Tables of Form GSTR-9C statement needs to be filled in.

- Part A:
  - <u>PT II Reconciliation of Turnover Declared in Audited Annual Financial</u> <u>Statement with Turnover Declared in Annual Return (Form GSTR9).</u>

Enter details in the following tables of PT II:

- PT. II(5)- Reconciliation of Gross Turnover
- PT. II(6)- Reasons for Un-reconciled difference in Annual Gross Turnover
- PT. II(7)- Reconciliation of Taxable Turnover
- PT. II(8)- Reasons for Un-Reconciled Difference in Taxable Turnover

#### • PT III — Reconciliation of Tax Paid

Enter details in the following tables of PT III:

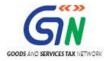

- PT. III(9)- Reconciliation of Rate-wise Liability and Amount Payable Thereon
- PT. III(10)- Reasons for Un-reconciled Payment of Tax
- PT. III(11)- Additional Amount Payable but Not Paid (due to reasons specified under Tables 6,8 and 10 above)

#### • PT IV — Reconciliation of Input Tax Credit (ITC)

- Enter details in the following tables of PT IV:
  - PT. IV(12)- Reconciliation of Net Input Tax Credit (ITC)
  - PT. IV(13)- Reasons for Un-reconciled Difference in ITC
  - PT. IV(14)- Reconciliation of ITC Declared in Annual Return (GSTR9) with ITC Availed on Expenses as per Audited Annual Financial Statement or Books of Account
  - PT. IV(15)- Reasons for un reconciled difference in ITC
  - PT. IV(16)- Tax Payable on Un-reconciled Difference in ITC (due to reasons specified in 13 and 15 above)
- o PT V Auditor's Recommendation on Additional Liability Due to Non-reconciliation
- PART B: Certification
  - Part B (i): Certification in cases where the reconciliation statement (FORM GSTR-9C) is drawn up by the person who had conducted the audit
  - Part B (ii): Certification in cases where the reconciliation statement (FORM GSTR-9C) is drawn up by a person other than the person who had conducted the audit of the accounts

4. Will I be allowed to file Form GSTR-9C if I have not filed my annual return?

No, Form GSTR-9C can be filed only after filing the annual return Form GSTR-9.

### Filing Form GSTR-9C

#### 5. What are the pre-conditions for filing Form GSTR 9C?

- User should be registered and should have a valid GSTIN.
- User should have valid login credentials i.e., User ID and password
- User has filed Form GSTR-9 for the relevant financial year.
- The aggregate turnover of such registered person during the financial year exceeds two crore rupees.
- He should have got his accounts audited as prescribed.

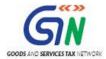

#### 6. By when do I need to file Form GSTR-9C?

The due date for filing Form GSTR-9C for a particular financial year is 31st December of subsequent financial year or as extended by Government through notification.

#### 7. When does GST Portal enable filing of Form GSTR 9C?

GST Portal enables GSTR-9C tile for filing only after successful filing of Form GSTR-9 for the financial year.

**Note**: Form GSTR-9C will be made available to all taxpayers who are required to file Form GSTR-9 during the financial year. GST Portal will not validate whether the turnover of taxpayer exceeds ₹2 Crore or not.

#### 8. What are the steps of filing Form GSTR-9C?

Following are the steps of filing Form GSTR-9C:

- 1. **<u>Taxpayer</u>** performs the following steps:
  - A. **ON GST Portal:** Login to the GST Portal to take following actions.
    - a. Download Filed Form GSTR-9
    - b. Download Form GSTR-9C Tables Derived from Form GSTR-9 and send to the Auditor
  - B. **OFF GST Portal:** Sends the downloaded files to the Auditor, along with audited financial statements and other relevant documents
- 2. <u>Auditor</u> performs the following steps:
  - A. ON GST Portal:
    - a. Download latest version of GSTR-9C Offline Tool from the GST portal
    - b. Install emSigner
  - B. **OFF GST Portal:** Prepare GSTR-9C statement offline using GSTR-9C Offline Tool by taking following actions.
    - a. Open the GSTR-9C Offline Utility Excel Worksheet
    - b. Add table-wise details in the Worksheet
    - c. Generate Preview PDF file to view Draft Form GSTR-9C
    - d. Generate JSON File and affix his/her digital signature (DSC)
    - e. Send the signed JSON File to the Taxpayer
- 3. <u>Taxpayer</u> performs the following steps:
  - A. **ON GST Portal:** Upload the generated JSON File received form Auditor on GST Portal after logging in

Note:

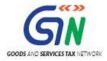

- In case of Error during upload: Downloads Error Report and sends it to the Auditor for corrections. Auditor would make corrections, sign and resend the updated JSON for upload.
- <u>Before filing, in case Auditor wants to add or edit data in the file that has been</u> <u>successfully processed without error:</u> Downloads Processed GSTR-9C JSON File from GST Portal and sends it to the Auditor for corrections. Auditor would make corrections, sign and resend the updated JSON for upload.
- B. **ON GST Portal:** File Form GSTR-9C and view/download the filed form for reference.

### **Downloading GSTR-9C Offline Tool**

# 9. From where can I download and use the GSTR-9C Offline Utility in my system?

To download and open the GSTR-9C Offline Utility in your system from the GST Portal, perform following steps:

- 1. Access the GST Portal: <u>www.gst.gov.in</u>.
- 2. Go to **Downloads > Offline Tools > GSTR-9C Offline Tool** option and click on it.
- 3. Unzip the downloaded Zip file which contain GSTR\_9c\_Offline\_Utility.xls excel sheet.
- 4. Open the GSTR\_9c\_Offline\_Utility.xls excel sheet by double clicking on it.
- 5. Read the 'Read Me' instructions on excel sheet and then fill the worksheet accordingly.

## 10. Do I need to login to GST Portal to download the GSTR-9C Offline Utility?

No. You can download the GSTR-9C Offline Utility under 'Downloads' section without logging in to the GST Portal.

## 11. What are the basic system requirements/configurations required to use GSTR-9C Offline Tool?

The offline functions work best on Windows 7 and above and MS EXCEL 2007 and above.

#### **12.** Is Offline utility mobile compatible?

As of now GSTR-9C Offline utility cannot be used on mobile. It can only be used on desktop/laptops.

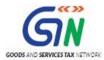

### **Downloading Filed Form GSTR-9 and Form GSTR-9C Tables Derived from Form GSTR-9**

#### 13. How can I download filed Form GSTR-9 for preparing Form GSTR-9C?

To download filed Form GSTR-9, perform following steps:

- 1. Access the <u>www.gst.gov.in</u> URL. The GST Home page is displayed.
- 2. Login to the portal with valid credentials.
- 3. Dashboard page is displayed. Click the **Services** > **Returns** > **Annual Return** command. Alternatively, you can also click the **Annual Return** link on the Dashboard.
- 4. The **File Annual Returns** page is displayed. Select the **Financial Year** for which you want to file the return from the drop-down list.
- 5. Click the **SEARCH** button.
- 6. Annual Return Tiles are displayed. In the GSTR-9 tile, click the **DOWNLOAD GSTR-9** button.
- 7. "Offline Download for GSTR-9" page gets displayed containing three buttons. Download Form GSTR-9 data using the buttons on this page.

#### 14. How can I download Form GSTR-9C Tables Derived from Form GSTR-9?

To download Form GSTR-9C Tables Derived from Form GSTR-9, perform following steps:

- 1. Access the <u>www.gst.gov.in</u> URL. The GST Home page is displayed.
- 2. Login to the portal with valid credentials.
- Dashboard page is displayed. Click the Services > Returns > Annual Return command. Alternatively, you can also click the Annual Return link on the Dashboard.
- 4. The **File Annual Returns** page is displayed. Select the **Financial Year** for which you want to file the return from the drop-down list.
- 5. Click the **SEARCH** button.
- 6. Annual Return Tiles are displayed. In the GSTR-9C tile, click the INITIATE FILING button.
- 7. The GSTR-9C page is displayed. Click the **DOWNLOAD GSTR-9C TABLES DERIVED FROM GSTR-9(PDF)** button.
- 8. System-generated PDF gets downloaded into your machine.

#### 15. What fields would be present/pre-filled in in Form GSTR-9C Tables Derived from Form GSTR-9?

Form GSTR-9C Tables Derived from Form GSTR-9 will contain following pre-filled in fields:

• Turnover as declared in Annual return (Form GSTR-9)

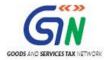

- Taxable turnover as per liability declared in Annual Return (Form GSTR-9)
- Total amount of tax paid as declared in Annual Return (Form GSTR- 9)
- ITC claimed in Annual Return (Form GSTR-9)

# 16. Can I send the system-generated PDFs (Filed Form GSTR-9 and Form GSTR-9C Tables Derived from Form GSTR-9) to the Auditor from the GST Portal?

No, you cannot send the system-generated PDFs to the Auditor from the GST Portal. You can email or send them offline via USB/storage device or by printing and sending the hard copy or by any other means suitable.

### **Preparing Form GSTR-9C Statement Using Offline Tool**

#### 17. What buttons are available in Home tab and what is their function?

Following buttons are present in **Home** tab of the offline utility:

- Open GSTR-9C JSON file downloaded from GST Portal: To import JSON file (downloaded from "GENERATE JSON FILE TO DOWNLOAD" button in the "Download" section and containing Form GSTR-9C details that have been successfully uploaded on the GST Portal earlier) into the Offline Tool. Upon successful import of file, the details get populated to respective tables of Excel workbook.
- 2. Open GSTR-9C JSON Error File Downloaded from GST Portal: To import JSON file (downloaded from the 'Processed with error' link generated in "Upload" section and containing Form GSTR-9C details that have not been successfully uploaded on the GST Portal earlier) into the Offline Tool. Upon successful import of the file details 'processed with error' records get populated to respective tables of Excel workbook. The GST portal errors are marked as red and can be seen by hovering over the red marked fields.
- 3. Generate JSON File to Upload GSTR-9C details on GST Portal: To generate JSON file to be uploaded on GST portal and containing Form GSTR-9C details prepared offline.
- 4. **Generate Preview PDF file to view Draft GSTR-9C form:** To preview in PDF format, Form GSTR-9C details that have been prepared offline.
- 5. "Proceed to fill Part-A" button will take you to PT II (5) tab.
- 6. "Proceed to fill Part-B" button will take you to Part B (i) tab if you had selected "Yes" in the "Is the person making reconciliation statement (FORM GSTR-9C) is same

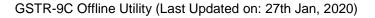

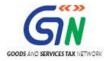

**person who had conducted the audit of mentioned GSTIN**" field and otherwise if you had selected "No", it will take you to **Part B (ii)** tab.

# 18. Do I need to login to GST Portal to upload the generated JSON file using GSTR-9C Offline Utility?

Yes. Taxpayer must login in to the GST Portal to upload the generated JSON file using GSTR-9C Offline Utility.

Log in to GST portal  $\rightarrow$  Annual return  $\rightarrow$  Select Financial year and click on Search  $\rightarrow$  Click on 'Prepare Offline' option in GSTR-9C tile  $\rightarrow$  Go to 'upload' tab.

# 19. How would Form GSTR 9C be verified and signed by Chartered Accountant/ Cost Accountant?

Once the Chartered Accountant/Cost Accountant fills up, validates and previews the required details in the GSTR-9C Offline Utility and clicks the **Generate JSON File to Upload GSTR-9C details on GST Portal** button, popup window appears to save the generated JSON file. When he/she selects the desired location to save the file and clicks "Save", emSigner window automatically opens in a separate Internet Explorer browser window—if he/she has installed emSigner in the machine—using which he/she can sign the file by affixing his/her digital signature on it.

**Note:** Make sure, in PT V tab of the Worksheet, you have entered the same PAN with which you had registered your DSC. Otherwise, you won't be able to e-sign using your DSC while generating JSON file.

#### 20. Do I need to send the signed JSON File to the Taxpayer via GST Portal?

No, you cannot send the signed JSON File to the Taxpayer via GST Portal. You can email or send them offline via USB/storage device or by printing and sending the hard copy or by any other means suitable.

### Uploading Signed GSTR-9C JSON File

21. Auditor has sent me the signed JSON File for upload. Can I review it and make changes to it?

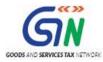

No, you should not make any changes in the JSON file generated by the Auditor. During upload, GST System validates that no changes have been made by taxpayer in JSON signed by auditor. If you make any changes, the System will process your data with error and generate an error file. On importing this error report in the utility, a popup will be displayed asking you to get this JSON file re-signed by the Auditor as the Auditor's sign is invalid.

Thus, it is recommended that one should not tamper with the signed JSON File that has been sent for upload. Instead you can ask the Auditor to send you the Preview PDF File generated from the Offline Tool so that you can review it and look at the details entered by the Auditor in Form GSTR-9C. In case of any discrepancy, ask the Auditor to make corrections, sign and resend the updated JSON file to you for upload.

# 22. What can I do in case of any error shown by system on uploading the Signed JSON File?

Download the JSON error file and send it to the Auditor offline for corrections. Auditor would make corrections, sign and resend the updated JSON for upload.

# 23. I (as Auditor) have received JSON Error File from the Taxpayer. What do I do now?

Open the JSON Error File, received by the taxpayer, in the offline tool by clicking on "**Open GSTR-9C JSON Error File Downloaded from GST Portal** button". Correct errors as per details mentioned in "GST Portal Validation errors", validate, sign and resend the updated JSON to the taxpayer for upload.

# 24. I have uploaded the Signed JSON File sent by the Auditor and it was processed successfully without error. Now, Auditor needs to edit or add more details in the successfully processed data. Can this be done?

Yes, you can make changes to the process data as long as you have not filed Form GSTR-9C. Once filed, Form GSTR-9C cannot be revised.

Thus, before filing, in case Auditor wants to add or edit data in the file that has been successfully processed without error, you need to download Processed GSTR-9C JSON File from GST Portal and send it to the Auditor offline for corrections. Auditor would make corrections, sign and resend the updated JSON for upload to you.

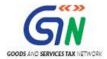

# 25. I am uploading a revised GSTR-9C JSON File sent by the Auditor. What will happen to details of the previous upload?

If some details exist from previous upload, it will be updated with latest uploaded details. All new entries will be added as new entries.

## Initiate Filing of Form GSTR-9C

#### 26. How can I File Form GSTR 9C?

Chartered Accountant/ Cost Accountant after verification and signing will pass on the signed JSON file to taxpayer for uploading on the GST Portal. It is to be uploaded on the GST portal by the taxpayer, after verification, along with a copy of the documents like Balance Sheet, Income and Expenditure Account/ Profit and Loss Account and any other documents.

# 27. What can I do if Auditor has made recommendation on additional liability to be discharged by me?

On the **GSTR-9C** page, you are given an option to navigate to Form DRC-03 for making payment towards additional liability.

Or, from the **Dashboard** page, you can use the following navigation to access Form DRC-03: Services > User Services > My Applications > Application Type - Intimation of Voluntary Payment -DRC - 03 > NEW APPLICATION

# 28. What is the Upload format to be used for documents to be uploaded during filing of Form GSTR 9C?

Upload format allowed for documents—Balance Sheet, Profit and Loss Account/ Income and Expenditure Account, etc.— to be uploaded during filing of Form GSTR 9C is PDF only.

29. Is there any limit on the size of documents required to be uploaded?

Limit of upload for following documents under each section shall be 2 files and each file size should not exceed 5 MB:

- Balance Sheet
- Profit and Loss Account/Income and Expenditure Account
- Other document 1, if any

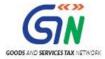

• Other document 2, if any

# 30. Do I need to click on 'SAVE' button in 'Upload Relevant Documents' section after every upload?

Yes. You need to click on 'SAVE' button after the status is 'Processed'. 'SAVE' button will be enabled only after successful upload of mandatory documents (Balance sheet and Profit & loss statement/Income & expenditure statement etc.).

# 31. What will happen if I click on 'PROCEED TO FILE' without clicking on 'SAVE' button.

Error message will be displayed if you click on 'PROCEED TO FILE' button without clicking on 'SAVE' button.

#### 32. When proceed to file button will be enabled?

'PROCEED TO FILE' button will be enabled only after successful upload of following:

- 1. Signed JSON file
- 2. Balance sheet in PDF/JPEG format
- 3. Profit & Loss statement/ Income & Expenditure statement in PDF/JPEG format

#### 33. Can I add/delete the uploaded PDF/JPEG file after clicking on 'PROCEED TO FILE' or 'FILE GSTR-9C' button?

Yes. You can add/delete PDF/JPEG file till successful filing of Form GSTR-9C. If you have deleted/added any documents, then you have to click on SAVE and proceed to file the Form.

#### 34. Can I preview Form GSTR 9C details before filing?

Yes, you can preview Form GSTR 9C details before filing using the **PREVIEW DRAFT GSTR**-**9C(PDF)** button.

#### 35. When 'FILE GSTR-9C' button will be enabled?

'FILE GSTR-9C' button will be enabled after Ready to file message is displayed on the top of the GSTR-9C page as a result of clicking the 'PROCEED TO FILE' button. You will be able to click the 'FILE GSTR-9C' after you have entered details in the "Verification" section.

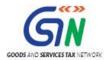

### **Viewing and Tracking Status of Form GSTR-9C**

#### **36. Can taxpayers track the status of Form GSTR-9C?**

Yes, taxpayers can track the status of Form GSTR-9C after logging on to the GST Portal with their valid credentials.

- Before filing: Navigate to Services > Returns > Track return status option.
- After filing: Navigate to Services > Returns > View e-filed returns option.

# 37. Can Auditors track the status of Form GSTR-9C filed by the Taxpayer on the GST Portal?

No, Auditors cannot track the status of Form GSTR-9C filed by the Taxpayer on the GST Portal.

#### 38. Can I save and download the filed Form GSTR 9C?

Yes, you can save/ download the filed form for future reference. ARN and Date of ARN will also be shown on summary downloaded after filing the form.

#### **39.** Can I revise Form GSTR-9C or make any changes in it after filing?

Form GSTR-9C once filed cannot be revised. However, changes can be made till filing of return.

# 40. Can I download the reconciliation statement in excel format before/after filing of GSTR-9C?

Yes. You can download the reconciliation statement details in excel format.

# 41. Can I download the uploaded PDF/JPEG (Balance sheet, profit & loss statement etc.) and JSON file after successful filing?

Yes. You can download the GSTR-9C JSON/PDF/Excel files by clicking on 'DOWNLOAD GSTR-9C' button in GSTR-9C tile on the "Annual Returns" page. To download PDF/JPEG uploaded by taxpayer on the "GSTR-9C page", click 'View GSTR-9C' button in GSTR-9C tile.

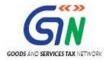

## **Common Issues Faced and Resolutions**

| S.NO. | Issue Faced While Using GSTR-9C Offline Utility                                                                                                    | Suggested Action To Be Taken For Issue Resolution                                                                                                    |
|-------|----------------------------------------------------------------------------------------------------|----------------------------------------------------------------------------------------------------|
| 1     | If you receive message "Compile Error" while submitting GSTR-9C.                                                                                                    | You are advised to use Microsoft excel version higher than 2007 while preparing Form GSTR 9C.                                                                                                    |
| 2     | Error message "File generation is in progress" is<br>being received while using GSTR 9 C Offline utility.<br>Users are trying to download the JSON which they<br>import in offline utility to get auto populated GSTR9<br>data.                              | To download the extract, please follow the below steps:<br>1 )Please click on 'Initiate-Filling' button on GSTR-9C tile.<br>2) The GSTR-9C page is displayed.<br>3) Click the 'Download GSTR-9C TABLES DERIVED FROM<br>GSTR-9(PDF)' button.<br>Auditor needs to enter the values manually in GSTR9C offline<br>utility, generate a JSON file and forward it to the taxpayer<br>with his signatures through an email.                                                                                                    |
| 3     | Users are trying to download GSTR 9 data in JSON<br>file from Portal for auto-populating GSTR 9 data in<br>GSTR 9C offline Tool. In such a case error message<br>"File generation is in progress" is being received<br>while using GSTR 9 C Offline utility. | <ul> <li>GSTR 9C offline Tool is not designed to be auto-populated.<br/>The data can only be entered manually in the Tool.</li> <li>To prepare GSTR 9C, follow the below steps:</li> <li>1) Please click on `Initiate-Filling` button on GSTR-9C tile.</li> <li>2) The GSTR-9C page is displayed.</li> <li>3) Click the `Download GSTR-9C TABLES DERIVED FROM GSTR-9(PDF)` button.</li> <li>This PDF file is to be sent to the Auditor. The Auditor needs to enter the values manually in GSTR9C offline utility.</li> </ul>                                                                                                    |
| 4     | User is getting the error "Auditors sign is invalid ".                                                                                                    | To avoid the error user must ensure the following:<br>I. DSC related:<br>a) Signature must be in format PKCS7.<br>b) Signature should not be corrupted.<br>c) DSC should be valid.<br>II. Internet explorer settings and may tempered with<br>wsweb.html file.<br>Please do below settings:<br>1) Close all the application on the system<br>2) Open Internet Explorer<br>3) Go to Tool>Internet Option>Security>Custom level,<br>4) You find two option<br>a) "Automatic prompting for Activex control" please click on<br>Enable<br>b) "Download unsigned Activex Control" click on Prompt<br>then click on OK.<br>5)Now download the Notepad++ from google and follow the<br>following process.<br>a) Install the Notepad++,<br>b) Go to the utility folder right click on "wsweb.html"><br>click on "Edit with Notepad++"<br>c) Click after " <html>" tag, give a space after "<html>"</html></html> |

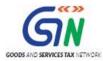

tag and then press the backspace.
6) Save the file using "ctrl+S" key and close the file and stop the Emsigner Service if started.
7) Now start Emsigner again
8) Open the utility and try to generate the JSON file again
9) Internet explorer pop-up will come, inside that one more pop-up will ask for "Allow Blocked content",
10) After that "Initiate signing" and "Open Emsigner" button will work.

#### Notes:

#### 1. Following are the pre-requisites for filing FORM GSTR-9C :-

- a. Prior filing of Annual Return Form GSTR-9 is mandatory.
- b. Form GSTR-9C has to be prepared by the Auditor by filling up data in the Offline Tool available on the GST portal.

Note: Any observations/ comments must be entered in excel tool **directly** and **must not be copy/pasted** from anywhere else.

#### 2. Following steps must be taken to file Form GSTR-9C :-

| Steps for Filing Form GSTR 9C                     | Actions to be done on GST Portal/Offline<br>or through email communication with<br>Auditor |
|---------------------------------------------------|--------------------------------------------------------------------------------------------|
| i. Taxpayer should compile details &              | Data and send the same to Auditor.                                                         |
| A. The Form GSTR-9 that has already been          |                                                                                            |
| filed on GST portal (gst.gov.in) should be        | ON GST Portal                                                                              |
| downloaded (in PDF format).                       |                                                                                            |
| B. Taxpayer should download GSTR-9C               |                                                                                            |
| Tables by clicking on "initiate filing" available |                                                                                            |
| under the tab of GSTR 9C. The tables              |                                                                                            |
| (derived from Form GSTR-9) contain following      |                                                                                            |
| pre-filled fields (as filed in Annual return):    | ON GST Portal                                                                              |
| i. Turnover                                       |                                                                                            |
| ii. Taxable turnover                              |                                                                                            |
| iii. Total amount of tax paid                     |                                                                                            |
| iv. ITC                                           |                                                                                            |
| C. The above mentioned PDF files of GSTR 9        |                                                                                            |
| and tables of GSTR 9C should be sent to the       | Through email/offline                                                                      |
| Auditor for Preparing GSTR-9C Statement.          |                                                                                            |
| ii. Auditor Prepares GSTR-9C Stater               | nent Using GSTR-9C Offline Utility.                                                        |

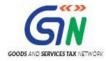

| D. Download GSTR-9C Offline Utility from GST portal in "Downloads".                                                                                                   | ON GST Portal                                                                                      |
|----------------------------------------------------------------------------------------------------|----------------------------------------------------------------------------------------------------|
| E. Install emSigner after downloading the latest version from GST Portal.                                                                                             | ON GST Portal                                                                                      |
| F. Open the GSTR-9C Offline Utility Excel Worksheet.                                                                                                    | Offline                                                                                            |
| G. Add table-wise details in the Worksheet.                                                                                                    | Offline                                                                                            |
| H. Generate Preview PDF file to view Draft<br>Form GSTR-9C                                                                                                    | Offline                                                                                            |
| I. Generate JSON File and                                                                                                    | Offline                                                                                            |
| J. Auditor needs to affix his/her DSC.                                                                                                    | Offline                                                                                            |
| K. Auditor needs to send the Signed JSON<br>File to the Taxpayer.                                                                                                    | Can use email or offline storage devices<br>such as USB etc. to exchange files with each<br>other. |
| iii. Taxpayer Uploads GSTR-9C                                                                                                    | Statement (prepared by Auditor)                                                                    |
| L. Click "initiate filing" and upload other<br>relevant documents and by clicking on<br>"prepare offline" Upload the Signed JSON File<br>on GST Portal and Save form. | ON GST Portal                                                                                      |
| M. Sign the Form and complete filing of Form GSTR-9C.                                                                                                    | ON GST Portal                                                                                      |

#### 3. Important points to note, on the GST Portal, with regard to filing FORM GSTR-9C :-

- a. The **Initiate-Filing** tab is to be used first to **Download relevant GSTR 9C Tables (PDF) derived from GSTR 9** and then taxpayer is required to send the PDF file to Auditor (for reference for preparing Form GSTR 9C).
- b. For preparing Form GSTR-9C by the auditor, JSON file is <u>not required to be downloaded</u> <u>from the portal</u> by the taxpayer. Please do not try to download JSON file, **if you have not uploaded** such file prepared by your Auditor.
- c. After receipt of JSON file (Reconciliation statement as prepared & signed by Auditor) :
  - **Prepare Offline** tab is to be used to upload 'JSON File' (Reconciliation statement as prepared & signed by Auditor) on GST Portal. This tab is to be used to download error JSON file, if any.
  - The Initiate-Filing tab is to be used to upload Balance Sheet, P & L Account etc. in PDF/JPEG format.
  - **PROCEED TO FILE** tab will be enabled **only** after successful uploading of Reconciliation statement (Signed JSON file) & audited annual accounts.

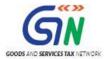

### Manual of GSTR-9C Offline Utility

### **GSTR-9C Offline Utility Overview**

GSTR-9C Offline utility is an Excel-based tool to facilitate the creation of reconciliation statement, duly verified and signed by Chartered Accountant/Cost Accountant, required to be furnished by normal taxpayer having turnover above ₹2 Crore in Form GSTR 9C, along with annual return in Form GSTR-9.

Chartered Accountant/Cost Accountant will use the GSTR-9C Offline utility to fill up details. Once GSTR-9C return is prepared using offline tool, it is to be uploaded on the GST portal by the taxpayer along with a copy of Balance Sheet, Income and Expenditure Account/ Profit and Loss Account and any other related document.

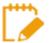

- The taxpayer can file Form GSTR-9C after filing his/her annual return in Form GSTR-9. In case he/she has not filed Form GSTR-9, GST Portal won't allow the taxpayer to file Form GSTR-9C.
- Filing of Form GSTR-9C is not applicable to Central Government or a State Government or a local authority, whose books of account are subject to audit by the Comptroller and Auditor-General of India or an auditor appointed for auditing the accounts of local authorities under any law for the time being in force.

Once return is prepared using offline utility, it is to be uploaded and filed on GST Portal.

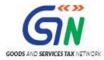

To Prepare Annual Return in Form GSTR-9C, perform following steps:

|          | Steps                                     | Step To be        | Mode of Performing |  |
|----------|-------------------------------------------|-------------------|--------------------|--|
| _        |                                           | Performed By      | Steps              |  |
|          | yer Collects Data to Send to Auditor      |                   |                    |  |
| A.       | Download Filed Form GSTR-9 and Form       | -                 |                    |  |
|          | GSTR-9C Tables Derived from Form          | Taxpayer          | ON GST Portal      |  |
|          | <u>GSTR-9</u>                             |                   |                    |  |
| В.       | Send Files to the Auditor for Preparing   | Taxpayer          | OFF GST Portal     |  |
| Assettes | GSTR-9C Statement                         |                   | 1                  |  |
|          | or Prepares GSTR-9C Statement Using GS    |                   | ity                |  |
|          | Download GSTR-9C Offline Utility          | Auditor           | ON GST Portal      |  |
|          | Install emSigner                          | Auditor           |                    |  |
| E.       | Open the GSTR-9C Offline Utility Excel    |                   |                    |  |
| _        | <u>Worksheet</u>                          |                   |                    |  |
|          | Add table-wise details in the Worksheet   |                   |                    |  |
| G.       | Generate Preview PDF file to view Draft   | Auditor           | OFF GST Portal     |  |
|          | Form GSTR-9C                              | Additor           |                    |  |
| Н.       | Generate JSON File and Affix DSC          |                   |                    |  |
| Ι.       | Send the Signed JSON File to the Taxpayer |                   |                    |  |
|          | for Upload on GST Portal                  |                   |                    |  |
| -        | yer Uploads GSTR-9C Statement Prepared    | l by Auditor      |                    |  |
| J.       | Upload the Signed JSON File on GST        | Taxpayer          | ON GST Portal      |  |
|          | Portal                                    |                   |                    |  |
|          | se of Error During Upload of Signed JSON  |                   |                    |  |
| K.       | Download Zipped Error Report              | Taxpayer          | ON GST Portal      |  |
| L.       | Send Zipped Error Report to the Auditor   | Taxpayer          | OFF GST Portal     |  |
| M.       | Open Zipped Error GSTR-9C JSON File(s),   |                   |                    |  |
|          | Correct, Sign and Re-send the Updated &   | Auditor           | OFF GST Portal     |  |
|          | Signed JSON to Taxpayer                   |                   |                    |  |
| In Cas   | e Auditor Wants to Edit/Add Data in the G | ST Portal's Succe | essfully Processed |  |
| JSON     | File                                      |                   |                    |  |
| N.       | Download Processed GSTR-9C JSON           | Taxpayer          | ON GST Portal      |  |
|          | File(s) from GST Portal                   | ιανμαλει          |                    |  |
| Ο.       | Send Zipped Processed GSTR-9C JSON        | Taxpayer          | OFF GST Portal     |  |
|          | File to the Auditor                       | талраует          |                    |  |

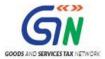

| P. <u>Open Zipped Processed GSTR-9C JSON</u><br><u>File, Correct, Sign and Re-send the</u><br><u>Updated &amp; Signed JSON to Taxpayer</u> | Auditor  | OFF GST Portal |  |  |  |
|----------------------------------------------------------------------------------------------------|----------|----------------|--|--|--|
| Taxpayer Initiates Filing of Form GSTR-9C                                                                                                  |          |                |  |  |  |
| Q. Initiate Filing of Form GSTR-9C                                                                                                    | Taxpayer |                |  |  |  |
| R. Access Saved Draft of Form GSTR-9C                                                                                                    | Taxpayer | ON GST Portal  |  |  |  |
| S. Download Filed Data from "File Annual                                                                                                   | _        |                |  |  |  |
| <u>Returns" Page</u>                                                                                                    | Taxpayer |                |  |  |  |
| Taxpayer Tracks Return Status After Filing Form GSTR-9C                                                                                    |          |                |  |  |  |
| T. <u>View e-Filed Returns</u>                                                                                                    | Taxpayer | ON GST Portal  |  |  |  |

#### Click each hyperlink above to know more.

# A. Download Filed Form GSTR-9 and Form GSTR-9C Tables Derived from Form GSTR-9

Taxpayer need to send to Auditor data related to filed Form GSTR-9 and also system-generated Form GSTR-9C Tables Derived from Form GSTR-9 for preparation of Form GSTR 9C.

To download this data from the GST Portal, Taxpayer needs to perform following steps:

- 1. Access the <u>www.gst.gov.in</u> URL. The GST Home page is displayed.
- 2. Login to the portal with valid credentials.
- 3. Dashboard page is displayed. Click the **Services** > **Returns** > **Annual Return** command. Alternatively, you can also click the **Annual Return** link on the Dashboard.

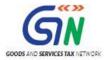

| Dashboard      | Services 🗸     | GST Law        | Downloads <del>-</del> | Search Taxpayer 👻          | Help -        | e-Way Bill System |                    |
|----------------|----------------|----------------|------------------------|----------------------------|---------------|-------------------|--------------------|
| Registration   | Ledgers        | Returns        | Payments User S        | Services Refunds           |               |                   |                    |
| Returns Dashb  | oard           |                |                        | View e                     | -Filed Return | าร                |                    |
| Track Return S | tatus          |                |                        | Transit                    | ion Forms     |                   |                    |
| ITC Forms      |                |                |                        | Annua                      | Return        |                   |                    |
| TDS and TCS o  | redit received | ł              |                        |                            |               |                   |                    |
|                | You can i      | navigate to yo | ur chosen page through | i navigation panel given b | elow          |                   |                    |
| RETU           | JRN DASHBO     | ARD >          | CREATE CHALLAN >       | VIEW NOTICE(S)             | AND ORDER(    | (S) >             | Quick Links        |
|                |                |                |                        |                            |               |                   | Check Cash Balance |
| A              | NNUAL RETUR    | N >            |                        |                            |               | I                 | Liability ledger   |
|                |                |                | Else G                 | io to » CONTINUE T         | O DASHBOA     |                   | Credit ledger      |

- 4. The **File Annual Returns** page is displayed. Select the **Financial Year** from the drop-down list.
- 5. Click the **SEARCH** button.

| Dashboard                 | Services -  | GST Law | Downloads +   | Search Taxpayer 👻 | Help + | e-Way Bill System |                              |
|---------------------------|-------------|---------|---------------|-------------------|--------|-------------------|------------------------------|
| Dashboard> An             | nual Return |         |               |                   |        |                   | 🛛 English                    |
| File Annual               | Returns     |         |               |                   |        |                   | • Indicates Mandatory Fields |
| Financial Year<br>2017-18 | •           |         | <b>V</b> SEAR | сн                |        |                   |                              |

6. The Tiles related to Annual Returns get displayed, with Help and Message boxes below the SEARCH fields.

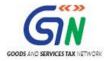

| ashboard > Annual Return                                                                                                    | 🔾 Engl                                                                                                    |
|----------------------------------------------------------------------------------------------------|----------------------------------------------------------------------------------------------------|
| File Annual Returns                                                                                                    |                                                                                                    |
|                                                                                                    | <ul> <li>Indicates Mandatory Fields</li> </ul>                                                                                                    |
| Financial Year•                                                                                                    |                                                                                                    |
| 2017-18                                                                                                    | * SEARCH                                                                                                    |
|                                                                                                    |                                                                                                    |
|                                                                                                    |                                                                                                    |
|                                                                                                    | Help                                                                                                    |
| "NIL" GSTR-9 RETURN can be filed, if you have                                                                                                    |                                                                                                    |
| Not made any outward supply (commonly kit)                                                                                                    |                                                                                                    |
| <ul> <li>Not received any inward supplies (commonly<br/>Not liability of any high AND)</li> </ul>                                                                                                    | / known as purchase) of goods/services; AND                                                                                                    |
| <ul> <li>No liability of any kind; AND</li> <li>Not claimed any Credit during the Financial <sup>1</sup></li> </ul>                                                                                                    | Year: AND                                                                                                    |
| <ul> <li>Not received any order creating demand; AN</li> </ul>                                                                                                    |                                                                                                    |
| <ul> <li>Not claimed any refund.</li> </ul>                                                                                                    |                                                                                                    |
| during the Financial Year                                                                                                    |                                                                                                    |
|                                                                                                    | red on Offline Tool and then uploaded on the Portal and filed.                                                                                                    |
|                                                                                                    | filed by every taxpayer registered as normal taxpayer during the relevant financial year.                                                                                                    |
|                                                                                                    | returns in Form GSTR 3B of the financial year shall have been filed before filing GSTR-9.                                                                                                    |
| In case you are required to file GSTR-9C (Recon                                                                                                    | ciliation statement and Certification); shall be enabled on the dashboard post filing of GSTR-9.                                                                                                    |
| GSTR9                                                                                                    | GSTR 9C                                                                                                    |
| Status - Filed                                                                                                    | Due Date - 31/03/2018                                                                                                    |
| VIEW GSTR-9 DOWNLOAD GSTR-9                                                                                                    | INITIATE-FILING PREPARE OFFLINE                                                                                                    |
|                                                                                                    |                                                                                                    |
|                                                                                                    | Important Message                                                                                                    |
| Prepare Online:-                                                                                                    |                                                                                                    |
| Steps to be taken:                                                                                                    |                                                                                                    |
| <ul> <li>Click on 'Prepare Online';</li> <li>Select from the questionnaire page, whet</li> </ul>                                                                                                    | than you wish to file NTL Appual ratures                                                                                                    |
|                                                                                                    | rated GSTR-9, summary of GSTR-1 and summary of GSTR-3B from GSTR-9 dashboard for your reference;                                                                                                    |
|                                                                                                    | or equal to 500 records per table (Table 17 and Table 18), then you may use this facility;                                                                                                    |
| <ul> <li>If number of records/lines are less than or</li> </ul>                                                                                                    | iels en VCenenute Liebilitieels and                                                                                                    |
| <ul> <li>If number of records/lines are less than o</li> <li>Fill in the details in different tables and cl</li> </ul>                                                                                                    |                                                                                                    |
| <ul> <li>If number of records/lines are less than o</li> <li>Fill in the details in different tables and cl</li> <li>Click on 'Proceed to file' and 'File GSTR-9'</li> </ul>                                                                                                    | ' with DSC/EVC.                                                                                                    |
| <ul> <li>If number of records/lines are less than o</li> <li>Fill in the details in different tables and cl</li> <li>Click on 'Proceed to file' and 'File GSTR-9'</li> </ul>                                                                                                    | ' with DSC/EVC.<br>return can be paid through Form GST DRC-03 by selecting 'Annual Return' from the dropdown in the said                                                                                                    |
| <ul> <li>If number of records/lines are less than of</li> <li>Fill in the details in different tables and cl</li> <li>Click on 'Proceed to file' and 'File GSTR-9'</li> <li>Additional liability, if any declared in this if form. Such liability can be paid only through the properties of the second second secon</li></ul>                 | ' with DSC/EVC.<br>return can be paid through Form GST DRC-03 by selecting 'Annual Return' from the dropdown in the said<br>ugh cash.                                                                                                    |
| <ul> <li>If number of records/lines are less than of<br/>Fill in the details in different tables and cl</li> <li>Click on 'Proceed to file' and 'File GSTR-9'</li> <li>Additional liability, if any declared in this if form. Such liability can be paid only throut</li> <li>Prepare Offline:-</li> <li>If number of records/lines either in Table-</li> </ul>                                                                                                    | ' with DSC/EVC.<br>return can be paid through Form GST DRC-03 by selecting 'Annual Return' from the dropdown in the said<br>ugh cash.<br>-17 or Table-18 are more than 500 records per table, then you can prepare your return by using                                                                                                    |
| <ul> <li>If number of records/lines are less than of<br/>Fill in the details in different tables and cl</li> <li>Click on 'Proceed to file' and 'File GSTR-9'</li> <li>Additional liability, if any declared in this<br/>form. Such liability can be paid only throut</li> <li>Prepare Offline:-</li> <li>If number of records/lines either in Tablet</li> <li>the offline utility only and the same can be</li> </ul>                                                                                                    | ' with DSC/EVC.<br>return can be paid through Form GST DRC-03 by selecting 'Annual Return' from the dropdown in the said<br>ugh cash.                                                                                                    |
| <ul> <li>If number of records/lines are less than of<br/>Fill in the details in different tables and cl</li> <li>Click on 'Proceed to file' and 'File GSTR-9'</li> <li>Additional liability, if any declared in this<br/>form. Such liability can be paid only throut</li> <li>Prepare Offline:-</li> <li>If number of records/lines either in Tablet</li> <li>the offline utility only and the same can be</li> </ul>                                                                                                    | ' with DSC/EVC.<br>return can be paid through Form GST DRC-03 by selecting 'Annual Return' from the dropdown in the said<br>ugh cash.<br>-17 or Table-18 are more than 500 records per table, then you can prepare your return by using<br>e subsequently uploaded on Common Portal.                                                                                                    |
| <ul> <li>If number of records/lines are less than of</li> <li>Fill in the details in different tables and cl</li> <li>Click on 'Proceed to file' and 'File GSTR-9'</li> <li>Additional liability, if any declared in this is form. Such liability can be paid only through the form. Such liability can be paid only through the file offline:-</li> <li>If number of records/lines either in Tablethe offline utility only and the same can be You can download the GSTR-9 offline tool from</li> <li>Click on 'Prepare Offline';</li> <li>Click on 'Download' to download auto-draget of the tool of the tool of tool of the tool of the tool of the tool of the tool of tool of</li></ul> | ' with DSC/EVC.<br>return can be paid through Form GST DRC-03 by selecting 'Annual Return' from the dropdown in the said<br>ugh cash.<br>-17 or Table-18 are more than 500 records per table, then you can prepare your return by using<br>e subsequently uploaded on Common Portal.<br>the 'Downloads' section in the pre-login page on the portal and installed it on your computer.<br>afted GSTR-9 details, if any; |
| <ul> <li>If number of records/lines are less than of<br/>Fill in the details in different tables and cl</li> <li>Click on 'Proceed to file' and 'File GSTR-9'</li> <li>Additional liability, if any declared in this if form. Such liability can be paid only through the successful of the offline:-</li> <li>If number of records/lines either in Tablet the offline utility only and the same can be you can download the GSTR-9 offline tool from</li> <li>Click on 'Prepare Offline';</li> <li>Click on 'Download' to download auto-dra Follow instructions in 'GSTR-9 offline tool'</li> </ul>                                                                                                    | ' with DSC/EVC.<br>return can be paid through Form GST DRC-03 by selecting 'Annual Return' from the dropdown in the said<br>ugh cash.<br>-17 or Table-18 are more than 500 records per table, then you can prepare your return by using<br>e subsequently uploaded on Common Portal.<br>the 'Downloads' section in the pre-login page on the portal and installed it on your computer.                                  |

To download data related to filed Form GSTR-9, follow the steps mentioned below:
 7a. Click the **DOWNLOAD GSTR-9** button in the GSTR9 tile.

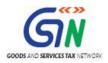

| Annual Return<br>GSTR9      | Reconciliation Statement<br>GSTR 9C |  |  |
|-----------------------------|-------------------------------------|--|--|
| Status - Filed              | Due Date - 31/03/2018               |  |  |
| VIEW GSTR-9 DOWNLOAD GSTR-9 | INITIATE-FILING PREPARE OFFLINE     |  |  |

7b. "Offline Download for GSTR-9" page gets displayed containing three buttons. Follow the steps mentioned in the following link to download filed GSTR-9 data using the displayed buttons (as explained in Step 7b): <u>Download Filed Data from "File Annual Returns" Page</u>

| Dashboard > Annual Return > GSTR-9 |                                 | English |
|------------------------------------|---------------------------------|---------|
| Offline Download for Gstr-9        |                                 | C2      |
|                                    | Download filed GSTR-9 data      |         |
|                                    | GENERATE JSON FILE TO DOWNLOAD  |         |
|                                    | DOWNLOAD GSTR-9 DETAILS (EXCEL) |         |
|                                    | DOWNLOAD GSTR-9 DETAILS (PDF)   |         |
|                                    |                                 |         |
|                                    |                                 | BACK    |

- 8. To download data related to filed Form GSTR-9C, follow the steps mentioned below:
  - 8a. Click the **INITIATE FILING** button in the GSTR-9C tile.

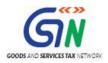

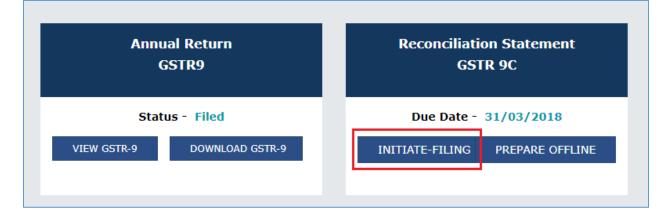

8b. The GSTR-9C page is displayed. Click the **Download GSTR-9C TABLES DERIVED FROM GSTR-9(PDF)** button.

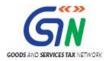

| Dashboard > Annual Return > GSTR-9C                                                                                                    |                                               |                        |                                                  | Senglish                 |  |  |  |  |  |  |
|----------------------------------------------------------------------------------------------------|-----------------------------------------------|------------------------|--------------------------------------------------|--------------------------|--|--|--|--|--|--|
| Dashboard / Alinual Keturi / GSTK-9C                                                                                                    |                                               |                        |                                                  |                          |  |  |  |  |  |  |
| GSTIN - 07AEFPA4963B1ZY<br>FY - 2017-18                                                                                                    | Legal Name - Ranu Ahuja<br>Status - Not Filed |                        | Trade Name - Ranu ahuja<br>Due Date - 31/03/2018 |                          |  |  |  |  |  |  |
|                                                                                                    |                                               |                        |                                                  |                          |  |  |  |  |  |  |
|                                                                                                    | Steps to file your GSTR-9C R                  | eturn Online           |                                                  |                          |  |  |  |  |  |  |
| <ol> <li>Neither amendment nor revision of GSTR-9C can be made after filing the same.</li> <li>Reconciliation statement in Form GSTR-9C, duly certified by a chartered accountant or a cost accountant is required to be filed by every registered person whose aggregate turnover during a financial year exceeds two crore rupees.</li> <li>GSTR-9C shall be prepared in Offline Tool and required to be digitally signed by a chartered accountant or a cost accountant. Thereafter, taxpayer shall then upload the signed JSON file of GSTR-9C on the Portal by clicking on 'Prepare Offline'.</li> <li>Supporting documents like audited financial statements and other required documents, if any also needs to be uploaded by clicking on 'Initiate Filing' button along with reconciliation statement (JSON file) on the portal.</li> <li>Click on "DOWNLOAD GSTR-9C TABLES DERIVED FROM GSTR-9 (PDF)" to fill the GSTR-9 related figure in GSTR-9C offline tool. This is only for reference for preparing the Reconciliation statement (GSTR-9C) by Auditor.</li> <li>Follow instructions in 'GSTR-9C offline tool' to add details and generate JSON file for upload;</li> <li>Click on 'Prepare Offline' to initiate upload of Form GSTR-9C (Signed JSON file shared by Auditor) and click on 'Upload' tab to upload JSON file with the help of instruction available there.</li> <li>Verify that documents uploaded are duly signed by chartered accountant/cost accountant and are not tampered.</li> <li>You may make payment if you have any additional liability through GST DRC-03 link. (This is available in 'Initiate Filing' page).</li> <li>Upload the supporting documents like Balance sheet, Profit and loss account and any other document.</li> <li>Facility to preview draft (PDF) can be used to check the details filled up in the GSTR-9C.</li> <li>Porceed to File' button shall be enabled only after successful uploading of Reconciliation statement (JSON file) and audited annual accounts.</li> <li>Click on 'Proceed to File' and Cl</li></ol> |                                               |                        |                                                  |                          |  |  |  |  |  |  |
|                                                                                                    |                                               | DOWNLOAD               | GSTR-9C TABLES DERIVE                            | D FROM GSTR-9(PDF)       |  |  |  |  |  |  |
| Make Payment for additional Liability a                                                                                                    | s recommended by auditor v                    | ia GST DRC-03          |                                                  | Help 🕄                   |  |  |  |  |  |  |
|                                                                                                    |                                               |                        |                                                  |                          |  |  |  |  |  |  |
| Upload Relevant Documents                                                                                                    |                                               |                        |                                                  | Help ?                   |  |  |  |  |  |  |
| Grile with PDF or JPEG format is only allowed                                                                                                    |                                               |                        | • Inc                                            | licates Mandatory Fields |  |  |  |  |  |  |
| OMaximum 2 files and 5 MB for each file allowed                                                                                                    |                                               |                        |                                                  |                          |  |  |  |  |  |  |
| Balance sheet •                                                                                                    | Choo                                          | se File No file choser | 1                                                |                          |  |  |  |  |  |  |
|                                                                                                    |                                               |                        |                                                  |                          |  |  |  |  |  |  |
|                                                                                                    |                                               |                        |                                                  |                          |  |  |  |  |  |  |
| Profit & loss statement/income & Expenditu                                                                                                    | re Statement • Choo                           | se File No file choser | 1                                                |                          |  |  |  |  |  |  |
|                                                                                                    |                                               |                        |                                                  |                          |  |  |  |  |  |  |
|                                                                                                    |                                               |                        |                                                  |                          |  |  |  |  |  |  |
|                                                                                                    |                                               |                        |                                                  |                          |  |  |  |  |  |  |
| Other Document 1, if any                                                                                                    | Choo                                          | se File No file choser | 1                                                |                          |  |  |  |  |  |  |
| Other Document 2, if any                                                                                                    | Choo                                          | se File No file choser | 1                                                |                          |  |  |  |  |  |  |
|                                                                                                    |                                               |                        |                                                  | SAVE                     |  |  |  |  |  |  |
|                                                                                                    |                                               |                        |                                                  |                          |  |  |  |  |  |  |
| Verification<br>I hereby solemnly affirm and declare that I<br>the nothing has been tempered or altered by me<br>profit and loss account and balance sheet etc                                                                                                    |                                               |                        |                                                  |                          |  |  |  |  |  |  |
|                                                                                                    | BACK                                          | TO FILE RETURNS        | PROCEED TO FILE                                  | FILE GSTR-9C             |  |  |  |  |  |  |
|                                                                                                    | L                                             |                        | PRFVIEW DPA                                      | .FT GSTR-9C (PDF)        |  |  |  |  |  |  |
|                                                                                                    |                                               |                        |                                                  |                          |  |  |  |  |  |  |

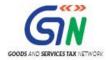

#### 8c. System-generated PDF gets downloaded into your machine. Here's a sample:

| FORM GSTR-9C ('Extract')<br>[See rule 80(3)]<br>Reconciliation Statement<br>System generated summary based on GSTR-9 |                                                                                                    |                 |                |                |                  |  |  |  |  |
|----------------------------------------------------------------------------------------------------|----------------------------------------------------------------------------------------------------|-----------------|----------------|----------------|------------------|--|--|--|--|
| PT. I                                                                                                    |                                                                                                    | Basic Det       | tails          |                |                  |  |  |  |  |
| Financ                                                                                                    | al Year                                                                                                    | 2017-18         |                |                |                  |  |  |  |  |
| GSTIN                                                                                                    |                                                                                                    | 07AEFPA4963B1ZY |                |                |                  |  |  |  |  |
| Legal N                                                                                                    | lame                                                                                                    | Ranu Ahuja      |                |                |                  |  |  |  |  |
| Trade N                                                                                                    | Name (if any)                                                                                                    | Ranu ahuja      |                |                |                  |  |  |  |  |
| PT. II                                                                                                    | Reconciliation of turnover declared in<br>audited Annual Financial Statement with<br>turnover declared in Annual Return (GSTR9)                                                                                       |                 | Amou           | nt (₹)         |                  |  |  |  |  |
| 5                                                                                                    | Turnover (including exports) as per Audited<br>Financial Statement for the State / UT (For<br>multi-GSTIN units under same PAN, the<br>turnover shall as be derived from the<br>Audited Annual Financial Statements ) | C               | 00             |                |                  |  |  |  |  |
| Q                                                                                                    | Turnover as declared in Annual return<br>(GSTR9)                                                                                                    |                 | 89,43,0        | 89.82          |                  |  |  |  |  |
| 7                                                                                                    | Reconciliation of Taxable Turnover                                                                                                    |                 |                |                |                  |  |  |  |  |
| F                                                                                                    | Taxable turnover as per liability declared in<br>Annual Return (GSTR9)                                                                                                    | 89,43,089.82    |                |                |                  |  |  |  |  |
| PT. III                                                                                                    | Reconciliation of tax paid                                                                                                    |                 | Amou           | nt (₹)         |                  |  |  |  |  |
| 9                                                                                                    | Reconciliation of rate wise liability and<br>amount payable thereon                                                                                                    | Central tax     | State / UT tax | Integrated tax | Cess, if applica |  |  |  |  |
| Q                                                                                                    | Total amount paid as declared in Annual<br>Return (GSTR 9)                                                                                                    | 12,93,651.98    | 12,93,651.98   | 85,71,187.07   | 45,690           |  |  |  |  |
| PT IV                                                                                                    | Reconciliation of Input Tax Credit (ITC)                                                                                                    |                 | Amou           | nt (₹)         |                  |  |  |  |  |
| 12                                                                                                    | Reconciliation of Net Input Tax Credit (ITC)                                                                                                    | Central tax     | State / UT tax | Integrated tax | Cess, if applica |  |  |  |  |
|                                                                                                    | 21                                                                                                    |                 |                |                |                  |  |  |  |  |
| E                                                                                                    | ITC claimed in Annual Return (GSTR9)                                                                                                    | 5,08,641.00     | 5,08,641.00    | 21,27,665.69   | 34,268           |  |  |  |  |
| 14                                                                                                    | Reconciliation of ITC declared in Annual<br>Return (GSTR9) with ITC availed on<br>expenses as per audited Annual Financial<br>Statement or books of account                                                           | Central tax     | State / UT tax | Integrated tax | Cess, if applica |  |  |  |  |
|                                                                                                    |                                                                                                    | 5.08.641.00     | 5.08.641.00    | 21.27.665.69   | 34.268           |  |  |  |  |

Go back to the Main Menu

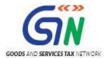

# **B. Send Files to the Auditor for Preparing GSTR-9C Statement**

Taxpayer need to send to the Auditor downloaded data of Filed Form GSTR-9 and systemgenerated Form GSTR-9C Tables Derived from Form GSTR-9, along with audited financial statements and other relevant documents for preparation of Form GSTR 9C.

This step is to be performed outside the GST Portal. Taxpayer and Auditor can use email or offline storage devices such as USB/hard drive, or by printing and sending the hard copy or any other means., etc. to exchange files between them.

Go back to the Main Menu

### C. Download GSTR-9C Offline Utility

Auditor need to use GSTR-9C Offline utility to fill up details. This Offline Utility can be easily downloaded from the GST Portal with or without logging in with Username/Password credentials.

To download the GSTR-9C Offline Utility, Auditor needs to perform following steps:

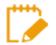

Downloading the GSTR-9C Offline utility is a one-time activity. However, the utility may get updated in future. So, always use the latest version available on the GST Portal.

- 1. Access the <u>www.gst.gov.in</u> URL. The GST Home page is displayed.
- 2. Click the **Downloads > Offline Tools > GSTR-9C Offline Tool** option.

| Home            | Services 🕶   | GST Law      | Downloads 🗸 | Search Taxpayer 👻 | Help 👻                                      | e-Way Bill System |  |  |  |  |  |
|-----------------|--------------|--------------|-------------|-------------------|---------------------------------------------|-------------------|--|--|--|--|--|
| Offline Tools   | Proposed Ret | urn document | s           |                   |                                             |                   |  |  |  |  |  |
| Returns Offline | e Tool       |              |             | Tran-1            | Tran-1 Offline Tools                        |                   |  |  |  |  |  |
| Tran-2 Offline  | Tools        |              |             | GSTR3             | GSTR3B Offline Utility                      |                   |  |  |  |  |  |
| ITC01 Offline T | Tool         |              |             | ITC03             | ITC03 Offline Tool                          |                   |  |  |  |  |  |
| ITC04 Offline T | īool         |              |             | GST AF            | GST ARA 01 - Application for Advance Ruling |                   |  |  |  |  |  |
| GSTR 4 Offline  | Tool         |              |             | GSTR 6            | 6 Offline Tool                              | With Amendments   |  |  |  |  |  |
| GSTR 11 Offlin  | e Tool       |              |             | Refund            | Refunds Offline Tools                       |                   |  |  |  |  |  |
| GSTR7 Offline   | Utility      |              |             | GSTR8             | GSTR8 Offline Tool                          |                   |  |  |  |  |  |
| GSTR10 Offline  | e Tool       |              |             | GSTR-9            | GSTR-9 Offline Tool                         |                   |  |  |  |  |  |
| GSTR-9A Offlin  | ie Tool      |              |             | GSTR-9            | GSTR-9C Offline Tool                        |                   |  |  |  |  |  |

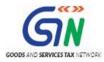

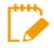

You can download the GSTR-9C Offline Utility from the Portal without logging in to the GST Portal with Username and Password.

3. GSTR-9C Offline Utility page is displayed. Click the Download hyperlink.

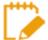

Make sure you carefully read the important message and System Requirement details displayed on the page.

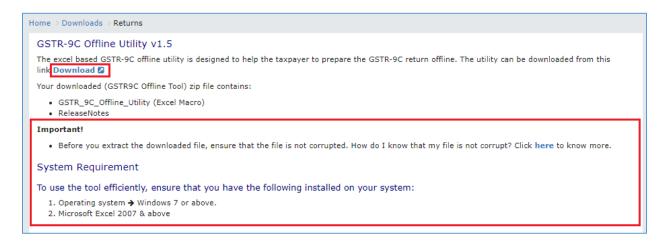

4. An Information popup opens. Click PROCEED.

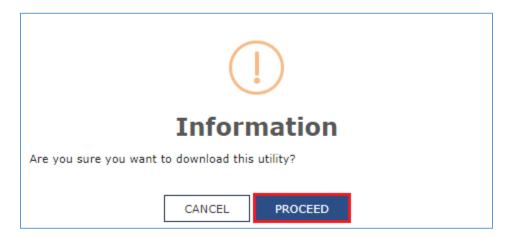

5. Zipped GSTR-9C Offline Utility folder gets downloaded.

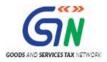

|                      | Home > Downloads > Returns                                                                                                    |
|----------------------|----------------------------------------------------------------------------------------------------|
|                      | GSTR-9C Offline Utility v1.5                                                                                                    |
|                      | The excel based GSTR-9C offline utility is designed to help the taxpayer to prepare the GSTR-9C return offline. The utility can be downloaded from this link.Download 2 |
|                      | Your downloaded (GSTR9C Offline Tool) zip file contains:                                                                                                    |
|                      | GSTR_9C_Offline_Utility (Excel Macro)     ReleaseNotes                                                                                                    |
|                      | Important!                                                                                                    |
|                      | • Before you extract the downloaded file, ensure that the file is not corrupted. How do I know that my file is not corrupt? Click here to know more.                    |
|                      | System Requirement                                                                                                    |
|                      | To use the tool efficiently, ensure that you have the following installed on your system:                                                                               |
|                      | <ol> <li>Operating system → Windows 7 or above.</li> <li>Microsoft Excel 2007 &amp; above</li> </ol>                                                                    |
|                      |                                                                                                    |
|                      |                                                                                                    |
|                      |                                                                                                    |
|                      |                                                                                                    |
|                      |                                                                                                    |
| GSTR_9C_Offline_Uzip |                                                                                                    |
|                      |                                                                                                    |

#### Go back to the Main Menu

### D. Install emSigner

Auditor need to install emSigner from GST Portal, which will be used once he/she fills all details in the GSTR-9C Offline utility and is going to generate JSON File to be sent to the Taxpayer.

To install emSigner, Auditor needs to perform steps mentioned in the following link: <u>Manual ></u> <u>Install emSigner</u>

#### Go back to the Main Menu

### E. Open the GSTR-9C Offline Utility Excel Worksheet

Once the Auditor downloads GSTR-9C Offline Utility from GST Portal, he/she can start filling data in it offline.

To open the downloaded GSTR-9C Offline Utility Excel Worksheet, Auditor needs to perform following steps:

1. Extract the files from the downloaded zipped folder GSTR\_9c\_Offline\_Utility.zip and you will see **GSTR\_9c\_Offline\_Utility** excel file in the unzipped folder. Right-click and click **Open**.

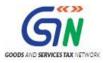

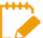

Along with the **GSTR\_9c\_Offline\_Utility** excel file, there will be following files also:

- **Readme** Notepad: Open it to read about pre-requisites before Installation of the Offline Tool, installation instructions and key functionalities.
- **'wsweb'** HTML File: Please ensure HTML file name 'wsweb' and 'GSTR\_9C\_Offline\_Utility' should be in same folder to generate the JSON."
- 2. Click Enable Editing.

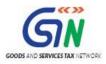

|                   | 日   | ۍ <i>د</i> ب               | ÷                      |                                                        |                 |             |              |             | GSTR 9C_Off                       | iine_Utility.xlsm [I                | Protected V | iew] - Exce | 1                     |                                       |              |           |      | <b>A</b> -                                      | - ć     | ) >      | ĸ |
|-------------------|-----|----------------------------|------------------------|--------------------------------------------------------|-----------------|-------------|--------------|-------------|-----------------------------------|-------------------------------------|-------------|-------------|-----------------------|---------------------------------------|--------------|-----------|------|-------------------------------------------------|---------|----------|---|
|                   |     | Home                       | Insert                 | Page Layout                                            | Formulas        | Data        | Review       | View        | ♀ Tell me w                       | hat you want to d                   |             |             |                       |                                       |              |           |      | Khushboo Ja                                     | ain05,  | Q₁ Share |   |
|                   |     | ROTECTED VI                | EW Beca                | reful—files from tl                                    | he Internet can | contain vii | uses. Unless | you need to | o edit, it's safer                | to stay in Protecte                 | d View.     | Enable      | Editing               |                                       |              |           |      |                                                 |         |          | × |
|                   | 012 | Ŧ                          | : ×                    | √ f <sub>x</sub>                                       |                 |             |              |             |                                   |                                     |             |             |                       |                                       |              |           |      |                                                 |         |          | ~ |
|                   | A   |                            | В                      |                                                        | с               |             |              |             | D                                 |                                     |             |             | E                     |                                       | F            | G         |      | н                                               |         |          |   |
| 4                 |     |                            | STR-9C JS<br>aded froi | ON File<br>n GST Portal                                | \$              | +           |              |             | C JSON (.json)<br>dd details .    | ) file downloade                    | d from GS   | · .         |                       | JSON file to<br>TR-9C details<br>rtal | 1            |           |      | To generate a<br>upload GSTR-<br>offine tool or | 9C deta | ils adde | 1 |
|                   |     |                            |                        | ON Error File<br>m GST Portal                          | \$              | +           |              |             | OC JSON (.json<br>I to view/edit, | ) error file dowr<br>/add details . | loaded      |             | Generate<br>Draft GST | Preview PDF 1<br>R-9C form            | ile to view  |           |      | To generate<br>GSTR-9C dra<br>details adde      | ft form | based o  |   |
| 5                 | - 4 |                            |                        |                                                        |                 |             |              |             |                                   |                                     |             |             |                       |                                       |              |           |      |                                                 |         |          |   |
| 7<br>8<br>9<br>1( |     | GSTIN"<br>Financial Ye     | ar*                    | PART -                                                 | -A - Reco       | ncilia      | tion St      | ateme       | ent                               |                                     |             |             |                       | Pro                                   | ceed to fi   | II PART   | -A   |                                                 |         |          |   |
| 11<br>12<br>13    | 2   |                            | , if you a             | re liable to audi                                      |                 |             |              |             |                                   |                                     |             |             |                       | Pro                                   | ceed to fi   | ill part  | Г-В  |                                                 |         |          |   |
| 12                | 1   | GSTR-9C) is a mentioned of | same per<br>SSTIN      | reconciliation s<br>son who had co<br>PT II (5)   PT I | nducted the a   | udit of     | F II (8)     | PT III (9)  | PT III (10)                       | PT III (11)                         | PT IV (12   | :)   PT I   | V(13) F               | PT IV (14)                            | PT IV (15) P | T IV (16) | PT V | (+) : [                                         | •       | •        |   |

3. Click Enable Content.

| GSTR 9C_Offline_Utility.xtsm - Excel                                                                                                    | <b>m</b> –                         | o ×                   |
|----------------------------------------------------------------------------------------------------|------------------------------------|-----------------------|
| File Home Insert Page Layout Formulas Data Review View Q Tell me what you want to do                                                                                                    | Khushboo Jain05                    | ₽ Share               |
| $\begin{array}{ c c c c c c c c c c c c c c c c c c c$                                                                                                    | Sort & Find &<br>Filter * Select * | ^                     |
| Composition of a content has been disabled. Click for more details.     Enable Content                                                                                                    | uting                              | ×                     |
|                                                                                                    |                                    |                       |
| D12 $\checkmark$ : $\times \checkmark f_{r}$                                                                                                    |                                    | ۲                     |
|                                                                                                    |                                    | K A                   |
| Goods and Services Tax - Form GSTR-9C Offline Tool (V1.0)                                                                                                    |                                    |                       |
|                                                                                                    |                                    |                       |
| 4       Open 6STR-9C /LONK File       To open 6STR-9C /LONK File       To open 6STR-9C /LONK File<                                                                                                    |                                    |                       |
| Downloaded from GST Portal Control of the control of the control o |                                    |                       |
| 5                                                                                                    |                                    |                       |
| PART - A - Reconciliation Statement         Proceed to fill PART - A           G GSTIN         GSTIN           Financial Year                                                                                                    | Pe                                 | ortal validation      |
| 11 Legal Name   22 Track Name (If any)  Proceed to fill PART -B                                                                                                    |                                    |                       |
| 13 any Act.                                                                                                    |                                    |                       |
| Is the person making reconciliation<br>statement (FORM GSTR-9C) is same person<br>4 who had conducted the audit of mentioned<br>5                                                                                                    |                                    | •                     |
| •         Image: Home         PT II (5)         PT II (7)         PT II (8)         PT III (10)         PT III (11)         PT IV (12)         PT IV (13)         PT IV (14)         PT IV (15)         PT IV (16)         PT V                                                                                                    | 🕂 🗄 📢                              | Þ                     |
| Ready III III III III III                                                                                                    | <u> </u>                           | + 70%                 |
| 📑 💁 🏉 📑 🥥 🤉 📲 💵 😤 🛝 🛓 🎻 🥥 🔧 🝰 🚞 🔕 💒 💷                                                                                                    | - 🔒 🛍 🏲 😳                          | 1:13 PM<br>26-04-2019 |

4. Click the  $\triangleleft$  symbol on the below-left side of the excel sheet to go to the **Read Me** tab.

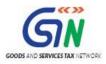

| File       Home       Insert       Page Layout       Formulas       Data       Review       View       Q       Tell me what you want to do       Khushboo JainOS       Q, Share                                                                                                    |                                                                                                    |                                                                                                    |                                                   |
|----------------------------------------------------------------------------------------------------|----------------------------------------------------------------------------------------------------|----------------------------------------------------------------------------------------------------|---------------------------------------------------|
| Calibri       11       A       =       =       Wrap Test         Parte       B       I       I       Image: A       Image: B       Image: B       Image:                                                                                                    | E Sr∂r∓                                                                                                    | GSTR 9C_Offline_Utility.xlsm - Excel                                                                                                    |                                                   |
| Parte ST R C ZON File<br>Developed GSTR RC ZON File<br>Developed GSTR RC ZON File<br>Develop | File Home Insert Page Layout Formulas Data Review                                                                                                    | View $Q$ Tell me what you want to do                                                                                                    | Khushboo Jain05 🛛 🎗 Share                         |
| D12 · : X · A<br>B C D E F G H I J K<br>C Goods and Services Tax - Form GSTR-9C Offline Tool (V1.0)<br>C generate a 50N (jon) file<br>Downbaded from GSTR AC JON (jon) file downloaded from GST<br>C generate a 50N (jon) file<br>D gene GSTR AC JON File D C GENERAL SOUR (jon) file downloaded from GST<br>C generate a 50N (jon) file<br>D generate a 50N (jon) file<br>D generate a 50N (jon) file<br>D generate a 50N (jon) file<br>D generate a 50N (jon) file<br>C generate a 50N (jon) file<br>C generate a 50N (jon) file<br>C generate a 50N (jon) file<br>C generate a 50N (jon) file<br>C generate a 50N (jon) file<br>C generate a 50N (jon) file<br>C generate a 50N (jon) file<br>C generate a 50N (jon) file<br>C generate a 50N (jon) file to view<br>C generate a 50N (jon) file to view<br>C generate a                                  | $\begin{array}{c c c c c c c c c c c c c c c c c c c $                                                                                                    | ge & Center - \$ • % • Conditional Format as Cell Format in Styles - • • • • • • • • • • • • • • • • • •                                                                                                    | at Fill - Z Y Y Y Y Y T T T T T T T T T T T T T T |
| A B C D E F G H I J K<br>Goods and Services Tax - Form GSTR-9C Offline Tool (V1.0)<br>Goods and Services Tax - Form GSTR-9C Offline Tool (V1.0)<br>Combadded from GST Portal Company (Jaon File downloaded from GST<br>Downloaded from GST Portal Company (Jaon File downloaded from GST<br>Company (Jaon File downloaded from GST Company (Jaon File downloaded from GST Company (Jaon File downloaded from GST Portal Company (Jaon File downloaded from GST Portal Company (Jaon File downloaded from GST Company (Jaon File downloaded from GST Portal Company (Jaon File downloaded from GST Portal Company (Jaon File downloaded from GST Portal Company (Jaon File downloaded from GST Company (Jaon File downloaded from GST Portal Company (Jaon File downloaded from GST Portal Compan                                                                                                    |                                                                                                    | on number on series i cens                                                                                                    | editing i weber i w                               |
| Goods and Services Tax - Form GSTR-9C Offline Tool (V1.0)      Open GSTR-8C JON File     porte to edit/add details     To open GSTR-8C JON File     porte to edit/add details     To open GSTR-8C JON File     porte to edit/add details     To open GSTR-8C JON File     porte file     control of the to be updad GSTR-8C details     added in office tool on GST     Portal     To open GSTR-8C JON File     To open GSTR-8C JON File     To open GSTR-8C J                                                                                                    | D12 $\checkmark$ $X \checkmark f_X$                                                                                                    |                                                                                                    | *                                                 |
| 1       2         3       4         Open GSTR-RC (SON File<br>Downbaded from GST Portal       To open GSTR-SC (SON File<br>portal to eff/add details.       Cenerate JSON file to<br>uplaad GSTR-RC details<br>on GST Portal       To generate a SON (json) file<br>to uplaad GSTR-RC details<br>on GST Portal         Open GSTR-RC (SON File<br>Downbaded from GST Portal       To open GSTR-RC (SON File<br>To open GSTR-RC (SON File<br>T                                                                                                    | A B C D                                                                                                    | E F G H I                                                                                                    | J K 🔺                                             |
| 6                                                                                                    | 1 2 3 4 Open GSTR-RC JSON File Downloaded from GST Portal Open GSTR-RC JSON File Downloaded from GST Portal Open GSTR-RC JSON Error File Open GSTR-RC JSON Error File To open GSTR-RC JSON Error File To open GSTR-RC JSON Error File To open GSTR-RC JSON Error File To open GSTR-RC JSON Error File To open GSTR-RC JSON Error File To open GSTR-RC JSON Error File To open GSTR-RC JSON Error File To open GSTR-RC JSON Error File Open GSTR-RC JSON Error File To open GSTR-RC JSON Error File To open GSTR-RC JSON Error | nloaded from GST Generate 350N file to upload GSTR-9C details upload GSTR-9C details upload GSTR-9C details upload GSTR-9C details upload GSTR-9C details uploaded in office to uploaded in office to uploaded in office to uploaded added in office to uploaded added to uploaded GSTR-9C draft form based on |                                                   |
| 7 PART - A - Reconciliation Statement Proceed to fill PART - A                                                                                                    | 8                                                                                                    | Proceed to fill PART -A                                                                                                    | Sheet validation error Portal validation          |
| 0     Financial Year       1     Legal Name       2     Track Name (If any)       3     any Act.       1     Stape person making reconciliation<br>statement (FDRM GSTR-SC) is same person       14     who had conducted the audit of mentioned                                                                                                    | 0     Financial Vear       11     Legal Name       22     Trade Name (If any)       13     any Act       15     the person making reconciliation<br>statement (FORM CSTR-SC) is same person       4     who had conducted the audit of mentioned                                                                                                    | Proceed to fill PART -B                                                                                                    |                                                   |
| 16 Please Hote: Fields marked with * (red asteriak) are mandatory fields and need to be filled up                                                                                                    | 16 Piease Nate; Fields marked with                                                                                                    | * (red asterisk) are mandatory lields and need to be lilled up                                                                                                    |                                                   |
| ◆ Home PT II (5) PT II (6) PT II (7) PT II (8) PT III (9) PT III (10) PT III (11) PT IV (12) PT IV (13) PT IV (14) PT IV (15) PT IV (16) PT V ⊕ : ◆                                                                                                    |                                                                                                    | PT III (9) PT III (10) PT III (11) PT IV (12) PT IV(13) PT IV (14) PT IV                                                                                                    | (15)   PT IV (16)   PT V 🕂 : 4                    |

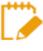

# The Worksheet comprises 17 tabs—Read Me, Home, PT II (5), PT II (6), PT II (7), PT II (8), PT III (9), PT III (10), PT III (11), PT IV (12), PT IV (13), PT IV (14), PT IV (15), PT IV (16), PT V, Part B (i) and Part B (ii)

5. **Read Me** page is displayed. It contains introduction and help instructions. Scroll down to read all the instructions carefully. Once you have completed your reading, you can now proceed to enter other details in the worksheet.

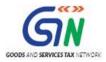

|                                                                                                    |                                                                              | GSTR 9C_Offline_Utility.xlsm - Excel                                                  |                                         |
|----------------------------------------------------------------------------------------------------|------------------------------------------------------------------------------|---------------------------------------------------------------------------------------|-----------------------------------------|
| e Home Insert                                                                                         | Page Layout Formulas Data Review View                                        | ${\mathbb Q}$ Tell me what you want to do                                             | Khushboo Jain05 🤱 Share                 |
| <b>*</b>                                                                                              | $ \begin{array}{c c c c c c c c c c c c c c c c c c c $                      | r * % * % * 60 * 00 Conditional Formatias Cell<br>Formating* Table* Styles*<br>Styles | Z Y >> U +<br>Sort & Find & Share Webex |
| - : ×                                                                                                 | ✓ f <sub>x</sub> 1. Please ensure you download the latest vertex.            | ersion of GSTR-9C Offline Tool from the GST portal. https://www.gst.gov.in/download/r | eturns                                  |
| В                                                                                                    | C D                                                                          | E F G                                                                                 | I J                                     |
| 2. Details for following<br>Pt. II- Reconciliation<br>Pt. II(5)- Reconciliation                       | n of Gross Turnover.<br>Un - Reconciled difference in Annual Gross Turnover. |                                                                                       |                                         |
| Pt. II(7)- Reconciliati<br>Pt. II(8)- Reasons fo<br>Pt. III- Reconciliati<br>Pt. III(9)- Reconciliati | Un - Reconciled difference in taxable turnover.                              |                                                                                       |                                         |

6. Once you have completed your reading of the **Read Me** page, click the **Home** tab and scroll down to fill the basic details under **PART-A-Reconciliation Statement** header.

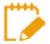

Make sure you fill the mandatory fields marked with red asterisk "\*".

- 7. Enter GSTIN.
- 8. Select Financial Year from the drop-down list.
- 9. Enter Legal Name.
- 10. Enter Trade Name (If any), (Filling of Legal name/trade name is not mandatory)
- 11. Enter **Name of Act** (if you are liable to audit under any Act).
- 12. Select "Yes" or "No" from the drop-down list in the following field: Is the person making reconciliation statement (FORM GSTR-9C) is same person who had conducted the audit of mentioned GSTIN.

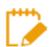

- In case of Yes, Part B (ii) tab is removed from the Offline Utility.
- In case of No, Part B (i) tab is removed from the Offline Utility.

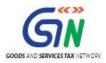

| D14 | ▼ : × ✓ ƒ <sub>x</sub> Yes                                                          |                                                                                                  |                                                           |                     |                                                                |               |                              |                 |
|-----|-------------------------------------------------------------------------------------|--------------------------------------------------------------------------------------------------|-----------------------------------------------------------|---------------------|----------------------------------------------------------------|---------------|------------------------------|-----------------|
| A   | B C                                                                                 | D                                                                                                | E                                                         | FG                  | а н                                                            | 1             | l.                           | К               |
| 1 2 | Goods                                                                               | s and Services Tax - Form                                                                        | GSTR-9C Offi                                              | ine Tool (V1.0      | ))                                                             |               |                              |                 |
| 3 4 | Open GSTR-9C ISON File<br>Downloaded from GST Portal                                | To open GSTR-9C JSON (.json) file downloaded from G<br>portal to edit/add details .              | Generate JSON file<br>upload GSTR-9C det<br>on GST Portal |                     | To generate a J<br>to upload GSTR<br>added in offine<br>Portal | -9C details   |                              |                 |
|     | Open GSTR-9C ISON Error File<br>Downloaded from GST Portal                          | To open GSTR-9C ISON (.json) error file downloaded<br>from GST portal to view/edit/add details . | Generate Preview P<br>Draft GSTR-9C form                  |                     | To generate a F<br>GSTR-9C draft f<br>details added in         | form based on |                              |                 |
| 5   |                                                                                     |                                                                                                  |                                                           |                     |                                                                |               |                              |                 |
| 7 8 | PART -A - Reconcilia                                                                | ation Statement                                                                                  | Р                                                         | roceed to fill PART | -A                                                             |               | Sheet validation error       | Portal validati |
|     | GSTIN                                                                               | 07AEFPA4963B1ZY                                                                                  |                                                           |                     |                                                                |               |                              |                 |
|     | Financial Year<br>Legal Name                                                        | 2017-18<br>Banu Ahuja                                                                            |                                                           |                     |                                                                | \             |                              |                 |
|     | Trade Name (If any)                                                                 | M/S Ranu & associates                                                                            | E E                                                       | Proceed to fill PAR | Т-В                                                            | -             |                              |                 |
|     | any Act.                                                                            | Income Tax                                                                                       |                                                           |                     |                                                                |               |                              |                 |
|     | s the person making reconciliation                                                  |                                                                                                  |                                                           |                     |                                                                |               |                              |                 |
|     | statement (FORM GSTR-9C) is same person<br>who had conducted the audit of mentioned | Yes                                                                                              |                                                           |                     |                                                                |               |                              |                 |
| 15  |                                                                                     |                                                                                                  |                                                           |                     |                                                                |               |                              |                 |
| 16  |                                                                                     | <u>Please Note</u> ; Fields marked with * (red asteris                                           | sk) are mandatory fields and need                         | to be filled up     |                                                                |               |                              | -               |
| 4   | • Home PT II (5) PT II (6)                                                          | ) PT II (7) PT II (8) PT III (9)                                                                 | PT III (10) PT III (1                                     | 11) PT IV (12)      | PT IV(13) PT                                                   | IV (14) PT IV | (15)   PT IV (16)   PT ' 🕂 : | 4               |

13. Click "**Proceed to fill Part-A**" button or the "**Proceed to fill Part-B**" button to start entering details in the tables of Form GSTR-9C statement.

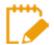

- "Proceed to fill Part-A" button will take you to PT II (5) tab.
- "Proceed to fill Part-B" button will take you to Part B (i) tab if you had selected "Yes" in the Step 5F field and otherwise if you had selected "No", it will take you to Part B (ii) tab.
- In case you save your entered data and close the Excel Utility, following popup "Open Saved Version?" will appear when you open it next time. Click "No" to start filling data in the Excel from scratch. Otherwise, select "Yes" and your saved data will be available as-is in the respective tables.

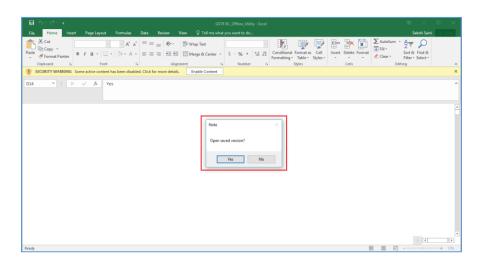

Go back to the Main Menu

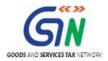

### **F.** Add table-wise details in the Worksheet

Auditor needs to add details for following Part A & Part B Tables of Form GSTR-9C statement using the Offline Tool.

- <u>Part A:</u>
  - <u>PT II Reconciliation of Turnover Declared in Audited Annual</u> <u>Financial Statement with Turnover Declared in Annual Return (Form</u> <u>GSTR9).</u>

Enter details in the following tables of PT II:

- F(1). PT. II(5)- Reconciliation of Gross Turnover
- F(2). PT. II(6)- Reasons for Un-reconciled difference in Annual Gross Turnover
- F(3). PT. II(7)- Reconciliation of Taxable Turnover
- F(4). PT. II(8)- Reasons for Un-Reconciled Difference in Taxable Turnover

PT III — Reconciliation of Tax Paid

- Enter details in the following tables of PT III:
- F(5). PT. III(9)- Reconciliation of Rate-wise Liability and Amount Payable Thereon
- F(6). PT. III(10)- Reasons for Un-reconciled Payment of Tax

F(7). <u>PT. III(11)- Additional Amount Payable but Not Paid (due to reasons specified</u> <u>under Tables 6,8 and 10 above)</u>

• PT IV — Reconciliation of Input Tax Credit (ITC)

Enter details in the following tables of PT IV:

F(8). PT. IV(12)- Reconciliation of Net Input Tax Credit (ITC)

F(9). PT. IV(13)- Reasons for Un-reconciled Difference in ITC

F(10). <u>PT. IV(14)- Reconciliation of ITC Declared in Annual Return (GSTR9) with</u> <u>ITC Availed on Expenses as per Audited Annual Financial Statement or Books of</u> <u>Account</u>

F(11). PT. IV(15)- Reasons for un - reconciled difference in ITC

F(12). <u>PT. IV(16)- Tax Payable on Un-reconciled Difference in ITC (due to reasons</u> specified in 13 and 15 above)

 F(13). PT V — <u>Auditor's Recommendation on Additional Liability Due to</u> <u>Non-reconciliation</u>

• PART – B: Certification

- F(14). Part B (i): Certification in cases where the reconciliation statement (FORM GSTR-9C) is drawn up by the person who had conducted the audit
- F(15). Part B (ii): Certification in cases where the reconciliation statement (FORM GSTR-9C) is drawn up by a person other than the person who had conducted the audit of the accounts

Click each hyperlink above to know more.

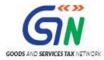

## F(1). PT. II(5)- Reconciliation of Gross Turnover

To add details in the Worksheet related to Reconciliation of Gross Turnover, perform following steps:

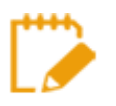

You can enter details in this table using data (PDF of Form GSTR-9C Tables Derived from Form GSTR-9) sent to you by the Taxpayer.

1. Go to the **PT II (5)** tab and enter details in the **Amount** column.

|      | Goods and Services Tax - GSTR 9C Offline tool HELP HOME                                                                                                    |                              |                           |
|------|----------------------------------------------------------------------------------------------------|------------------------------|---------------------------|
|      | Pt. II. Reconciliation of turnover declared in audited Annual Financial Statement with turnover declared in <i>J</i><br>(GSTR9)<br><u>Please Note</u> : Fields marked with * (red asterisk) are mandatory fields and need to be filled up |                              |                           |
| 5    | Reconciliation of Gross Turnover                                                                                                    |                              |                           |
| S.No | Description                                                                                                    | Amount (₹)                   | Sheet validation error    |
| A    | Turnover (including exports) as per Audited Financial Statement for the State / UT (For multi-GSTIN units under same PAN, the turnover shall as be derived from the Audited Annual Financial Statements )*                                | 108,432,734.79               |                           |
| В    | Unbilled revenue at the beginning of the Financial Year                                                                                                    | 6,559,400.00                 |                           |
| С    | Unadjusted advances at the end of the Financial Year                                                                                                    | 2,568,900.00                 |                           |
| D    | Deemed Supply under Schedule I                                                                                                    | 1,245,300.00                 |                           |
| Е    | Credit Notes issued after the end of the financial year but reflected in the annual return                                                                                                    | 996,240.00                   |                           |
| F    | Trade Discounts accounted for in the audited Annual Financial Statement but are not permissible under GST                                                                                                    | 563,724.00                   |                           |
| G    | Turnover from April 2017 to June 2017 *                                                                                                    |                              |                           |
| н    | Unbilled revenue as at the end of the Financial Year                                                                                                    | 7,215,340.00                 |                           |
| I    | Unadjusted Advances as at the beginning of the Financial Year                                                                                                    | 2,825,790.00                 |                           |
| J    | Credit notes accounted for in the audited Annual Financial Statement but are not permissible under GST                                                                                                    | 1,457,860.00                 |                           |
| K    | Adjustments on account of supply of goods by SEZ units to DTA Units                                                                                                    | 0.00                         |                           |
| L    | Turnover for the period under composition scheme                                                                                                    | 0.00                         |                           |
| Μ    | Adjustments in turnover under section 15 and rules thereunder                                                                                                    | 1,765,000.00                 |                           |
| Ν    | Adjustments in Turnover due to foreign exchange fluctuation                                                                                                    | -3,971,250.00                |                           |
| 0    | Adjustment in Turnover due to reasons not listed above                                                                                                    | 1,765,000.00                 |                           |
| P    | Annual Turnover after adjustments as above(A+B+C+D-E+F-G-H-I+J-K-L+M+N+O) *                                                                                                    | 109,349,298.79               |                           |
| ( )  | Read Me         Home         PT II (5)         PT II (6)         PT II (7)         PT II (8)         PT III (9)         PT III (10)         PT III (11)         PT IV                                                                     | (12) PT IV(13) PT IV (14) PT | IV (15)   PT IV ( 🕂 : 🔳 🕨 |

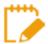

For detailed instructions on how to enter the amount details in each of these fields, refer to the following table (as available in the **Read Me** page).

| Field Name                                                                                                    | Help Instruction                                                                                                    |
|----------------------------------------------------------------------------------------------------|----------------------------------------------------------------------------------------------------|
| 5A. Turnover (including exports) as<br>per audited financial statements for<br>the State / UT (For multi-GSTIN units<br>under same PAN the turnover shall<br>be derived from the audited Annual<br>Financial Statement) | The turnover as per the audited Annual Financial Statement<br>shall be declared here. There may be cases where multiple<br>GSTINs (State-wise) registrations exist on the same PAN.<br>This is common for persons / entities with presence over<br>multiple States. Such persons / entities, will have to internally<br>derive their GSTIN wise turnover and declare the same here.<br>This shall include export turnover (if any). It may be noted that<br>reference to audited Annual Financial Statement includes<br>reference to books of accounts in case of persons / entities<br>having presence over multiple States.<br>Only positive values are allowed in this field. |
| 5B. Unbilled revenue at the beginning of Financial Year                                                                                                    | Unbilled revenue which was recorded in the books of accounts<br>on the basis of accrual system of accounting in the last<br>financial year and was carried forward to the current financial<br>year shall be declared here. In other words, when GST is<br>payable during the financial year on such revenue (which was                                                                                                    |

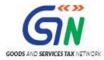

| 5C. Unadjusted advances at the end                                                                                     | recognized earlier), the value of such revenue shall be<br>declared here. (For example, if rupees Ten Crores of unbilled<br>revenue existed for the financial year 2016-17, and during the<br>current financial year, GST was paid on rupees Four Crores of<br>such revenue, then value of rupees Four Crores rupees shall<br>be declared here).<br>Only positive values are allowed in this field.<br>Value of all advances for which GST has been paid but the |
|----------------------------------------------------------------------------------------------------|----------------------------------------------------------------------------------------------------|
| of the Financial Year                                                                                                  | same has not been recognized as revenue in the audited<br>Annual Financial Statement shall be declared here.<br>Only positive values are allowed in this field.                                                                                                    |
| 5D. Deemed Supply under Schedule I                                                                                     | Aggregate value of deemed supplies under Schedule I of the CGST Act, 2017 shall be declared here. Any deemed supply which is already part of the turnover in the audited Annual Financial Statement is not required to be included here. Only positive values are allowed in this field.                                                                                                    |
| 5E. Credit Notes issued after the end<br>of the financial year but reflected in<br>the annual return                   | Aggregate value of credit notes which were issued after 31st<br>of March for any supply accounted in the current financial year<br>but such credit notes were reflected in the annual return<br>(GSTR-9) shall be declared here.<br>Only positive values are allowed in this field but while<br>calculating 5(P) this shall be considered as negative.                                                                                                    |
| 5F. Trade Discounts accounted for in<br>the audited Annual Financial<br>Statement but are not permissible<br>under GST | Trade discounts which are accounted for in the audited Annual<br>Financial Statement but on which GST was leviable (being not<br>permissible) shall be declared here.<br>Only positive values are allowed in this field                                                                                                    |
| 5G. Turnover from April 2017 to June 2017                                                                              | Turnover included in the audited Annual Financial Statement<br>for April 2017 to June 2017 shall be declared here.<br>Positive or negative values are allowed in this field.<br>If positive values are entered in this field then it shall be<br>reduced while calculating the turnover as per 5(P).<br>If negative values are entered in this field then it shall be<br>added while calculating the turnover as per 5(P)                                        |
| 5H. Unbilled revenue at the end of<br>Financial Year                                                                   | Unbilled revenue which was recorded in the books of accounts<br>on the basis of accrual system of accounting during the<br>current financial year but GST was not payable on such<br>revenue in the same financial year shall be declared here.<br>Only positive values are allowed in this field but while<br>calculating 5(P) this shall be considered as negative.                                                                                            |
| 5I. Unadjusted Advances at the beginning of the Financial Year                                                         | Value of all advances for which GST has not been paid but the<br>same has been recognized as revenue in the audited Annual<br>Financial Statement shall be declared here.<br>Only positive values are allowed in this field but while<br>calculating 5(P) this shall be considered as negative                                                                                                    |
| 5J. Credit notes accounted for in the audited Annual Financial Statement but are not permissible under GST             | Aggregate value of credit notes which have been accounted<br>for in the audited Annual Financial Statement but were not<br>admissible under Section 34 of the CGST Act shall be<br>declared here.<br>Only positive values are allowed in this field                                                                                                    |

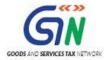

| 5K. Adjustments on account of supply<br>of goods by SEZ units to DTA Units | Aggregate value of all goods supplied by SEZs to DTA units<br>for which the DTA units have filed bill of entry shall be<br>declared here.<br>Only positive values are allowed in this field but while<br>calculating 5(P), this field shall be considered as pogetive                                                                                                    |
|----------------------------------------------------------------------------|----------------------------------------------------------------------------------------------------|
|                                                                            | calculating 5(P), this field shall be considered as negative                                                                                                    |
| 5L. Turnover for the period under composition scheme                       | There may be cases where registered persons might have<br>opted out of the composition scheme during the current<br>financial year. Their turnover as per the audited Annual<br>Financial Statement would include turnover both as<br>composition taxpayer as well as normal taxpayer. Therefore,<br>the turnover for which GST was paid under the composition<br>scheme shall be declared here.<br>Only positive values are allowed in this field but while<br>calculating 5(P), this field shall be considered as negative                                                                                                    |
|                                                                            |                                                                                                    |
| 5M. Adjustments in turnover under section 15 and rules thereunder          | There may be cases where the taxable value and the invoice<br>value differ due to valuation principles under section 15 of the<br>CGST Act, 2017 and rules thereunder. Therefore, any<br>difference between the turnover reported in the Annual Return<br>(GSTR 9) and turnover reported in the audited Annual<br>Financial Statement due to difference in valuation of supplies<br>shall be declared here.<br>Positive or negative values are allowed in this field.<br>If positive values are entered in this field, then it shall be<br>added while calculating the turnover as per 5(P).<br>If negative values are entered in this field, then it shall be<br>reduced while calculating the turnover as per 5(P) |
| 5N. Adjustments in turnover due to foreign exchange fluctuations           | Any difference between the turnover reported in the Annual<br>Return (GSTR9) and turnover reported in the audited Annual<br>Financial Statement due to foreign exchange fluctuations shall<br>be declared here.<br>Positive or negative values are allowed in this field.<br>If positive values are entered in this field, then it shall be<br>added while calculating the turnover as per 5(P).<br>If negative values are entered in this field, then it shall be<br>reduced while calculating the turnover as per 5(P)                                                                                                    |
| 50. Adjustments in turnover due to reasons not listed above                | Any difference between the turnover reported in the Annual<br>Return (GSTR9) and turnover reported in the audited Annual<br>Financial Statement due to reasons not listed above shall be<br>declared here.<br>Positive or negative values are allowed in this field.<br>If positive values are entered in this field, then it shall be<br>added while calculating the turnover as per 5(P).<br>If negative values are entered in this field, then it shall be<br>reduced while calculating the turnover as per 5(P)                                                                                                    |
| 5P. Annual turnover after adjustments as above                             | This field shall be auto calculated based on the details filled in table no 5A to 5O and the same is non-editable                                                                                                    |
| 5Q.Turnover as declared in Annual<br>Return (GSTR9)                        | Annual turnover as declared in the Annual Return (GSTR 9)<br>shall be declared here. This turnover may be derived from Sr.<br>No. 5N, 10 and 11 of Annual Return (GSTR 9). Auditor can<br>use the 'system generated summary based on GSTR 9' PDF<br>to fill this field.                                                                                                    |
| 5R. Un-Reconciled turnover (Q - P)                                         | This shall be the difference between the table no 5Q and 5P                                                                                                    |
|                                                                            |                                                                                                    |

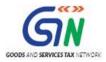

2. Once the details are entered, click the **Validate Sheet** button.

|       | Goods and Services Tax - GSTR 9C Offline tool                                                                                                    | PREVIOUS                     |                         |
|-------|----------------------------------------------------------------------------------------------------|------------------------------|-------------------------|
|       | Pt. II. Reconciliation of turnover declared in audited Annual Financial Statement with turnover declared in .<br>(GSTR9)<br>Please Note: Fields marked with * (red asterisk) are mandstory fields and need to be filled up | Annual Return<br>Validate    |                         |
| 5     | Reconciliation of Gross Turnover                                                                                                    |                              | Sheet validation error  |
| S.No  | Description                                                                                                    | Amount (₹)                   | Sheet validation error  |
|       | Turnover (including exports) as per Audited Financial Statement for the State / UT (For multi-GSTIN units under same PAN, the turnover shall as be derived from the Audited Annual Financial Statements )*                 | 108,432,734.79               |                         |
| В     | Unbilled revenue at the beginning of the Financial Year                                                                                                    | 6,559,400.00                 |                         |
| С     | Unadjusted advances at the end of the Financial Year                                                                                                    | 2,568,900.00                 |                         |
| D     | Deemed Supply under Schedule I                                                                                                    | 1,245,300.00                 |                         |
| E     | Credit Notes issued after the end of the financial year but reflected in the annual return                                                                                                    | 996,240.00                   |                         |
| F     | Trade Discounts accounted for in the audited Annual Financial Statement but are not permissible under GST                                                                                                    | 563,724.00                   |                         |
| G     | Turnover from April 2017 to June 2017 *                                                                                                    |                              |                         |
| H     | Unbilled revenue as at the end of the Financial Year                                                                                                    | 7,215,340.00                 |                         |
| Ι     | Unadjusted Advances as at the beginning of the Financial Year                                                                                                    | 2,825,790.00                 |                         |
| J     | Credit notes accounted for in the audited Annual Financial Statement but are not permissible under GST                                                                                                    | 1,457,860.00                 |                         |
| K     | Adjustments on account of supply of goods by SEZ units to DTA Units                                                                                                    | 0.00                         |                         |
| L     | Turnover for the period under composition scheme                                                                                                    | 0.00                         |                         |
| М     | Adjustments in turnover under section 15 and rules thereunder                                                                                                    | 1,765,000.00                 |                         |
|       | Adjustments in Turnover due to foreign exchange fluctuation                                                                                                    | -3,971,250.00                |                         |
|       | Adjustment in Turnover due to reasons not listed above                                                                                                    | 1,765,000.00                 |                         |
| P     | Annual Turnover after adjustments as above(A+B+C+D-E+F-G-H-I+J-K-L+M+N+O) *                                                                                                    | 109,349,298.79               |                         |
| - • • | Read Me         Home         PT II (5)         PT II (6)         PT II (7)         PT II (8)         PT III (9)         PT III (10)         PT III (11)         PT IV                                                      | (12) PT IV(13) PT IV (14) PT | IV (15) PT IV ( 🕂 : 4 🕨 |

3. In case of unsuccessful validation, error-intimation popup will appear, the cells with error will be highlighted and the **Sheet Validation error** column will provide description of the error. Close the popup by clicking **OK**.

|      | Goods and Services Tax - GSTR 9C Of                                                                                                    | VIOUS                                                                 |              |                      |                                       |
|------|----------------------------------------------------------------------------------------------------|-----------------------------------------------------------------------|--------------|----------------------|---------------------------------------|
|      | Pt. II. Reconciliation of turnover declared in au                                                                                        | dited Annual Financial Statement with turnover declared in<br>(GSTR9) | Annual Retu  | The Validate Sheet   |                                       |
|      | <u>Please Note</u> : Fields marked w                                                                                                    | Microsoft Excel                                                       | ×            |                      |                                       |
| 5    | Re                                                                                                    |                                                                       |              |                      | Sheet validation error                |
| S.No | Description                                                                                                    | There are Validation error(s) in the sheet.Correct them to pro        | cond         | Amount (₹)           | Sneet Validation error                |
| A    | Turnover (including exports) as per Audited Financial Statement for the State / UT (For my<br>the Audited Annual Financial Statements )* | There are validation enorgy in the sheet.conect them to pro           | Jeeu.        | 108,432,734.79       |                                       |
| В    | Unbilled revenue at the beginning of the Financial Year                                                                                  |                                                                       | 6,559,400.00 |                      |                                       |
| С    | Unadjusted advances at the end of the Financial Year                                                                                     |                                                                       | ОК           | 2,568,900.00         |                                       |
| D    | Deemed Supply under Schedule I                                                                                                    |                                                                       |              | 1,245,300.00         |                                       |
| E    | Credit Notes issued after the end of the financial year but reflected in the annual return                                               |                                                                       |              | 996,240.00           |                                       |
| F    | Trade Discounts accounted for in the audited Annual Financial Statement but are not permis                                               | ible under GST                                                        |              | 563,724.00           |                                       |
| G    | Turnover from April 2017 to June 2017 *                                                                                                  |                                                                       |              |                      | Mandatory field cannot be left blank. |
| H    | Unbilled revenue as at the end of the Financial Year                                                                                     |                                                                       |              | 7,215,340.00         |                                       |
| I    | Unadjusted Advances as at the beginning of the Financial Year                                                                            |                                                                       |              | 2,825,790.00         |                                       |
| J    | Credit notes accounted for in the audited Annual Financial Statement but are not permissible                                             | onder GST                                                             |              | 1,457,860.00         |                                       |
| K    | Adjustments on account of supply of goods by SEZ units to DTA Units                                                                      |                                                                       |              | 0.00                 |                                       |
| L    | Turnover for the period under composition scheme                                                                                         |                                                                       |              | 0.00                 |                                       |
| M    | Adjustments in turnover under section 15 and rules thereunder                                                                            |                                                                       |              | 1,765,000.00         |                                       |
| N    | Adjustments in Turnover due to foreign exchange fluctuation                                                                              |                                                                       |              | -3,971,250.00        |                                       |
| 0    | Adjustment in Turnover due to reasons not listed above                                                                                   |                                                                       |              | 1,765,000.00         |                                       |
| P    | Annual Turnover after adjustments as above(A+B+C+D-E+F-G-H-I+J-K-L+M+N+O) *                                                              |                                                                       |              | 109,349,298.79       | <u> </u>                              |
|      | Read Me Home PT II (5) PT II (6) PT II (7) PT                                                                                            | II (8)   PT III (9)   PT III (10)   PT III (11)   PT IV               | (12) PT      | IV(13) PT IV (14) PT | IV (15) PT IV ( (+) : ◀ ▶             |

4. Correct the errors as mentioned in the **Sheet Validation error** column and click the **Validate Sheet** button again.

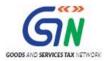

|      | Goods and Services Tax - GSTR 9C Offline tool HELP HOME                                                                                                    | PREVIOUS                      |                                       |
|------|----------------------------------------------------------------------------------------------------|-------------------------------|---------------------------------------|
|      | Pt. II. Reconciliation of turnover declared in audited Annual Financial Statement with turnover declared in .<br>(GSTR9)<br><u>Please Note</u> : Fields marked with * (red asterisk) are mandatory fields and need to be filled up | Annual Return<br>Validate     |                                       |
| 5    | Reconciliation of Gross Turnover                                                                                                    |                               |                                       |
| S.No | Description                                                                                                    | Amount (₹)                    | Sheet validation error                |
|      | Turnover (including exports) as per Audited Financial Statement for the State / UT (For multi-GSTIN units under same PAN, the turnover shall as be derived from the Audited Annual Financial Statements )*                         | 108,432,734.79                |                                       |
| В    | Unbilled revenue at the beginning of the Financial Year                                                                                                    | 6,559,400.00                  |                                       |
| С    | Unadjusted advances at the end of the Financial Year                                                                                                    | 2,568,900.00                  |                                       |
| D    | Deemed Supply under Schedule I                                                                                                    | 1,245,300.00                  |                                       |
| E    | Credit Notes issued after the end of the financial year but reflected in the annual return                                                                                                    | 996,240.00                    |                                       |
| F    | Trade Discounts accounted for in the audited Annual Financial Statement but are not permissible under GST                                                                                                    | 563.724.00                    |                                       |
| G    | Turnover from April 2017 to June 2017 *                                                                                                    | 37,338,900.00                 | Mandatory field cannot be left blank. |
| H    | Unbilled revenue as at the end of the Financial Year                                                                                                    | /,213,340.00                  |                                       |
| Ι    | Unadjusted Advances as at the beginning of the Financial Year                                                                                                    | 2,825,790.00                  |                                       |
| J    | Credit notes accounted for in the audited Annual Financial Statement but are not permissible under GST                                                                                                    | 1,457,860.00                  |                                       |
| K    | Adjustments on account of supply of goods by SEZ units to DTA Units                                                                                                    | 0.00                          |                                       |
| L    | Turnover for the period under composition scheme                                                                                                    | 0.00                          |                                       |
| Μ    | Adjustments in turnover under section 15 and rules thereunder                                                                                                    | 1,765,000.00                  |                                       |
|      | Adjustments in Turnover due to foreign exchange fluctuation                                                                                                    | -3,971,250.00                 |                                       |
|      | Adjustment in Turnover due to reasons not listed above                                                                                                    | 1,765,000.00                  |                                       |
| Р    | Annual Turnover after adjustments as above(A+B+C+D-E+F-G-H-I+J-K-L+M+N+O) *                                                                                                    | 72,010,398.79                 |                                       |
| • •  |                                                                                                    | /(13) PT IV (14) PT IV (15) P | T IV (16) PT V 🕂 : 4                  |

5. In case of successful validation, red-highlights disappear and a popup Message box appears confirming successful validation. Click **OK** to close the popup and proceed entering details in the other tabs of the worksheet.

|            | Goods and Services Tax - GSTR 9C Offline tool                                                                                                    | HELP HOM                      | E    | PREVIOUS                           |                             |
|------------|----------------------------------------------------------------------------------------------------|-------------------------------|------|------------------------------------|-----------------------------|
|            | Pt. II. Reconciliation of turnover declared in audited Annual Final<br>(GSTR9)                                                                                |                               | d in | Annual Return<br>Validate<br>Sheet |                             |
|            | Please Note : Fields marked with * (red asterisk)                                                                                                    | Microsoft Excel               |      |                                    | <b>9</b>                    |
| 5          | Reconciliation of Gro                                                                                                    |                               |      |                                    |                             |
| S.No       | Description                                                                                                    | Sheet Successfully validated. |      | Amount (₹)                         | Sheet validation error      |
|            | Turnover (including exports) as per Audited Financial Statement for the State / UT (For multi-GSTIN units under<br>the Audited Annual Financial Statements )* |                               | om   | 108,432,734.                       | 79                          |
| В          | Unbilled revenue at the beginning of the Financial Year                                                                                                    |                               |      | 6,559,400.                         | 00                          |
| С          | Unadjusted advances at the end of the Financial Year                                                                                                    | ОК                            |      | 2,568,900.                         | 00                          |
| D          | Deemed Supply under Schedule I                                                                                                    |                               |      | 1,245,300.                         | 00                          |
| E          | Credit Notes issued after the end of the financial year but reflected in the annual return                                                                    |                               |      | 996,240.                           |                             |
|            | Trade Discounts accounted for in the audited Annual Financial Statement but are not permissible under GST                                                     |                               |      | 563,724.                           |                             |
|            | Turnover from April 2017 to June 2017 *                                                                                                    |                               |      | 37,338,900.                        |                             |
| H          | Unbilled revenue as at the end of the Financial Year                                                                                                    |                               |      | 7,215,340.                         |                             |
|            | Unadjusted Advances as at the beginning of the Financial Year                                                                                                 |                               |      | 2,825,790.                         |                             |
|            | Credit notes accounted for in the audited Annual Financial Statement but are not permissible under GST                                                        |                               |      | 1,457,860.                         |                             |
|            | Adjustments on account of supply of goods by SEZ units to DTA Units                                                                                           |                               |      | 0.                                 |                             |
|            | Turnover for the period under composition scheme                                                                                                    |                               |      | 0.                                 |                             |
| M          | Adjustments in turnover under section 15 and rules thereunder                                                                                                 |                               |      | 1,765,000.                         |                             |
|            | Adjustments in Turnover due to foreign exchange fluctuation                                                                                                   |                               |      | -3,971,250.                        |                             |
|            | Adjustment in Turnover due to reasons not listed above                                                                                                    |                               |      | 1,765,000.                         |                             |
| P          | Annual Turnover after adjustments as above(A+B+C+D-E+F-G-H-I+J-K-L+M+N+O) *                                                                                   |                               |      | 72,010,398.                        | 79                          |
| <b>د ا</b> | · Home PT II (5) PT II (6) PT II (7) PT II (8) PT III (9) PT III (1                                                                                           | 0) PT III (11) PT IV (12)     | PTI  | V(13)   PT IV (14)   PT IV (15)    | PT IV (16)   PT V (+) : (-) |

Go to the Add Table-wise Details Menu or Go back to the Main Menu

## F(2). PT. II(6)- Reasons for Un-reconciled Difference in Annual Gross Turnover

To add details in the worksheet related to reasons for non-reconciliation between the annual turnover declared in the audited Annual Financial Statement and turnover as declared in the Annual Return (Form GSTR-9), perform following steps:

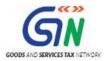

1. Go to the **PT II (6)** tab and enter reasons for reconciled difference in annual gross turnover in the **Reason Number 1** text field.

| <u>۾</u><br>G | oods and Ser    |                             | R 9C Offline too              | Annual Financial St |                    |             |            |           |            |                        |            |      |                         |     |
|---------------|-----------------|-----------------------------|-------------------------------|---------------------|--------------------|-------------|------------|-----------|------------|------------------------|------------|------|-------------------------|-----|
|               |                 | Please Note                 | Fields marked with * (red ast |                     | ids and need to be | filled up   | Sheet      |           |            |                        |            |      |                         |     |
| 6             |                 | Reaso                       | ns for Un - Reconciled diffe  |                     |                    |             |            |           | \$         | Sheet validation error |            | F    | Portal validation error |     |
| A             | Reason Number 1 | Deemed Supply Under Sohedul | el                            |                     |                    |             |            |           |            |                        |            |      |                         | Add |
|               |                 |                             |                               |                     |                    |             |            |           |            |                        |            |      |                         |     |
|               |                 |                             |                               |                     |                    |             |            |           |            |                        |            |      |                         |     |
| •             |                 |                             |                               |                     |                    |             |            |           |            |                        |            |      |                         |     |
|               |                 |                             |                               |                     |                    |             |            |           |            |                        |            |      |                         |     |
|               |                 |                             |                               |                     |                    |             |            |           |            |                        |            |      |                         |     |
|               |                 |                             |                               |                     |                    |             |            |           |            |                        |            |      |                         |     |
|               |                 |                             |                               |                     |                    | 1           |            |           | 1          | 1                      |            |      |                         |     |
| <b>↓</b> →    | Home            | PT II (5) PT II (6)         | PT II (7) PT II (8)           | PT III (9)          | PT III (10)        | PT III (11) | PT IV (12) | PT IV(13) | PT IV (14) | PT IV (15)             | PT IV (16) | PT V | 🕂 🕴 [                   | 4   |

2. To add more number of reasons, click the **Add** button.

| PL II. Reconciliation of Junover deslared in audited Annual Financial Statement with tunover deslared in Annual Financial Statement with tunover deslared in Statement with tunover deslared in |                 |                                 |                                |  |          |  |     |                    |   |                        |     |
|----------------------------------------------------------------------------------------------------|-----------------|---------------------------------|--------------------------------|--|----------|--|-----|--------------------|---|------------------------|-----|
| 6                                                                                                    |                 |                                 | s for Un - Reconciled differer |  |          |  | She | t validation error |   | Portal validation erro | (   |
| A                                                                                                    | Reason Number 1 | Deerned Supply Under Schedule I |                                |  |          |  |     |                    |   |                        | Add |
|                                                                                                    |                 | _                               |                                |  |          |  |     |                    | I |                        | _   |
|                                                                                                    |                 |                                 |                                |  |          |  |     |                    |   |                        |     |
|                                                                                                    |                 |                                 |                                |  |          |  |     |                    |   |                        |     |
|                                                                                                    |                 |                                 |                                |  |          |  |     |                    |   |                        |     |
|                                                                                                    |                 |                                 |                                |  |          |  |     |                    |   |                        |     |
|                                                                                                    |                 |                                 |                                |  | ;        |  |     |                    |   |                        |     |
|                                                                                                    |                 |                                 |                                |  | <u>.</u> |  |     |                    |   |                        |     |
|                                                                                                    |                 |                                 |                                |  | ;        |  |     |                    |   |                        |     |

3. Enter the relevant details in the new added row also.

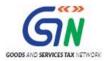

| G   | oods and Se     | ervices Tax - GS<br>Pt. II. Reconciliation of | turnover decla | red in audited A<br>Annual Retu | Annual Financia<br>rn (GSTR9) |                |             |            |           |            |                       |            |      |               |            |     | T |
|-----|-----------------|-----------------------------------------------|----------------|---------------------------------|-------------------------------|----------------|-------------|------------|-----------|------------|-----------------------|------------|------|---------------|------------|-----|---|
| 6   |                 |                                               |                |                                 |                               | Gross Turnover |             |            |           | s          | heet validation error |            |      | Portal valida | tion error |     |   |
| A   | Reason Number 1 | Deemed Supply Under Sched                     | ule l          |                                 |                               |                |             |            |           |            |                       |            |      |               |            | Add |   |
| в   | Reason Number 2 | Valuation Under Section 15                    |                |                                 |                               |                |             |            |           |            |                       |            |      |               |            |     |   |
|     |                 |                                               |                |                                 |                               |                |             |            |           |            |                       |            |      |               |            |     |   |
| 4 F | Home            | PT II (5) PT II (6)                           | PT II (7)      | PT II (8)                       | PT III (9)                    | PT III (10)    | PT III (11) | PT IV (12) | PT IV(13) | PT IV (14) | PT IV (15)            | PT IV (16) | PT V | (+)           |            |     | Þ |

4. Once the details are entered, click the Validate Sheet button.

| 🖁 G | oods and Ser    | vices Tax - GSTR 9C Offline tool                                                                                                    |                                              |                         |     |
|-----|-----------------|----------------------------------------------------------------------------------------------------|----------------------------------------------|-------------------------|-----|
|     |                 | Pt. II. Reconciliation of turnover declared in audited Annual Financial Statement with turnover declared in<br>Annual Return (GSTB3) Please Note: "Fields mathedram" in the straining are mathematical with and need to be filed up. |                                              |                         |     |
| 6   |                 | Reasons for Un - Reconciled difference in Annual Gross Turnover                                                                                                    | Sheet validation error                       | Portal validation error |     |
| A   | Reason Number 1 | Deemed Supply Under Schedule I                                                                                                    |                                              |                         | Add |
| в   | Reason Number 2 | Valuation Under Section 15                                                                                                    |                                              |                         |     |
|     |                 |                                                                                                    |                                              |                         |     |
| + + | Home            | PT II (5) PT II (6) PT II (7) PT II (8) PT III (9) PT III (10) PT III (11) PT IV (12) PT                                                                                                    | IV(13) PT IV (14) PT IV (15) PT IV (16) PT V | / 🕂 🗄 🖣                 | Þ   |

 In case of unsuccessful validation, correct the errors as specified in the previous section— <u>F(1). PT. II(5)- Reconciliation of Gross Turnover</u> and proceed entering details in the other tabs of the worksheet.

Go to the Add Table-wise Details Menu or Go back to the Main Menu

### F(3). PT. II(7)- Reconciliation of Taxable Turnover

To add details in the Worksheet related to reconciliation of taxable turnover from the audited annual turnover after adjustments with the taxable turnover declared in annual return (GSTR-9), perform following steps:

1. Go to the **PT II (7)** tab and enter details in the **Amount** column.

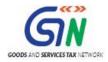

| 🐮 Go | Goods and Services Tax - GSTR 9C Offline tool                                                                                                    |                                               |                                      |                         |  |  |  |  |  |  |
|------|----------------------------------------------------------------------------------------------------|-----------------------------------------------|--------------------------------------|-------------------------|--|--|--|--|--|--|
|      | HELP HOME                                                                                                    | PREVIOUS                                      |                                      |                         |  |  |  |  |  |  |
|      | Pt. II. Reconciliation of turnover declared in audited Annual Final<br>with turnover declared in Annual Return (GSTR9)<br>Please Note : Fields marked with * (red asterisk) are mandatory fields and n | Validate<br>Sheet                             |                                      |                         |  |  |  |  |  |  |
| 7    | Reconciliation of Taxable Turnover*                                                                                                    |                                               | Sheet validation error               | Portal validation error |  |  |  |  |  |  |
| S.No | Description                                                                                                    | Amount (₹)                                    | Sheet validation error               | Portal validation error |  |  |  |  |  |  |
| A    | Annual Turnover after adjustments [from 5(P) above]*                                                                                                    | 72,010,398.79                                 |                                      |                         |  |  |  |  |  |  |
| В    | Value of Exempted, Nil Rated, Non-GST Turnover, No supply turnover                                                                                                    | 5,514,789.28                                  |                                      |                         |  |  |  |  |  |  |
| с    | Zero rated supplies without payment of tax                                                                                                    | 7,044,960.40                                  |                                      |                         |  |  |  |  |  |  |
| D    | Supplies on which tax is to be paid by the recipient on reverse charge basis                                                                                                    | 390,831.00                                    |                                      |                         |  |  |  |  |  |  |
| E    | Taxable turnover as per adjustments above (A-B-C-D)*                                                                                                    | 59,059,818.11                                 |                                      |                         |  |  |  |  |  |  |
| F    | Taxable turnover as per liability declared in Annual Return (GSTR9)*                                                                                                    | 56,049,518.11                                 |                                      |                         |  |  |  |  |  |  |
| G    | Unreconciled Taxable Turnover (F-E)*                                                                                                    | -3,010,300.00                                 |                                      |                         |  |  |  |  |  |  |
|      |                                                                                                    |                                               | -                                    |                         |  |  |  |  |  |  |
| • •  | Home PT II (5) PT II (6) PT II (7) PT II (8) PT III (9) PT III (10) PT                                                                                                    | · III (11)   PT IV (12)   PT IV(13)   PT IV ( | 14)   PT IV (15)   PT IV (16)   PT V | 🕂 : 🖣 🕨                 |  |  |  |  |  |  |

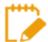

For detailed instructions on how to enter the amount details in each of these fields, refer to the following table (as available in the **Read Me** page).

| Field Name                                                                                   | Help Instruction                                                                                                    |
|----------------------------------------------------------------------------------------------|----------------------------------------------------------------------------------------------------|
| 7A. Annual turnover<br>after adjustments<br>(from 5P above)                                  | Annual turnover as derived in Table 5P above would be auto-populated here.<br>This field is non-editable.                                                                                                    |
| 7B. Value of<br>Exempted, Nil<br>Rated, Non-GST<br>supplies, No-Supply                       | Value of exempted, nil rated, non-GST and no-supply turnover shall be declared<br>here. This shall be reported net of credit notes, debit notes and amendments if<br>any.<br>Positive or negative values are allowed in this field.                                                                                                    |
| turnover                                                                                     | If positive values are entered in this field, then it shall be reduced while calculating the taxable turnover as per table no 7(E)<br>If negative values are entered in this field, then it shall be added while calculating the taxable turnover as per table no 7(E)                                                                                                    |
| 7C. Zero rated<br>supplies without<br>payment of tax                                         | Value of zero rated supplies (including supplies to SEZs) on which tax is not<br>paid shall be declared here. This shall be reported net of credit notes, debit<br>notes and amendments if any.<br>Positive or negative values are allowed in this field.<br>If positive values are entered in this field, then it shall be reduced while<br>calculating the taxable turnover as per table no 7(E)<br>If negative values are entered in this field, then it shall be added while<br>calculating the taxable turnover as per table no 7(E) |
| 7D. Supplies on<br>which tax is to be<br>paid by the recipient<br>on reverse charge<br>basis | Value of reverse charge supplies on which tax is to be paid by the recipient shall<br>be declared here. This shall be reported net of credit notes, debit notes and<br>amendments if any<br>Positive or negative values are allowed in this field.<br>If positive values are entered in this field, then it shall be reduced while<br>calculating the taxable turnover as per table no 7(E)<br>If negative values are entered in this field, then it shall be added while<br>calculating the taxable turnover as per table no 7(E)        |

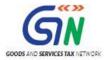

| 7E. Taxable<br>turnover as per<br>adjustments above<br>(A-B-C-D)                    | The taxable turnover is derived as the difference between the annual turnover after adjustments declared in Table 7A above and the sum of all supplies (exempted, non-GST, reverse charge etc.) declared in Table 7B, 7C and 7D above. This field shall be auto calculated and non-editable |
|-------------------------------------------------------------------------------------|----------------------------------------------------------------------------------------------------|
| 7F. Taxable<br>turnover as per<br>liability declared in<br>Annual Return<br>(GSTR9) | Taxable turnover as declared in Table $(4N - 4G) + (10-11)$ of the Annual Return (GSTR9) shall be declared here.<br>Auditor can use the 'system generated summary based on GSTR 9' PDF to fill this field.                                                                                  |
| 7G. Unreconciled<br>taxable turnover (F-<br>E)                                      | Reasons for non-reconciliation between adjusted annual taxable turnover as derived from Table 7E above and the taxable turnover declared in Table 7F shall be specified here. This field shall be auto calculated and non-editable                                                          |

2. Once the details are entered, click the Validate Sheet button.

| 🧝 Go                                                                                                    | Goods and Services Tax - GSTR 9C Offline tool                                |                                        |                                |                         |  |  |  |  |  |
|----------------------------------------------------------------------------------------------------|------------------------------------------------------------------------------|----------------------------------------|--------------------------------|-------------------------|--|--|--|--|--|
| Pt. II. Reconciliation of turnover declared in audited Annual Financial Statement<br>with turnover declared in Annual Return (GSTR9)<br>Please Note : Fields marked with * (red asterisk) are mandatory fields and need to be filled up |                                                                              |                                        |                                |                         |  |  |  |  |  |
| 7                                                                                                    | Reconciliation of Taxable Turnover*                                          |                                        | Sheet validation error         | Portal validation error |  |  |  |  |  |
| S.No                                                                                                    | Description                                                                  | Amount (₹)                             | r onar valuation entr          |                         |  |  |  |  |  |
| А                                                                                                    | Annual Turnover after adjustments [from 5(P) above]*                         | 72,010,398.79                          |                                |                         |  |  |  |  |  |
| в                                                                                                    | Value of Exempted, Nil Rated, Non-GST Turnover, No supply turnover           | 5,514,789.28                           |                                |                         |  |  |  |  |  |
| С                                                                                                    | Zero rated supplies without payment of tax                                   | 7,044,960.40                           |                                |                         |  |  |  |  |  |
| D                                                                                                    | Supplies on which tax is to be paid by the recipient on reverse charge basis | 390,831.00                             |                                |                         |  |  |  |  |  |
| E                                                                                                    | Taxable turnover as per adjustments above (A-B-C-D)*                         | 59,059,818.11                          |                                |                         |  |  |  |  |  |
|                                                                                                    | Taxable turnover as per liability declared in Annual Return (GSTR9)*         | 56,049,518.11                          |                                |                         |  |  |  |  |  |
| G                                                                                                    | Unreconciled Taxable Turnover (F-E)*                                         | -3,010,300.00                          |                                |                         |  |  |  |  |  |
|                                                                                                    |                                                                              |                                        |                                |                         |  |  |  |  |  |
| < +                                                                                                    | Home PT II (5) PT II (6) PT II (7) PT II (8) PT III (9) PT III (10) P        | TIII (11) PT IV (12) PT IV(13) PT IV ( | 14) PT IV (15) PT IV (16) PT V | · 🕀 : 🚺 🕨 🕨             |  |  |  |  |  |

 In case of unsuccessful validation, correct the errors as specified in the previous section— <u>F(1). PT. II(5)- Reconciliation of Gross Turnover</u> and proceed entering details in the other tabs of the worksheet.

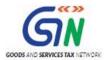

#### F(4). PT. II(8)- Reasons for Un-Reconciled Difference in Taxable Turnover

To add details in the worksheet related to reasons for un-reconciled difference in taxable turnover, perform following steps:

1. Go to the **PT II (8)** tab and follow steps as mentioned in the following section: <u>F(2). PT. II(6)</u>-<u>Reasons for Un-reconciled Difference in Annual Gross Turnover</u>

| 6 | Goods and Services Tax - GSTR 9C Offline tool                                                                                   |                 |                                 |                            |                  |             |            |           |            |              |            |   |                         |     |
|---|----------------------------------------------------------------------------------------------------|-----------------|---------------------------------|----------------------------|------------------|-------------|------------|-----------|------------|--------------|------------|---|-------------------------|-----|
|   | Pt. II. Reconciliation of tumorer declared in audited Annual Financial Statement vith tumorer declared in Annual Return (GSTR3) |                 |                                 |                            |                  |             |            |           |            |              |            |   |                         |     |
|   | 8                                                                                                    |                 | Reasons for                     | Un - Reconciled difference | in Taxable Turno | ver         |            |           |            | Sheet valida | tion error |   | Portal validation error |     |
|   | A                                                                                                    | Reason Number 1 | Deerned Supply Under Schedule I |                            |                  |             |            |           |            |              |            |   |                         | Add |
|   | в                                                                                                    | Reason Number 2 | Valuation Under Section 15      |                            |                  |             |            |           |            |              |            |   |                         |     |
|   |                                                                                                    |                 |                                 |                            |                  | ]           |            |           |            |              |            |   |                         |     |
|   |                                                                                                    |                 |                                 |                            |                  |             |            |           |            |              |            |   |                         |     |
|   |                                                                                                    | Home PT         | II (5) PT II (6) PT II (7)      | PT II (8) PT III (9)       | PT III (10)      | PT III (11) | PT IV (12) | PT IV(13) | PT IV (14) | PT IV (15)   | PT IV (16) | 1 | (+) : (                 |     |

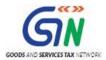

## F(5). PT. III(9)- Reconciliation of Rate-wise Liability and Amount Payable thereon

To add details in the worksheet related to reconciliation of rate-wise liability and amount payable thereon, perform following steps:

1. Go to the **PT III (9)** tab and enter details in the **Taxable Value** and **Tax Payable** column.

| 9    |                                                      | Reconciliation (  | of rate wise liability a | nd amount payable t | hereon         |                    |                        |                   |
|------|------------------------------------------------------|-------------------|--------------------------|---------------------|----------------|--------------------|------------------------|-------------------|
| S.No | Description                                          | Taxable ¥alue (₹) |                          | T                   | az pagable (₹) |                    | Sheet Validation Error | Portal validation |
|      |                                                      |                   | Central Tax              | State Tax/IIT Tax   | Integrated Tax | Cess if annlicable |                        |                   |
|      | 5%                                                   | 10,916,779.00     | 87,519.00                | 87,519.00           | 370,801.00     |                    |                        |                   |
|      | 5%(RC)                                               | 1,240,000.00      | 13,500.00                | 13,500.00           | 35,000.00      |                    |                        |                   |
|      | 12%                                                  | 7,850,336.00      |                          |                     | 942,040.32     |                    |                        |                   |
| D    | 12% (RC)                                             |                   |                          |                     |                |                    |                        | 7                 |
| E    | 18%                                                  | 24,856,117.00     | 591,025.00               | 591,025.00          | 2,023,958.00   |                    |                        | 7                 |
| F    | 18% (RC)                                             | 9,750,153.56      |                          |                     | 1,755,027.64   |                    |                        | 1                 |
|      | 28%                                                  | 12,426,286.11     |                          |                     | 3,479,360.11   |                    |                        |                   |
|      | 28% (RC)                                             | 4,311,485.57      | 603,607.98               | 603,607.98          |                |                    |                        |                   |
|      | 3%                                                   | l l               |                          |                     |                |                    |                        |                   |
|      | 0.25%                                                |                   |                          |                     |                |                    |                        |                   |
| к    | 0.10%                                                |                   |                          |                     |                |                    |                        |                   |
| L    | Interest                                             |                   | 245,780.00               | 245,780.00          | 378,600.00     |                    |                        |                   |
|      | Late Fee                                             |                   | 11,500.00                | 11,500.00           |                |                    |                        |                   |
|      | Penalty<br>Others                                    |                   |                          |                     |                |                    |                        | +                 |
|      | Uthers<br>Total amount to be paid as per             |                   |                          |                     |                |                    |                        | +                 |
| Р    | tables above (A to O)*                               |                   | 1,552,931.98             | 1,552,931.98        | 8,984,787.07   | 0.00               |                        |                   |
| Q    | Total amount paid as declared in                     |                   | 1,293,651.98             | 1,293,651.98        | 8,571,187.07   | 45,690.00          |                        |                   |
| В    | Annual Return (GSTR 9)"<br>On-reconcined payment (Q- |                   | -259,280.00              | -259,280,00         | -413,600.00    | 45,690.00          |                        |                   |

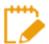

For detailed instructions on how to enter the amount details in each of these fields, refer to the following table (as available in the **Read Me** page).

| Field Name                                                        | Help Instruction                                                                                                    |
|-------------------------------------------------------------------|----------------------------------------------------------------------------------------------------|
| 9A to 9O tax rates,<br>interest, penalty, late<br>fee and others  | The table provides for reconciliation of tax paid as per reconciliation<br>statement and amount of tax paid as declared in Annual Return (GSTR 9).<br>Under the head labelled "RC", supplies where tax was paid on reverse<br>charge basis by the recipient (i.e. the person for whom reconciliation<br>statement has been prepared) shall be declared. |
| 9P. Total amount to be<br>paid as per tables<br>above             | The total amount to be paid as per liability declared in Table 9A to 9O is auto populated here. This field is non-editable.                                                                                                    |
| 9Q. Total amount paid<br>as declared in Annual<br>Return (GSTR 9) | The amount payable as declared in Table 9 of the Annual Return (GSTR9) shall be declared here. It should also contain any differential tax paid on Table 10 or 11 of the Annual Return (GSTR9). Auditor can use the 'system generated summary based on GSTR 9' PDF to fill this field.                                                                  |
| 9R. Unreconciled<br>payment of amount<br>(PT1)                    | This shall be the difference between the table no 9Q and 9P                                                                                                    |

2. Once the details are entered, click the Validate Sheet button.

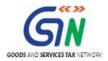

| 9    |                                                          | Reconciliation of | f rate wise liability a | nd amount payable ti | hereon         |                     |                        |                 |
|------|----------------------------------------------------------|-------------------|-------------------------|----------------------|----------------|---------------------|------------------------|-----------------|
| S.No | Description Taxable Yalue (?)                            |                   |                         | т                    | ax payable (?) |                     | Sheet Validation Error | Portal validati |
|      |                                                          | · · · · ·         | Central Taz             | State Tax/UT Tax     | Integrated Tax | Cess, if applicable |                        |                 |
|      | 5%                                                       | 10,916,779.00     | 87,519.00               | 87,519.00            | 370,801.00     |                     |                        |                 |
|      | 5% (RC)                                                  | 1,240,000.00      | 13,500.00               | 13,500.00            | 35,000.00      |                     |                        |                 |
|      | 12%                                                      | 7,850,336.00      |                         |                      | 942,040.32     |                     |                        |                 |
| D    | 12% (RC)                                                 |                   |                         |                      |                |                     |                        | 1               |
| E    | 18%                                                      | 24,856,117.00     | 591,025.00              | 591,025.00           | 2,023,958.00   |                     |                        | 1               |
| F    | 18% (RC)                                                 | 9,750,153.56      |                         |                      | 1,755,027.64   |                     |                        | 1               |
|      | 28%                                                      | 12,426,286.11     |                         |                      | 3,479,360.11   |                     |                        | 1               |
|      | 28% (RC)                                                 | 4,311,485.57      | 603,607.98              | 603,607.98           |                |                     |                        |                 |
|      | 3%                                                       |                   |                         |                      |                |                     |                        |                 |
|      | 0.25%                                                    |                   |                         |                      |                |                     |                        |                 |
|      | 0.10%                                                    |                   |                         |                      |                |                     |                        |                 |
|      | Interest                                                 |                   | 245,780.00              | 245,780.00           | 378,600.00     |                     |                        |                 |
|      | Late Fee                                                 |                   | 11,500.00               | 11,500.00            |                |                     |                        |                 |
|      | Penalty                                                  |                   |                         |                      |                |                     |                        |                 |
|      | Others                                                   |                   |                         |                      |                |                     |                        |                 |
| P    | Total amount to be paid as per<br>tables above (A to O)* |                   | 1,552,931.98            | 1,552,931.98         | 8,984,787.07   | 0.00                |                        |                 |
| 0    | Total amount paid as declared in                         |                   | 1000 (5100              | 1000 05100           | 8,571,187.07   | 45,690.00           |                        |                 |
|      | Annual Return (GSTR 9)                                   |                   | 1,293,651.98            | 1,293,651.98         |                |                     |                        |                 |
| B    | Diffeconciled pagment (Q.                                |                   | -259,280,00             | -259,280,00          | -413,600.00    | 45.690.00           |                        |                 |

 In case of unsuccessful validation, correct the errors as specified in the previous section— <u>F(1). PT. II(5)- Reconciliation of Gross Turnover</u> and proceed entering details in the other tabs of the worksheet.

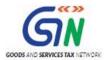

### F(6). PT. III(10)- Reasons for Un-reconciled Payment of Tax

To add details in the worksheet related to reasons for non-reconciliation between payable/ liability declared in Table 9P above and the amount payable in Table 9Q, perform following steps:

1. Go to the **PT III (10)** tab and follow steps as mentioned in the following section: <u>F(2). PT. II(6)</u>-<u>Reasons for Un-reconciled Difference in Annual Gross Turnover</u>

| Goods and Services Tax - GSTR 9C Offline tool      HELP HOME PREVIOUS NEXT      P: III. Reconciliation of tax paid.      Prease Note: :Fieldsmashedwith: 'Intel assertials and need to be filled up      Performation of the Participation of the Participation |                 |                             |                       |                     |               |             |  |   |  |  |             |             |        |           |     |
|----------------------------------------------------------------------------------------------------|-----------------|-----------------------------|-----------------------|---------------------|---------------|-------------|--|---|--|--|-------------|-------------|--------|-----------|-----|
| 10                                                                                                    |                 |                             | Reaso                 | ons for Un – B      | econciled Pay | ment of Tax |  | _ |  |  | Sheet valid | ation error | Portal | alidation |     |
| А                                                                                                    | Reason Number 1 | Tax on reverse charge payr  | nent is missed        |                     |               |             |  |   |  |  |             |             | enor   |           | Add |
| в                                                                                                    | Reason Number 2 | GSTR-3B returns are filed a | after the due date, h | ience interest pay. | able          |             |  |   |  |  |             |             |        |           |     |
|                                                                                                    |                 |                             |                       |                     |               |             |  |   |  |  |             |             |        |           |     |
|                                                                                                    |                 |                             |                       |                     |               |             |  |   |  |  |             |             |        |           |     |
|                                                                                                    |                 |                             |                       |                     |               |             |  |   |  |  |             |             |        |           |     |
|                                                                                                    |                 |                             |                       |                     |               |             |  |   |  |  |             |             |        |           |     |
|                                                                                                    |                 |                             |                       |                     |               |             |  |   |  |  |             |             |        |           |     |
|                                                                                                    |                 |                             |                       |                     |               |             |  |   |  |  |             |             |        |           |     |

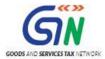

F(7). PT. III(11)- Additional Amount Payable but Not Paid (due to reasons specified under Tables 6,8 and 10 above)

To add details in the Worksheet related to any amount which is payable due to reasons specified under Table 6, 8 and 10 above, perform following steps:

1. Go to the **PT III (11)** tab and enter details in the **Taxable Value** and **Tax to be paid through Cash** column.

| Goods and Services Tax - GSTR 9C Offline tool   HEP HOME PREVIOUS NEXT |                      |                            |                  |                  |                       |            |                     |                                    |                         |
|------------------------------------------------------------------------|----------------------|----------------------------|------------------|------------------|-----------------------|------------|---------------------|------------------------------------|-------------------------|
| 11                                                                     |                      |                            |                  |                  |                       |            |                     |                                    |                         |
| S.No                                                                   | Description          | Taxable ∀alue (₹)          |                  | To be pa         | aid through Cash (₹)  |            |                     | Sheet Validation Error             | Portal validation error |
|                                                                        |                      |                            | Central Taz      | State Taz/UT Taz | Integrated Ta         |            | Cess, if applicable |                                    |                         |
|                                                                        | 5%                   | 1,240,000.00               | 13,500.00        | 13,500.00        |                       | 35,000.00  |                     |                                    |                         |
|                                                                        | 12%                  |                            |                  |                  |                       |            |                     |                                    | _                       |
|                                                                        | 18%                  | 1,245,300.00               |                  | 112,077.00       |                       |            |                     |                                    | _                       |
|                                                                        | 28%                  | 1,765,000.00               |                  |                  |                       | 494,200.00 |                     |                                    | _                       |
| E                                                                      | 3%                   |                            |                  |                  |                       |            |                     |                                    |                         |
|                                                                        | 0.25%                |                            |                  |                  |                       |            |                     |                                    | -                       |
|                                                                        | 0.10%<br>Interest    |                            | 245,780.00       | 245,780.00       |                       | 378,600.00 |                     |                                    |                         |
|                                                                        | Interest<br>Late Fee |                            | 245,780.00       | 240,780.00       |                       | 378,600.00 |                     |                                    | +                       |
|                                                                        | Penalty              |                            |                  |                  |                       |            |                     |                                    |                         |
|                                                                        | Others               |                            |                  |                  |                       |            |                     |                                    |                         |
|                                                                        |                      |                            |                  |                  |                       |            |                     |                                    |                         |
| •                                                                      | Home PT I            | II (5) PT II (6) PT II (7) | PT II (8) PT III | (9) PT III (10)  | <b>PT III (11)</b> PT | IV (12)    | PT IV(13) PT        | IV (14) PT IV (15) PT IV (16) PT V | . 🕂 : 🖣                 |

2. Once the details are entered, click the **Validate Sheet** button.

 In case of unsuccessful validation, correct the errors as specified in the previous section— <u>F(1). PT. II(5)- Reconciliation of Gross Turnover</u> and proceed entering details in the other tabs of the worksheet.

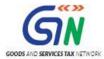

## F(8). PT. IV(12)- Reconciliation of Net Input Tax Credit (ITC)

To add details in the worksheet related to ITC availed (after reversals) as per the audited Annual Financial Statement, perform following steps:

1. Go to the **PT IV (12)** tab and enter details in the **Amount** column.

| 🖁 Go                                                                                           | ods and Services Tax - GSTR 9C Offline tool                                                                                                    | PREVIOUS NEXT                  |                             |           |  |  |
|------------------------------------------------------------------------------------------------|----------------------------------------------------------------------------------------------------|--------------------------------|-----------------------------|-----------|--|--|
|                                                                                                | Pt. IV. Reconciliation of Input Tax Credit (ITC).<br>Please Note : Fields marked with * (red asterisk) are mandatory fields and need to be filled                      | Validate<br>Sheet              |                             |           |  |  |
| 12 Reconciliation of Net Input Tax Credit (ITC) Sheet validation error Portal validation error |                                                                                                    |                                |                             |           |  |  |
| S.No                                                                                           | Description                                                                                                    | Amount (₹)                     |                             |           |  |  |
| A                                                                                              | IT Clavaled as per audited Annual Financial Statement for the Stater UT (For multi-ISS Hiv units under same PAIV, this should be derived from books of<br>soosuper)*   | 3,070,947.69                   |                             |           |  |  |
|                                                                                                | ITC booked in earlier Financial Years claimed in current Financial Year                                                                                                |                                |                             |           |  |  |
| C                                                                                              | ITC booked in current Financial Year to be claimed in subsequent Financial Years"<br>ITC availed as per audited financial statements or books of accounts (A + B - C)" | 0.00<br>3,070,947.69           |                             |           |  |  |
| F                                                                                              | TC claimed in Annual Return (GSTR9)'                                                                                                    | 3,179,215.69                   |                             |           |  |  |
| F                                                                                              | Un-reconciled ITC (E-D)"                                                                                                    | 108,268.00                     |                             |           |  |  |
|                                                                                                |                                                                                                    |                                |                             |           |  |  |
| • •                                                                                            | Home   PT II (5)   PT II (6)   PT II (7)   PT II (8)   PT III (9)   PT III (10)   PT III (11) PT IV (1                                                                 | 2) PT IV(13)   PT IV (14)   PT | IV (15)   PT IV (16)   PT V | 🕂 : 4 🕨 🕨 |  |  |

For detailed instructions on how to enter the amount details in each of these fields, refer to the following table (as available in the **Read Me** page).

| Field Name                           | Help Instruction                                                                            |
|--------------------------------------|---------------------------------------------------------------------------------------------|
| 12A. ITC availed as                  | ITC availed (after reversals) as per the audited Annual Financial Statement shall           |
| per audited Annual                   | be declared here. There may be cases where multiple GSTINs (State-wise)                     |
| Financial Statement                  | registrations exist on the same PAN. This is common for persons / entities with             |
| for the State/ UT                    | presence over multiple States. Such persons / entities, will have to internally             |
| (For multi-GSTIN<br>units under same | derive their ITC for each individual GSTIN and declare the same here. It may be             |
| PAN this should be                   | noted that reference to audited Annual Financial Statement includes reference               |
| derived from books                   | to books of accounts in case of persons / entities having presence over multiple<br>States. |
| of accounts)                         | Only positive values are allowed in this field                                              |
| 12B. ITC booked in                   | Any ITC which was booked in the audited Annual Financial Statement of earlier               |
| earlier Financial                    | financial year(s) but availed in the ITC ledger in the financial year for which the         |
| Years claimed in                     | reconciliation statement is being filed for shall be declared here. This shall              |
| current Financial                    | include transitional credit which was booked in earlier years but availed during            |
| Year                                 | Financial Year 2017-18.                                                                     |
|                                      | Only positive values are allowed in this field                                              |
| 12C. ITC booked in                   | Any ITC which has been booked in the audited Annual Financial Statement of                  |
| current Financial                    | the current financial year but the same has not been credited to the ITC ledger             |
| Year to be claimed                   | for the said financial year shall be declared here.                                         |
| in subsequent                        | Only positive values are allowed in this field but while calculating 12D, this shall        |
| Financial Years                      | be considered as negative                                                                   |

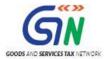

| 12D. ITC availed as<br>per audited financial<br>statements or books<br>of account | ITC availed as per audited Annual Financial Statement or books of accounts as derived from values declared in Table 12A, 12B and 12C above will be autopopulated here. This field is non-editable          |
|-----------------------------------------------------------------------------------|----------------------------------------------------------------------------------------------------|
| 12E. ITC claimed in<br>Annual Return<br>(GSTR9)                                   | Net ITC available for utilization as declared in Table 7J of Annual Return<br>(GSTR9) shall be declared here.<br>Auditor can use the 'system generated summary based on GSTR 9' PDF to fill<br>this field. |
| 12F. Un-reconciled<br>ITC                                                         | This shall be the difference between table no 12E and 12D. This field is auto filled and non-editable.                                                                                                    |

2. Once the details are entered, click the Validate Sheet button.

| 🖁 G  | oods and Services Tax - GSTR 9C Offline tool                                                                                                    | PREVIOUS                     |                         |                         |
|------|----------------------------------------------------------------------------------------------------|------------------------------|-------------------------|-------------------------|
|      | Pt. IV. Reconciliation of Input Tax Credit (ITC).<br>Please Note : Fields marked with * (red asterisk) are mandatory fields and need to be filled up                 | Validate<br>Sheet            |                         |                         |
| 12   | Reconciliation of Net Input Tax Credit (ITC)                                                                                                    |                              | Sheet validation error  | Portal validation error |
| S.No | Description                                                                                                    | Amount (₹)                   |                         |                         |
| A    | TITL availed as per audiced Annual Financial Statement for the Stater UT (For multi-US TITV units under same PAIN, this should be derived from books of<br>Secondal' | 3,070,947.69                 |                         |                         |
| В    | ITC booked in earlier Financial Years claimed in current Financial Year'                                                                                             |                              |                         |                         |
| С    | ITC booked in current Financial Year to be claimed in subsequent Financial Years"                                                                                    | 0.00                         |                         |                         |
| D    | ITC availed as per audited financial statements or books of accounts (A + B - C)"<br>ITC claimed in Annual Return (GSTR9)"                                           | 3,070,947.69<br>3,179,215.69 |                         |                         |
| E    | Un-reconciled ITC (E-D)*                                                                                                    | 108,268.00                   |                         |                         |
|      |                                                                                                    |                              |                         |                         |
| • •  | Home   PT II (5)   PT II (6)   PT II (7)   PT II (8)   PT III (9)   PT III (10)   PT III (11) PT IV (12)                                                             | PT IV(13)   PT IV (14)   PT  | IV (15) PT IV (16) PT V | (+) : (+)               |

 In case of unsuccessful validation, correct the errors as specified in the previous section— <u>F(1). PT. II(5)- Reconciliation of Gross Turnover</u> and proceed entering details in the other tabs of the worksheet.

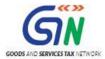

### F(9). PT. IV(13)- Reasons for Un-reconciled Difference in ITC

To add details in the Worksheet related to reasons for un-reconciled difference in ITC, perform following steps:

1. Go to the **PT IV (13)** tab and follow steps as mentioned in the following section: <u>F(2). PT. II(6)</u>-<u>Reasons for Un-reconciled Difference in Annual Gross Turnover</u>

| <u>_</u> e | boods and Ser   | -<br>vices Tax - GSTF<br><i>Please Note</i> - |                          | of Input Tax Credit (ITC) |             | PREVIOUS   | Validate<br>Sheet |            |             |             |      | ·                          |     |
|------------|-----------------|-----------------------------------------------|--------------------------|---------------------------|-------------|------------|-------------------|------------|-------------|-------------|------|----------------------------|-----|
| 13         |                 |                                               | Reasons for Un - Recor   | ciled difference in ITC   |             |            |                   |            | Sheet valid | ation error |      | Portal validation<br>error | 1   |
| A          | Reason Number 1 | Credit Invoices are not as per pres           | oribed format            |                           |             |            |                   |            |             |             |      | enor                       | Add |
|            |                 |                                               |                          |                           |             |            |                   | -          |             |             |      |                            |     |
|            |                 |                                               |                          |                           |             |            |                   |            |             |             |      |                            |     |
|            |                 |                                               |                          |                           |             |            |                   |            |             |             |      |                            |     |
|            |                 |                                               |                          |                           |             |            |                   |            |             |             |      |                            |     |
|            |                 |                                               |                          |                           |             |            |                   |            |             |             |      |                            |     |
|            |                 |                                               |                          |                           |             |            |                   |            |             |             |      |                            |     |
| < +        | Home P          | Г II (5)   РТ II (6)   РТ                     | " II (7)   PT II (8)   P | T III (9)   PT III (10)   | PT III (11) | PT IV (12) | PT IV(13)         | PT IV (14) | PT IV (15)  | PT IV (16)  | PT V | + : •                      |     |

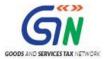

F(10). PT. IV(14)- Reconciliation of ITC Declared in Annual Return (GSTR9) with ITC Availed on Expenses as per Audited Annual Financial Statement or Books of Account

To add details in the worksheet related to reconciliation of ITC declared in the Annual Return (GSTR-9) against the expenses booked in the audited Annual Financial Statement or books of account, perform following steps:

1. Go to the **PT IV (14)** tab and enter details in the **Value, Amount of Total ITC** and **Amount of eligible ITC availed** columns. Click the **Add** button to add more rows for providing expense details.

|      |                                                                                                | Pt. IV. Beconciliation of I          | sk) are mandatory fields and need to be h |                                    |                        |                         |
|------|------------------------------------------------------------------------------------------------|--------------------------------------|-------------------------------------------|------------------------------------|------------------------|-------------------------|
| 14   |                                                                                                | in Annual Return (GSTR9) with ITC av |                                           |                                    | Sheet Validation Error | Portal validation error |
| S.No | Description                                                                                    | Value (?)                            | Amount of Total ITC (?)                   | Amount of eligible ITC availed (?) |                        |                         |
| A    | Purchases                                                                                      | 17,891,401.24                        | 894,570.06                                |                                    |                        |                         |
| В    | Freight / Carriage                                                                             | 1,789,140.12                         | 322,045.22                                |                                    |                        |                         |
| С    | Power and Fuel Costs                                                                           | 447,285.03                           | 0.00                                      |                                    |                        |                         |
| D    | imported goods (including received from<br>esca)                                               | 1,418,391.11                         | 255,310.40                                |                                    |                        |                         |
| E    | Bent and Insurance Expense                                                                     | 1,240,000.00                         | 223,200.00                                | 223,200.00                         |                        |                         |
| F    | Goods lost, stolen, destroyed, written off<br>or disposed of by way of gift or free<br>samples | 0.00                                 | 107,758.00                                |                                    |                        |                         |
| G    | Royalties                                                                                      | 1,205,632.44                         | 217,013.84                                | 217,013.84                         |                        |                         |
| н    | Employee's Cost (Salaries, Wages, Bonus<br>etc.)                                               | 26,837,101.86                        | 0.00                                      |                                    |                        |                         |
| 1    | Conveyance charges                                                                             | 357,828.02                           | 64,409.04                                 |                                    |                        |                         |
| J    | Bank Charges                                                                                   | 250,473.62                           | 45,086.33                                 |                                    |                        |                         |
| К    | Entertainment charges                                                                          | 1,446,758.33                         | 260,416.61                                |                                    |                        |                         |
| L    | stationery Expenses (including postage                                                         | 200,383.69                           | 10,019.18                                 |                                    |                        |                         |
| м    | Repair and Maintenance                                                                         | 536,742.04                           | 69,776.46                                 |                                    |                        |                         |
| N    | Other Miscellaneous expenses                                                                   | 1,878,903.60                         | 281,835.54                                |                                    |                        |                         |
| 0    | Capital goods                                                                                  | 14,313,120.99                        | 1,021,241.60                              | 813,593.60                         |                        |                         |
| Ρ    | Any other expense 1                                                                            |                                      |                                           |                                    |                        |                         |
| Q    | Any other expense 2<br>Total amount of eligible ITC availed (A to                              |                                      |                                           |                                    |                        |                         |
| R    | 6) <b>.</b>                                                                                    |                                      |                                           | 3,070,947.67                       |                        |                         |
| \$   | ITC claimed in Annual Return (GSTR3)                                                           |                                      |                                           | 3.173.215.63                       |                        |                         |
| т    | Un-reconciled ITC (S-R)*                                                                       |                                      |                                           | 108,268.02                         |                        |                         |

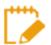

For detailed instructions on how to enter the amount details in each of these fields, refer to the following table (as available in the **Read Me** page).

| Field Name                                | Help Instruction                                                                                                    |
|-------------------------------------------|----------------------------------------------------------------------------------------------------|
| 14A to 14Q                                | This table is for reconciliation of ITC declared in the Annual Return (GSTR9) against the expenses booked in the audited Annual Financial Statement or books of account. The various sub-heads specified under this table are general expenses in the audited Annual Financial Statement or books of account on which ITC may or may not be available. Further, this is only an indicative list of heads under which expenses are generally booked. Taxpayers may add or delete any of these heads but all heads of expenses on which GST has been paid / was payable are to be declared here.<br><u>Note:</u> Any other expenses which are not specifically covered under table no 14A to 14Q then you can click on 'Add' button to add new rows to provide the expense details. |
| 14R. Total amount of eligible ITC availed | Total ITC declared in Table 14A to 14Q above shall be auto populated here and non-editable                                                                                                    |

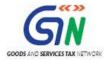

| 14S. ITC claimed in<br>Annual Return<br>(GSTR9) | Net ITC availed as declared in the Annual Return (GSTR9) shall be declared here. Table 7J of the Annual Return (GSTR9) may be used for filing this Table. Auditor can use the 'system generated summary based on GSTR 9' PDF to fill this field. |
|-------------------------------------------------|----------------------------------------------------------------------------------------------------|
| 14T. Unreconciled ITC                           | This shall be difference between 14S and 14R                                                                                                    |

2. Once the details are entered, click the **Validate Sheet** button.

| 🖁 Go | oods and Services Tax                                                                          | - GSTR 9C Offline tool                                                       | HELP HO                              | OME         | PREVIOUS        | NEXT            |                                               |                         |     |
|------|------------------------------------------------------------------------------------------------|------------------------------------------------------------------------------|--------------------------------------|-------------|-----------------|-----------------|-----------------------------------------------|-------------------------|-----|
|      |                                                                                                | Pt. IV. Reconsiliation of I<br>ease Note : Fields marked with * (red asteria | sk) are mandatory fields and need to |             | Ŀ               | Validate        |                                               |                         |     |
| 14   | Reconciliation of ITC declare                                                                  | d in Annual Return (GSTR9) with ITC ava                                      | ailed on expenses as per aud         | lited Annua | al Financial S  | Statement or    |                                               |                         |     |
| S.No | Description                                                                                    | ¥alue (?)                                                                    | Amount of Total ITC (?)              |             | unt of eligible | ITC availed (?) | Sheet Validation Error                        | Portal validation error |     |
| ۸    | Purchases                                                                                      | 17,891,401.24                                                                | 894,5                                |             |                 | 745,570.06      |                                               |                         |     |
| В    | Freight / Carriage                                                                             | 1,783,140.12                                                                 | 322,0                                |             |                 | 322,045.22      |                                               |                         |     |
| С    | Power and Fuel Costs<br>imported goods (including received from                                | 447,285.03                                                                   |                                      | 0.00        |                 | 0.00            |                                               |                         |     |
| D    |                                                                                                | 1,418,331.11                                                                 |                                      | 310.40      |                 | 218,338.40      |                                               |                         |     |
|      | Rent and Insurance Expense                                                                     | 1,240,000.00                                                                 | 223,2                                | 00.00       |                 | 223,200.00      |                                               |                         |     |
|      | Goods lost, stolen, destroyed, written off<br>or disposed of by way of gift or free<br>samples | 0.00                                                                         | 107,1                                | 758.00      |                 | 0.00            |                                               |                         |     |
| G    | Royalties                                                                                      | 1,205,632.44                                                                 | 217,0                                | 013.84      |                 | 217,013.84      |                                               |                         |     |
| н    | Employee's Cost (Salaries, Wages, Bonus<br>etc.)                                               | 26,837,101.86                                                                |                                      | 0.00        |                 | 0.00            |                                               |                         |     |
|      | Conveyance charges                                                                             | 357,828.02                                                                   |                                      | 09.04       |                 | 64,403.04       |                                               |                         |     |
|      | Bank Charges                                                                                   | 250,473.62                                                                   |                                      | 186.33      |                 | 45,086.33       |                                               |                         |     |
| ĸ    | Entertainment charges<br>stationery expenses (including postage                                | 1,446,758.33                                                                 | 260,                                 |             |                 | 0.00            |                                               |                         |     |
| L    |                                                                                                | 200,383.69                                                                   |                                      | 013.18      |                 | 10,013.18       |                                               |                         |     |
|      | Repair and Maintenance                                                                         | 536,742.04                                                                   |                                      | 176.46      |                 | 63,776.46       |                                               |                         |     |
|      | Other Miscellaneous expenses                                                                   | 1,878,903.60                                                                 |                                      | 835.54      |                 | 281,835.54      |                                               |                         |     |
| 0    | Capital goods                                                                                  | 14,313,120.99                                                                | 10213                                | 241.60      |                 | 873,593.60      |                                               |                         |     |
| P    | Any other expense 1                                                                            |                                                                              |                                      |             |                 |                 |                                               |                         | Ado |
| Q    | Any other expense 2                                                                            |                                                                              |                                      |             |                 |                 |                                               |                         | _   |
| R    | Total amount of eligible ITC availed (A to<br>R)*                                              |                                                                              |                                      |             |                 | 3,070,947.67    |                                               |                         |     |
|      | ITC claimed in Annual Return (GSTR3)                                                           |                                                                              |                                      |             |                 | 3,179,215.63    |                                               |                         |     |
| T    | Un-reconciled ITC (S-R)*                                                                       |                                                                              |                                      |             |                 | 108,268.02      |                                               |                         | 1   |
|      |                                                                                                |                                                                              |                                      |             |                 |                 |                                               |                         |     |
|      |                                                                                                |                                                                              |                                      |             |                 |                 |                                               |                         |     |
| 4 F  | Home PT II (5)                                                                                 | PT II (6) PT II (7) PT II (7)                                                | 8) PT III (9) PT II                  | l (10)      | PT III (11)     | PT IV (1        | 2) PT IV(13) PT IV (14) PT IV (15) PT IV (16) | PT V 🕂 🗄 🔳              |     |

 In case of unsuccessful validation, correct the errors as specified in the previous section— <u>F(1). PT. II(5)- Reconciliation of Gross Turnover</u> and proceed entering details in the other tabs of the worksheet.

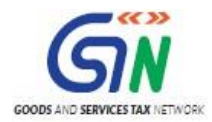

### F(11). PT. IV(15)- Reasons for Un-reconciled Difference in ITC

To add details in the Worksheet related to reasons for non-reconciliation between ITC availed on the various expenses declared in Table 14R and ITC declared in Table 14S, perform following steps:

1. Go to the **PT IV (15)** tab and follow steps as mentioned in the following section: <u>F(2). PT. II(6)</u>-<u>Reasons for Un-reconciled Difference in Annual Gross Turnover</u>

| g<br>G | oods and Sei    | -<br>rvices Tax - GST            |                               |                |                |             |                | VIOUS             | σ         |            |                       |            |            |     |     | 7 |
|--------|-----------------|----------------------------------|-------------------------------|----------------|----------------|-------------|----------------|-------------------|-----------|------------|-----------------------|------------|------------|-----|-----|---|
|        |                 | Please Note                      | Pt.IV. Bec<br>Fields marked w |                | Input Tax Cred |             | n be filled up | Validate<br>Sheet |           |            |                       |            |            |     |     |   |
| 15     |                 |                                  |                               | r Un - Reconci | led difference | in ITC      |                |                   |           | s          | neet validation error |            | Portal val |     |     |   |
| A      | Reason Number 1 | Credit Invoices are not as per p | rescribed format              |                |                |             |                |                   |           |            |                       |            |            |     | Add |   |
|        |                 |                                  |                               |                |                |             |                |                   |           |            |                       |            |            |     |     |   |
|        |                 |                                  |                               |                |                |             |                |                   |           |            |                       |            |            |     |     |   |
|        |                 |                                  |                               |                |                |             |                |                   |           |            |                       |            |            |     |     |   |
|        |                 |                                  |                               |                |                |             |                |                   |           |            |                       |            |            |     |     |   |
|        |                 |                                  |                               |                |                |             |                |                   |           |            |                       |            |            |     |     |   |
|        |                 |                                  |                               |                |                |             |                |                   |           |            |                       |            |            |     |     |   |
|        |                 |                                  |                               |                |                |             |                |                   |           |            |                       |            |            |     |     |   |
| 4 - F  | Home            | PT II (5) PT II (6)              | PT II (7)                     | PT II (8)      | PT III (9)     | PT III (10) | PT III (11)    | PT IV (12)        | PT IV(13) | PT IV (14) | PT IV (15)            | PT IV (16) | PT V       | ÷ : | •   | ► |

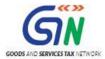

## F(12). PT. IV(16)- Tax Payable on Un-reconciled Difference in ITC (due to reasons specified in 13 and 15 above)

To add details in the Worksheet related to any amount which is payable due to reasons specified in Table 13 and 15, perform following steps:

1. Go to the PT IV (16) tab and enter details in the Amount Payable column.

| 🖁 Go     | oods and Ser      | vices Tax                                                 |                         | C Offlin<br>PREVIOUS |                   |            |               |            |               |             |         |  |
|----------|-------------------|-----------------------------------------------------------|-------------------------|----------------------|-------------------|------------|---------------|------------|---------------|-------------|---------|--|
| Please I | Pt. IV. Recon     | ciliation of Input T<br>h * (red asterisk) a<br>filled up |                         | l need to be         | Validate<br>Sheet |            |               |            |               |             |         |  |
| 16       |                   | reconciled differen                                       | ce in ITC (due to reaso | -                    | n 13 & 15 ab      | ove)       | Sheet validat | on error   | Portal valida | ation error |         |  |
| S.No     | Description       |                                                           | Amount paya             | ıble (₹)             |                   |            |               |            |               |             |         |  |
|          | Central Tax       |                                                           |                         |                      |                   | 37,000.00  |               |            |               |             |         |  |
|          | State tax /UT tax |                                                           |                         |                      |                   | 37,000.00  |               |            |               |             |         |  |
|          | Integrated Tax    |                                                           |                         |                      |                   | 34,268.00  |               |            |               |             |         |  |
| _        | Cess              |                                                           |                         |                      |                   |            |               |            |               |             |         |  |
|          | Interest          |                                                           |                         |                      |                   | 25,984.32  |               |            |               |             |         |  |
| F        | Penalty           |                                                           |                         |                      |                   |            |               |            |               |             |         |  |
|          |                   |                                                           |                         |                      |                   |            |               |            |               |             |         |  |
| •        | Home PT II (5) F  | PT II (6) PT II (7)                                       | PT II (8) PT III (9)    | PT III (10)          | PT III (11)       | PT IV (12) | PT IV(13)     | PT IV (14) | PT IV (15)    | PT IV (16)  | PT V (+ |  |

2. Once the details are entered, click the **Validate Sheet** button.

| wale sik | Pt. IV. Recond           | VICES TAX - GSTR 9C Offline tool<br>HELP HOME PREVIOUS NEXT<br>Siliation of Input Tax Credit (ITC)<br>(red asterisk) are mandalory fields and need to be |                         |                         |            |
|----------|--------------------------|----------------------------------------------------------------------------------------------------|-------------------------|-------------------------|------------|
| 16       | Tax payable on un-r      | filled up<br>reconciled difference in ITC (due to reasons specified in 13 & 15 above)                                                                    |                         | <b>B</b> . (            |            |
| S.No     | Description              | Amount payable (₹)                                                                                                    | Sheet validation error  | Portal validation error |            |
| A        | Central Tax              | 37,000.00                                                                                                    |                         |                         |            |
| В        | State tax /UT tax        | 37,000.00                                                                                                    |                         |                         |            |
| с        | Integrated Tax           | 34,268.00                                                                                                    |                         |                         |            |
| D        | Cess                     |                                                                                                    |                         |                         |            |
| E        | Interest                 | 25,984.32                                                                                                    |                         |                         |            |
| F        | Penalty                  |                                                                                                    |                         |                         |            |
|          | -                        |                                                                                                    |                         |                         |            |
| < →      | .   Home   PT II (5)   P | T II (6)   PT II (7)   PT II (8)   PT III (9)   PT III (10)   PT III (11)   PT IV (                                                                      | 2) PT IV(13) PT IV (14) | PT IV (15) PT IV (16)   | PT V 🕀 🗄 🖣 |

 In case of unsuccessful validation, correct the errors as specified in the previous section— <u>F(1). PT. II(5)- Reconciliation of Gross Turnover</u> and proceed entering details in the other tabs of the worksheet.

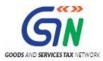

## F(13). PT. V- Auditor's Recommendation on Additional Liability Due to Nonreconciliation

To add details in the Worksheet related to auditor's recommendation on the additional liability to be discharged by the taxpayer due to non-reconciliation of turnover or non-reconciliation of input tax credit, perform following steps:

1. Go to the **PT V** tab and enter details in the **Value**, **Tax to be paid through Cash** columns. Also, enter the verification details.

| <sup>₿</sup> Gc                 | ods and Serv                                                                   | ices Tax - GSTR 9C Offline tool                                                                                      |                          | HELP HOME                                       | PREVIOUS          |             |                                   |                       |  |
|---------------------------------|--------------------------------------------------------------------------------|----------------------------------------------------------------------------------------------------|--------------------------|-------------------------------------------------|-------------------|-------------|-----------------------------------|-----------------------|--|
|                                 |                                                                                |                                                                                                    |                          | due to non-reconciliation                       |                   | Validate () |                                   |                       |  |
| S.H.                            | Description                                                                    | Talas (7)                                                                                                    |                          | Tu bo paid thrau                                | ah Cark (?)       |             | Shoot validation or rar           | Partalvalidationorrar |  |
|                                 | 5%                                                                             |                                                                                                    | Control Tex              | State Tax / Union territory Tax                 | Integrated Tax    | Corr        |                                   |                       |  |
| 8                               |                                                                                |                                                                                                    |                          |                                                 |                   |             |                                   |                       |  |
|                                 | 197                                                                            |                                                                                                    |                          |                                                 |                   |             |                                   | 1                     |  |
|                                 | 28%                                                                            |                                                                                                    |                          |                                                 |                   |             |                                   |                       |  |
|                                 | 3%                                                                             |                                                                                                    |                          |                                                 |                   |             |                                   | -                     |  |
|                                 | 0.25×<br>0.10×                                                                 |                                                                                                    |                          |                                                 |                   |             |                                   |                       |  |
|                                 | 0.102<br>Inputtax credit                                                       |                                                                                                    |                          |                                                 |                   |             |                                   | +                     |  |
|                                 | Interest                                                                       |                                                                                                    | 22,399.00                | 22,399.00                                       |                   |             |                                   | <u> </u>              |  |
| J                               | Lato Foo                                                                       |                                                                                                    |                          |                                                 |                   |             |                                   |                       |  |
|                                 | Ponalty                                                                        |                                                                                                    | 54,530.00                | 54,530.00                                       | 21,600.00         |             |                                   |                       |  |
| L.                              | Any other amount paid for<br>rupplier not included in<br>annual return (GSTR9) |                                                                                                    |                          |                                                 |                   |             |                                   |                       |  |
| м                               | Errmonw refund to be paid<br>back)                                             |                                                                                                    |                          |                                                 |                   |             |                                   |                       |  |
| N                               | Outrtanding domandr ta bo<br>sottlod                                           |                                                                                                    | 24,688.08                | 24,600.00                                       | 323,452.00        |             |                                   |                       |  |
| 0                               | Other                                                                          |                                                                                                    |                          |                                                 |                   |             |                                   |                       |  |
| Verificati                      | on: I hereby solemnly affir                                                    | n and declare that the information given herein above is true and correct (                                          | o the best of my knowled | ge and belief and nothing has been concealed    | l there from.     |             |                                   |                       |  |
| Members                         | the signatory"<br>hip No"                                                      | Delhi<br>412653                                                                                                    |                          |                                                 |                   |             |                                   |                       |  |
| Date <sup>*</sup><br>Full addre | 200'                                                                           | 26/04/2019<br>Building No /Flat No*<br>Name of the Premises/Building Law chambers<br>City/Town/Locality/Vilkge* Dehi | Road/Street*             | Ground Floor<br>Bilaji kamaplace<br>South Delhi |                   |             |                                   |                       |  |
| PAN deta                        | ils for digital signature                                                      | State" Delhi                                                                                                    |                          | 110023                                          |                   |             |                                   |                       |  |
| •                               | PT II (5)                                                                      | PT II (6) PT II (7) PT II (8) PT                                                                                     | . III (9) PT III         | (10) PT III (11) PT                             | IV (12) PT IV(13) | PT IV (14)  | PT IV (15) PT IV (16) PT V Part B | 🕀 🗄 🖣                 |  |

- - Make sure, in the PAN details for digital signature\* field, you have entered the same PAN with which you had registered your DSC. Otherwise, you won't be able to e-sign using your DSC while generating JSON file.

| verification: I nereby solemnly affiri | m and declare that the information g | given herein above is true and | correct to the best of my knowled | dge and belief and nothing has been concealed there fro |
|----------------------------------------|--------------------------------------|--------------------------------|-----------------------------------|---------------------------------------------------------|
| Place*                                 |                                      | Delhi                          |                                   |                                                         |
| Name of the signatory*                 |                                      | Sujata Sen                     |                                   |                                                         |
| Membership No*                         |                                      | 412653                         |                                   |                                                         |
| Date*                                  |                                      | 26/04/2019                     |                                   |                                                         |
| Full address*                          | Building No /Flat No*                | 465                            | Floor Number                      | Ground Floor                                            |
|                                        | Name of the Premises/Building        | Law chambers                   | Road/Street*                      | Bikaji kamaplace                                        |
|                                        | City/Town/Locality/Village*          | Delhi                          | District*                         | South Delhi                                             |
|                                        | State*                               | Delhi                          | Pin Code*                         | 110029                                                  |
|                                        |                                      |                                |                                   |                                                         |
| PAN details for digital signature*     |                                      | ALSPS7434I                     |                                   |                                                         |

• For detailed instructions on how to enter details in each of these fields, refer to the following table (as available in the **Read Me** page)

| Field Name | Help Instruction |
|------------|------------------|
|            |                  |

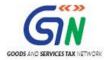

| Auditor's<br>recommendation on<br>additional Liability due<br>to non-reconciliation | Part V consists of the auditor's recommendation on the additional liability to<br>be discharged by the taxpayer due to non-reconciliation of turnover or non-<br>reconciliation of input tax credit. The auditor shall also recommend if there is<br>any other amount to be paid for supplies not included in the Annual Return.<br>Any refund which has been erroneously taken and shall be paid back to the<br>Government shall also be declared in this table. Lastly, any other outstanding<br>demands which is recommended to be settled by the auditor shall be<br>declared in this Table |
|-------------------------------------------------------------------------------------|----------------------------------------------------------------------------------------------------|
|-------------------------------------------------------------------------------------|----------------------------------------------------------------------------------------------------|

2. Once the details are entered, click the **Validate Sheet** button.

|                                  | B            | 0                                                 | D E                                                                    | F                            | G                                          | н                          | J           | к                                  | L L                      |
|----------------------------------|--------------|---------------------------------------------------|------------------------------------------------------------------------|------------------------------|--------------------------------------------|----------------------------|-------------|------------------------------------|--------------------------|
| 1                                | Go           | oods and Servi                                    | ces Tax - GSTR 9C Offline tool                                         |                              | HELP HOME                                  | PREVIOUS NEXT              |             |                                    |                          |
| 2                                |              |                                                   |                                                                        |                              |                                            |                            |             |                                    |                          |
|                                  |              |                                                   | Pt. Y. Auditor                                                         | recommendation o             | due to non-reconciliation                  |                            | Validate () |                                    |                          |
|                                  |              |                                                   | Phone Note : Fields and                                                | ad with 🔹 land a statistick? | are mandatory fields and need to be filled |                            | Sheet 🕗     |                                    |                          |
| 3                                |              |                                                   |                                                                        |                              | Tu be paid three                           |                            |             |                                    |                          |
| 5                                | S.M.         | Description                                       | Telus (7)                                                              | Centrel Tex                  | State Tax / Union territory Tax            | integrated Tax             | Cerr        | Sheet velidation orror             | Partel velidetion or rar |
| 6                                |              | 5%                                                |                                                                        |                              |                                            |                            |             |                                    |                          |
| 7                                | B            | 12×<br>18×                                        |                                                                        |                              |                                            |                            |             |                                    |                          |
| 9                                | D            | 28%                                               |                                                                        |                              |                                            |                            |             |                                    |                          |
| 10<br>11                         |              | 3%                                                |                                                                        |                              |                                            |                            |             |                                    |                          |
| 11 12                            | r<br>G       | 0.29%                                             |                                                                        |                              |                                            |                            |             |                                    |                          |
| 13                               | н            | Input tex crodit                                  |                                                                        |                              |                                            |                            |             |                                    |                          |
| 14<br>15                         | 1            | Interest<br>Late Fee                              | 248,877.                                                               | 78 22,399.00                 | 22,399.00                                  |                            |             |                                    |                          |
| 15                               | к            | Penalty                                           | 130,660.                                                               | 54,530.00                    | 54,530.00                                  | 21,600.00                  |             |                                    |                          |
|                                  |              | Any other amount paid for                         |                                                                        |                              |                                            |                            |             |                                    |                          |
| 17                               |              | eupplice nat included in<br>annual return (GSTR9) |                                                                        |                              |                                            |                            |             |                                    |                          |
| 10                               | м            | Erraneaurrofundtabo<br>a aidback)                 |                                                                        |                              |                                            |                            |             |                                    |                          |
| 10                               | -            | Outstanding domands to be                         |                                                                        |                              |                                            |                            |             |                                    |                          |
| 19                               | м            | rettled                                           | 2,073,961                                                              | 11 24,680.00                 | 24,610.00                                  | 323,953.00                 |             |                                    |                          |
| 20<br>21<br>22<br>23<br>24<br>25 | 0            | Other                                             |                                                                        |                              |                                            |                            |             |                                    |                          |
| 21                               |              |                                                   |                                                                        |                              |                                            |                            |             |                                    |                          |
| 22                               | Q            |                                                   | m and declare that the information given herein above is true and c    |                              |                                            | and and all all and former |             |                                    |                          |
| 24                               |              | ion. Thereby solening arti                        | 1                                                                      | offect to the best of my k   | iowedge and belief and norming has been    | concessed there from:      |             |                                    |                          |
| 25<br>26                         | Place*       | the signatory"                                    | Delhi<br>Sujata Sen                                                    |                              | ]                                          |                            |             |                                    |                          |
| 26                               | Member:      |                                                   | 412653                                                                 |                              | -                                          |                            |             |                                    |                          |
| 27<br>28<br>29<br>30<br>31       | Date*        |                                                   | 26/04/2019                                                             |                              | 1                                          |                            |             |                                    |                          |
| 29                               | Fulloddr     | ress"                                             | Building No /Flat No" 465<br>Name of the Premises/Buildir Law chambers | Floor Number<br>Road/Street  | Ground Floor<br>Bikaji kamaplace           |                            |             |                                    |                          |
| 31                               |              |                                                   | City/Town/Locality/Village* Delhi                                      | District                     | South Delhi                                |                            |             |                                    |                          |
| 32                               |              |                                                   | State* Dalhi                                                           | Pin Code*                    | 110023                                     |                            |             |                                    |                          |
| 33<br>34                         | PAN dat      | ails for digital signature"                       | ALSP\$7434I                                                            |                              | 1                                          |                            |             |                                    |                          |
| 26                               |              | ans for angelar signature                         | 1100 014041                                                            |                              | 1                                          |                            |             |                                    | · · · · ·                |
|                                  | >            | PT II (6                                          | PT II (7) PT II (8) PT III (9)                                         | PT III (10)                  | PT III (11) PT IV (12)                     | PT IV(13) PT I             | V (14) PT   | IV (15) PT IV (16) PT V Part B (i) | +                        |
| Rea                              | eady 🔠 🗒 🖽 - |                                                   |                                                                        |                              |                                            |                            |             |                                    |                          |

 In case of unsuccessful validation, correct the errors as specified in the previous section— <u>F(1). PT. II(5)- Reconciliation of Gross Turnover</u> and proceed entering details in the other tabs of the worksheet.

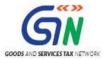

F(14). Part B (i): Certification in cases where the reconciliation statement (FORM GSTR-9C) is drawn up by the person who had conducted the audit

To add Certification details in the Worksheet in cases where the reconciliation statement (FORM GSTR-9C) is drawn up by the person who had conducted the audit, perform following steps:

1. Go to the **Part B (i)** tab and enter certification details. Scroll down and make sure you enter all mandatory fields marked with red asterisk "\*".

|                   | -                          | -                                    | -                                        | -                                |                                                 |                                         |                                |   |
|-------------------|----------------------------|--------------------------------------|------------------------------------------|----------------------------------|-------------------------------------------------|-----------------------------------------|--------------------------------|---|
| A B               | C                          | D                                    | E                                        | F                                | G                                               | н                                       | I J                            | - |
| 38                |                            |                                      |                                          |                                  |                                                 |                                         |                                |   |
|                   | 15                         | D                                    | 1                                        |                                  |                                                 |                                         |                                |   |
|                   |                            |                                      | report that the said registered person   |                                  |                                                 |                                         |                                |   |
|                   |                            | ints, records and documents          |                                          | as required by the IGS I/UGS     | ST/SGST/UTGST Act, 2017 and the rules/notificat | ons                                     |                                |   |
|                   | sued thereunder            |                                      |                                          |                                  |                                                 |                                         |                                | L |
| 43                |                            |                                      |                                          |                                  |                                                 |                                         |                                |   |
|                   | ort the below mentioned of | oservations? comments ? discrepan    | noies l'inconsistencies; il any          |                                  |                                                 |                                         |                                |   |
| 15                |                            |                                      |                                          |                                  |                                                 |                                         |                                |   |
|                   | her report that, -         |                                      |                                          |                                  |                                                 |                                         |                                |   |
| 7 (A) I           |                            | was partially provided               | the information and explana              | tions which, to the best of      | my                                              | knowledge and belief,                   | were necessary for the         |   |
|                   | pose of the audit          |                                      |                                          |                                  |                                                 |                                         |                                |   |
| 9                 |                            |                                      |                                          |                                  |                                                 |                                         |                                |   |
| i0 (B) In         |                            | my                                   | opinion, proper bo                       | oks of accounts                  | have been                                       | kept by the registered                  | person so far as appears fromy |   |
|                   | amination of the books.    | _                                    |                                          |                                  | _                                               |                                         |                                |   |
| 52 (C) I          |                            |                                      | e balance sheet, the                     | profit and loss account          | and the cash flow State                         | ement are                               | in agreement                   |   |
|                   | n the books of account ma  | intained at the Principal place of b | usiness at                               |                                  |                                                 |                                         | and                            |   |
| 54                |                            | and a second second                  |                                          | addition                         | al place of business within the State.          |                                         |                                |   |
| 55                |                            |                                      |                                          |                                  |                                                 |                                         |                                |   |
|                   |                            | ished under section 35 (5) of the C  | GST Act and Reconciliation Statemer      | nt required to be furnished unde | r section 44(2) of the CGST Act is annexed      |                                         |                                |   |
|                   | in Form No. GSTR-9C        |                                      |                                          |                                  |                                                 |                                         |                                |   |
| 58                |                            | _                                    |                                          |                                  |                                                 |                                         | _                              |   |
| 59 <b>5</b> In my |                            |                                      | my                                       |                                  | and according to explanations given to          | me                                      | the particulars given          |   |
| 50                | in the said Form N         | o.GSTR-9C are true and fair subje    | ct to observations/qualifications, if an | y specified below                |                                                 |                                         | -                              |   |
| 1                 |                            |                                      |                                          |                                  |                                                 |                                         |                                |   |
| 2 Qualific        | cations                    |                                      |                                          |                                  |                                                 |                                         |                                |   |
| 63                |                            |                                      |                                          |                                  |                                                 |                                         |                                |   |
| 64                |                            |                                      |                                          |                                  |                                                 |                                         |                                |   |
| 65 S.N            |                            |                                      | ication Type                             |                                  | Observation/Qualification                       | Add                                     |                                |   |
| 36 1              |                            | 2. List of Docu                      | iments not maintained                    |                                  |                                                 | ,,,,,,,,,,,,,,,,,,,,,,,,,,,,,,,,,,,,,,, |                                |   |
| 67                |                            |                                      |                                          |                                  |                                                 |                                         |                                |   |
| 68 Auditor        | r's details                |                                      |                                          |                                  |                                                 |                                         |                                |   |
| 39                |                            |                                      |                                          |                                  |                                                 |                                         |                                |   |
| 70 Place          |                            |                                      | 1                                        |                                  |                                                 |                                         |                                |   |
|                   | the signatory              |                                      | ]                                        |                                  |                                                 |                                         |                                |   |
| 12 Members        | ship No'                   |                                      | 1                                        |                                  |                                                 |                                         |                                |   |
| 73 Date           |                            | DD/MMAAAAA                           | 1                                        |                                  |                                                 |                                         |                                |   |
|                   |                            | (8) PT III (9) PT III (              | 10) PT III (11) PT IV (                  | 12) PT IV(13) PT                 | IV (14) PT IV (15) PT IV (16)                   | PT V Part B (i)                         | Davit D (ii)                   |   |
| · · · · · ·       | PT II (7) PT II (          | (8) PT III (9) PT III (              |                                          | 12) PTIV(13) P1                  | IV (14) PT IV (15) PT IV (16)                   | PT V Part B (i)                         | Part B (ii) +                  |   |

2. Once the details are entered, click the **Validate Sheet** button.

| goods and Service                                                                                                    | s Tax - GSTR 9C                                              | Offline tool         | HELP                      | HOME             | PREVIOUS  | NEXT  |                 |           |        |                  |       |                         |
|----------------------------------------------------------------------------------------------------|--------------------------------------------------------------|----------------------|---------------------------|------------------|-----------|-------|-----------------|-----------|--------|------------------|-------|-------------------------|
| Cartification is cases where the reconciliation attacement (FORM SSTR-3C) is drawn up by the person who had conducted the andit:  Phases Rate: - Tokin marked with * - doubt with the analytic fields and seed to be lifed as |                                                              |                      |                           |                  |           |       |                 |           |        |                  |       |                         |
| 1 have examined the-                                                                                                    |                                                              |                      |                           |                  |           |       |                 |           |        | Shoot validation | orrar | Partal validation arror |
| nave examined the-                                                                                                    |                                                              |                      |                           |                  |           |       |                 | ŀ         |        |                  |       | 1 1                     |
| (a) balance sheet as on*                                                                                                    | 30/07/2018                                                   | ]                    |                           |                  |           |       |                 | F         |        |                  |       |                         |
| (b) the "<br>for the period beginning from"                                                                                                    | profit and loss account                                      | ]                    |                           |                  |           |       |                 |           |        |                  |       |                         |
|                                                                                                    | 31/03/2018                                                   | 1                    |                           |                  |           |       |                 | t         |        |                  |       | 1                       |
| (c) the cash flow statement for                                                                                                    | the masted basissing                                         |                      |                           |                  |           |       |                 | ŀ         |        |                  |       | - 1                     |
|                                                                                                    | 01/04/2017                                                   | 1                    |                           |                  |           |       |                 | H         |        |                  |       | 1 1                     |
| to ending on                                                                                                    | 31/03/2018                                                   | 1                    |                           |                  |           |       |                 |           |        |                  |       | 1                       |
| attached herewith, of                                                                                                    |                                                              |                      |                           |                  |           |       |                 | ŀ         |        |                  |       |                         |
| accurate and entries of                                                                                                    |                                                              |                      |                           |                  |           |       |                 | - 1       |        |                  |       | 1                       |
| Name"                                                                                                    | MIS                                                          | Ranu Ahuja           |                           |                  |           |       |                 |           |        |                  |       | 1                       |
| Address                                                                                                    | Building N/Flat No*                                          | Flat 003             | Floor Number              | Floor03          |           |       |                 | ŀ         |        |                  |       | 4                       |
| Address                                                                                                    |                                                              |                      | Road/Street*              | Mg road          |           | _     |                 | - F       |        |                  |       | -                       |
|                                                                                                    | City/Town/Locality/Village*                                  |                      | District*                 | South west Delhi |           |       |                 | - F       |        |                  |       |                         |
|                                                                                                    | State*                                                       |                      | Pin Code"                 | 110013           |           | _     |                 | - F       |        |                  |       | 1                       |
|                                                                                                    | -                                                            |                      | 1 11 10 10 1              | 110010           |           |       |                 | 1         |        |                  |       | 1                       |
|                                                                                                    |                                                              |                      |                           |                  |           |       |                 |           |        |                  |       | 1                       |
| GSTIN"                                                                                                    | 07AEFPA4363B12Y                                              |                      |                           | ]                |           |       |                 | ŀ         |        |                  |       | -                       |
| Principal place of business*                                                                                                    | Building No/Flat No*                                         | Flat 003             | Floor Number              | Floor03          |           |       |                 | ŀ         |        |                  |       | 1                       |
|                                                                                                    |                                                              | Mg Building          | Road/Street*              | Mgroad           |           |       |                 |           |        |                  |       | 1                       |
|                                                                                                    | City/Town/Locality/Village*                                  | Delhi                | District                  | South wept Delhi |           |       |                 | F         |        |                  |       | 1                       |
|                                                                                                    | State                                                        | Delhi                | Pin Code"                 | 110019           |           |       |                 | 1         |        |                  |       | ]                       |
|                                                                                                    |                                                              |                      |                           |                  |           |       |                 | L         |        |                  |       | -                       |
|                                                                                                    | Building No/Flat No*                                         |                      | Floor Number              |                  |           |       |                 |           |        |                  |       | 4                       |
|                                                                                                    | Name of the Premises/Building<br>Citu/Town/Localite/Village* |                      | Road/Street"<br>District" |                  |           | _     |                 | - F       |        |                  |       | 4                       |
|                                                                                                    | City/Town/Locality/Village"<br>State"                        |                      | District"<br>Pin Code"    |                  |           |       |                 | - F       |        |                  |       | -                       |
|                                                                                                    | otate                                                        | I I                  | Fill Code                 | I                |           |       |                 | H         |        |                  |       | -                       |
|                                                                                                    |                                                              |                      |                           |                  |           |       |                 | F         |        |                  |       | · ·                     |
| ↓ → … PT II (6)                                                                                                    | PT II (7) PT II (                                            | 8) PT III (9) PT III | (10) PT III (11)          | PT IV (12)       | PT IV(13) | PT IV | (14) PT IV (15) | PT IV (16 | ) PT V | Part B (i)       | + :   | 4                       |

3. In case of unsuccessful validation, correct the errors as specified in the previous section—F(1). PT. II(5)- Reconciliation of Gross Turnover.

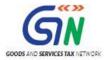

4. Go to the Home tab to generate preview draft of your GSTR-9C entries in PDF format.

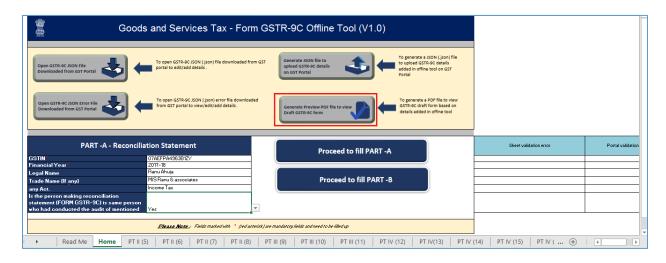

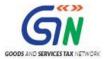

F(15). Part B (ii): Certification in cases where the reconciliation statement (FORM GSTR-9C) is drawn up by a person other than the person who had conducted the audit of the accounts

To add Certification details in the worksheet in cases where the reconciliation statement (FORM GSTR-9C) is drawn up by the person other than the person who had conducted the audit, perform following steps:

- 1. Go to the **Part B (ii)** tab and enter certification details. Scroll down and make sure you enter all mandatory fields marked with red asterisk "\*".
- 2. Once the details are entered, click the **Validate Sheet** button.

| Anses barde to acopy of their weld report dated                                                                                                    | IR DEST                                                                                                    | period where then the period with a solution of the solution of the solution o                                                                                                    |                                 | PT IV(13)            | its::              | PT IV (15)          | und<br>PT IV (16)   | T V Part E        | <ul> <li>▲</li> <li>▲</li></ul> | Description |
|----------------------------------------------------------------------------------------------------|----------------------------------------------------------------------------------------------------|----------------------------------------------------------------------------------------------------|---------------------------------|----------------------|--------------------|---------------------|---------------------|-------------------|----------------------------------------------------------------------------------------------------|-------------|
| Name"           Name"         2.007           Deskdag NorTha Nor"         Name of NamberShips           Deskdag NorTha Nor"         Name of NamberShips           Deskdag NorTha Nor"         Name of NamberShips           Deskdag NorTha Nor"         Name of Name Ships           Deskdag NorTha Nor"         Name of Name Ships           Deskdag NorTha Nor"         Name of Name Ships           Deskdag NorTha Nor"         Name of Name Ships           Deskdag NorTha Nor"         Name of Name Ships           Deskdag NorTha Nor"         Name of Name Ships           Deskdag NorTha Nor"         Name Ships           Deskdag NorTha Nor"         Name Ships           Deskdag NorTha Nor"         Name Ships           Deskdag Northa Northal Northal Northa                                                                                                    | ANALISH PATHONE AND OF                                                                                                    | Pico Yunkar Bodditori ' Bodditori ' Bodditori ' Diniti' a Godi  Pico Junkar  Pico Junkar  Pico Junkar  Diniti'  Pico Junkar  Pico Junkar  Pico Junka                                                                                                    | ed balance deat                 | PT IV(13)            |                    | PT IV (15)          | und<br>PT IV (16)   | U.<br>PT V Part E | B (11) •                                                                                                    |             |
| Name"           Name"         2.007           Deskdag NorTha Nor"         Name of NamberShips           Deskdag NorTha Nor"         Name of NamberShips           Deskdag NorTha Nor"         Name of NamberShips           Deskdag NorTha Nor"         Name of Name Ships           Deskdag NorTha Nor"         Name of Name Ships           Deskdag NorTha Nor"         Name of Name Ships           Deskdag NorTha Nor"         Name of Name Ships           Deskdag NorTha Nor"         Name of Name Ships           Deskdag NorTha Nor"         Name of Name Ships           Deskdag NorTha Nor"         Name Ships           Deskdag NorTha Nor"         Name Ships           Deskdag NorTha Nor"         Name Ships           Deskdag Northa Northal Northal Northa                                                                                                    | a persuace of the provides of the<br>PT III (9) PT in persuace of the  DOUMMYYYY                                              | ReadTuret" Control" Frie Number Frie Number ReadTuret ReadTuret ReadTuret And ReadTuret And ReadTuret And And And And And And And And And And                                                                                                    | (11)   PT IV (12)               |                      | 27 [∨ (14)         | )<br>PT IV (15)     | und<br>PT IV (16)   | U<br>PT V Part E  | B (ii) ⊕                                                                                                    |             |
| Name"           Name"         2.007           Deskdag NorTha Nor"         Name of NamberShips           Deskdag NorTha Nor"         Name of NamberShips           Deskdag NorTha Nor"         Name of NamberShips           Deskdag NorTha Nor"         Name of Name Ships           Deskdag NorTha Nor"         Name of Name Ships           Deskdag NorTha Nor"         Name of Name Ships           Deskdag NorTha Nor"         Name of Name Ships           Deskdag NorTha Nor"         Name of Name Ships           Deskdag NorTha Nor"         Name of Name Ships           Deskdag NorTha Nor"         Name Ships           Deskdag NorTha Nor"         Name Ships           Deskdag NorTha Nor"         Name Ships           Deskdag Northa Northal Northal Northa                                                                                                    | a persuace of the provides of the<br>PT III (9) PT in persuace of the  DOUMMYYYY                                              | ReadTuret" Control" Frie Number Frie Number ReadTuret ReadTuret ReadTuret And ReadTuret And ReadTuret And And And And And And And And And And                                                                                                    | (11)   PT IV (12)               |                      | 2T [V (14)         | )<br>PT IV (15)     | and<br>PT IV (16)   | I<br>PT V Part B  | 8 (ii) •                                                                                                    | ) : (       |
| https://www.internationality/internationality/internation                                                                                                    | a purposes of the providence of the providence of the providence of the providence of the DDUMMAYYYY                          | ReadTuret" Control" Frie Number Frie Number ReadTuret ReadTuret ReadTuret And ReadTuret And ReadTuret And And And And And And And And And And                                                                                                    | (11)   PT IV (12)               |                      | PT IV (14)         | PT IV (15)          | and<br>PT IV (16)   | DT V Part B       | 8 (ii) •                                                                                                    | ) : (       |
| Union of the Product Publicle       Conference Publicle       Conference Publicle       Conference Publicle       Conference Publicle       Data       Balding BoerFin Not       Balding BoerFin Not       Balding Strephing Public       Balding Strephing Public       Balding Not Strephing Public       Balding Not Strephing Public       Balding Not Strephing Public       Balding Not Strephing Not Strephing Public       Balding Not Strephing Not Strephing Public       Balding Not Strephing Not Strephing Public        Balding Not Strephing Not Strephing Public       Balding Not Strephing Not Strephing Public       Balding Not Strephing Not Strephing Public       Balding Not Strephing Not Strephing Public       Balding Not Strephing Public       Balding Not Strephing Prover       Balding Not Strephing Public       Balding Not Strephing Pro                                                                                                    | a purposes of the providence of the providence of the providence of the providence of the DDUMMAYYYY                          | ReadTuret" Control" Frie Number Frie Number ReadTuret ReadTuret ReadTuret And ReadTuret And ReadTuret And And And And And And And And And And                                                                                                    | (11)   PT IV (12)               |                      | 27 [∨ (14)         | D<br>PT IV (15)     | und<br>PT IV (16)   | U<br>PT V Part E  | B (ii) ⊕                                                                                                    | ) : (       |
| Config our Accounty Villag."       Config our Accounty Villag."       Config our Accounty Villag."       Man."       Address       Config our Accounty Villag."       Config our Accounty Villag."       Config our Accounty                                                                                                    | a persuace of the provisions of     a persuace of the provision of     b persuace of the     b persuace of the     DOUMMYYYYY | District <sup>*</sup> Plac Code <sup>*</sup> Flac Nankor Read/Trust <sup>*</sup> District <sup>*</sup> Plac Code <sup>*</sup> read <sup>*</sup> read <sup>*</sup> | (11)   PT IV (12)               |                      | PT IV (14)         | )<br>PT IV (15)     | and<br>PT IV (16)   | I<br>PT V Part B  | 8 (ii) •                                                                                                    | ) : (       |
| na coducted by           www.*                                                                                                    | a persuace of the provides of the provides of the DDI/MAYYYYY                                                                 | Place Humber                                                                                                    | (11)   PT IV (12)               |                      | >T IV (14)         | PT IV (15)          | wd<br>PT IV (16)    | DT V Part E       | 8 (ii) •                                                                                                    | ) : (       |
| bmt**     Address*       Building Burlins floo*     Building Burlins floo*       Building Burlins floo*     Building Burlins floo*       Building Burlins floo*     Burlins floo*       Burlins of the Names/Floorefloor     Burlins floorefloor       Burlins of the Names/Floorefloor     Burlins floorefloor       Burlins of the Names/Floorefloorefloor     Burlins flooreflooreflo                                                                                                    | a persuace of the provides of<br>PT III (9) PT<br>in persuace of the<br>DOUMMYYYY                                             | ReadTeret" Denter" Denter" Denter" Denter" State Composition State Composition State                                                                                                    | (11)   PT IV (12)               |                      | 2T IV (14)         | D PT IV (15)        | wd<br>PT IV (16)    | I<br>PT V Part E  | B (ii) (+)                                                                                                    | ) : (       |
| detest     Building NorThe Right       Bank of the Pressure/Building       Control the Pressure/Building       Control the Pressure/Building       State       State <td>a persuace of the provides of<br/>PT III (9) PT<br/>in persuace of the<br/>DOUMMYYYY</td> <td>ReadTeret" Denter" Denter" Denter" Denter" State Composition State Composition State</td> <td>(11)   PT IV (12)  </td> <td></td> <td>PT IV (14)</td> <td>PT IV (15)</td> <td>und<br/>PT IV (16)</td> <td>I<br/>PT V Part E</td> <td>B (ii) (*</td> <td>) : (</td> | a persuace of the provides of<br>PT III (9) PT<br>in persuace of the<br>DOUMMYYYY                                             | ReadTeret" Denter" Denter" Denter" Denter" State Composition State Composition State                                                                                                    | (11)   PT IV (12)               |                      | PT IV (14)         | PT IV (15)          | und<br>PT IV (16)   | I<br>PT V Part E  | B (ii) (*                                                                                                    | ) : (       |
| If these of the Preniscreal/Buffer       Department       Department                                                                                                    | a persuace of the provides of<br>PT III (9) PT<br>in persuace of the<br>DOUMMYYYY                                             | ReadTeret" Denter" Denter" Denter" Denter" State Composition State Composition State                                                                                                    | (11)   PT IV (12)               |                      | PT IV (14)         | PT IV (15)          | and<br>PT IV (16)   | U<br>PT V Part E  | B (ii) (*)                                                                                                    | ) : (       |
| When of the Preniscret/Bulling       Dependence caller/Wing       Dependence caller/Wing       Dependence caller/Wing       Dependence caller/Wing       Dependence caller/Wing       In an accurate account of the caller append tables       Dependence caller/Wing       Dependence caller/Wing       Depe                                                                                                    | a persuace of the provides of<br>PT III (9) PT<br>in persuace of the<br>DOUMMYYYY                                             | ReadTeret" Denter" Denter" Denter" Denter" State Composition State Composition State                                                                                                    | (11)   PT IV (12)               |                      | PT IV (14)         | PT IV (15)          | and<br>PT IV (16)   | PT V Part B       | B (ii) (*                                                                                                    | ) : [       |
| Ibox*                                                                                                    | a pervance of the province of<br>pervance of the province of<br>pervance of the<br>DD/MM/YYYY                                 | All Code'  A the *  A the *  A                                                                                                    | (11)   PT IV (12)               |                      | PT IV (14)         | PT IV (15)          | and<br>PT IV (16)   | I<br>PT V Part B  | B (ii) ①                                                                                                    | ) : (       |
| Asc here is copy of their such report dated COMMENTERY<br>balance sheet us on "COMMENTERY<br>the "COMMENTERY<br>COMMENTERY<br>COMMENTE                                                                                                    | in percuses of the                                                                                                    | along with a copy of each of:<br>and<br>profit and loss accent<br>TIII (10) PT III (1<br>provincions of the • [                                                                                                    | (11)   PT IV (12)               |                      | PT IV (14)         | PT IV (15)          | and<br>PT IV (16)   | U PT V Part E     | B (ii) (*)                                                                                                    | ) ; (       |
| b where short to on'                                                                                                    | PT III (9) PT     in persence of the     DD/MM/YYYY                                                                           | and<br>profit and loss account<br>T III (10)   PT III (1<br>PT or provisions of the *                                                                                                    | (11)   PT IV (12)               |                      | PT IV (14)         | PT IV (15)          | PT IV (16)          | PT V Part E       | B (ii) +                                                                                                    | ) : 4       |
| balance short to on'     COMMANYYYY       the '     prefit and for an excent<br>comment despinsing from'       the can filter intensit for the purde beginning<br>many     COMMANYYYY       Udenment deshred by the puid Act to be put of an execution<br>comment deshred by the puid Act to be put of an execution to<br>the puid beginning from'     Comment deshred by the puid Act to<br>puid the puid beginning from'                                                                                                    | PT III (9) PT     in persence of the     DD/MM/YYYY                                                                           | and<br>profit and loss account<br>T III (10)   PT III (1<br>PT or provisions of the *                                                                                                    | (11)   PT IV (12)               |                      | PT IV (14)         | PT IV (15)          | PT IV (16)          | PT V Part B       | B (ii) ⊕                                                                                                    | ) : 4       |
| that " profit add locg income "     profit add locg income "       unding on "     CONTRAFTYTY"       unding on "     CONTRAFTYTY"       unding on "     CONTRAFTYTY"       unding on "     CONTRAFTYTY"       unding on "     CONTRAFTYTY"       unding on "     CONTRAFTYTY"       unding on "     CONTRAFTYTY"       unding on "     CONTRAFTYTY"       unding on "     CONTRAFTYTY"       unding on "     PT III (6) PT II (7) PT II (8)                                                                                                    | PT III (9) PT                                                                                                    | profit and loss account<br>T III (10) PT III (1<br>provisions of the '                                                                                                    | (11)   PT IV (12)               |                      | PT IV (14)         | PT IV (15)          | PT IV (16)          | PT V Part E       | B (ii) ⊕                                                                                                    | ) : [4]     |
| the partial beginning from"                                                                                                    | PT III (9) PT                                                                                                    | profit and loss account<br>T III (10) PT III (1<br>provisions of the '                                                                                                    | (11)   PT IV (12)               |                      | PT IV (14)         | PT IV (15)          | PT IV (16)          | PT V Part B       | B (ii) (+)                                                                                                    | ) : 4       |
| undering ear                                                                                                    | PT III (9) PT                                                                                                    | profit and loss account<br>T III (10) PT III (1<br>provisions of the '                                                                                                    | (11)   PT IV (12)               |                      | PT IV (14)         | PT IV (15)          | PT IV (16)          | PT V Part B       | B (ii) 🔶                                                                                                    | ) : 4       |
| decompt defined by the paid Act to be part of or susced to the     PT II (6) PT II (7) PT II (8)      PT II (6) PT II (7) PT II (8)      PT II (7) PT II (7)                                                                                                    | PT III (9) PT                                                                                                    | profit and loss account<br>T III (10) PT III (1<br>provisions of the '                                                                                                    | (11)   PT IV (12)               |                      | PT IV (14)         | PT IV (15)          | PT IV (16)          | PT V Part E       | B (ii) 🔶                                                                                                    | ) ; 4       |
| consistence         COMMENTYY           document deduced by the paid Act to be part of, or surreced to, the             PT II (6)         PT II (7)         PT II (8)   receiving membership numbers*  anner: horsto a scopy of their sudit report dated  a) balance sheet sto on*                                                                                                    | PT III (9) PT                                                                                                    | profit and loss account<br>T III (10) PT III (1<br>provisions of the '                                                                                                    | (11)   PT IV (12)               |                      | PT IV (14)         | PT IV (15)          | PT IV (16)          | PT V Part B       | B (ii) 🕂                                                                                                    | ) : 4       |
| downante dedred by the raid Act to be part of, or suscered to, the<br>PT II (6) PT II (7) PT II (8)<br>exercising membership bounder<br>mesc hereto a copy of their weldt report dated<br>a) balance sheet us on*<br>b) bhe *<br>or the partod beginning from*<br>o anding on*                                                                                                    | PT III (9) PT                                                                                                    | T     (10)   PT     (1                                                                                                    | (11)   PT IV (12)               |                      | PT IV (14)         | PT IV (15)          | PT IV (16)          | PT V Part E       | B (ii) 🕂                                                                                                    | ) : 4       |
| PT II (6)         PT II (7)         PT II (8)           oscring membership number                                                                                                    | PT III (9) PT                                                                                                    | T     (10)   PT     (1                                                                                                    | (11)   PT IV (12)               |                      | PT IV (14)         | PT IV (15)          | PT IV (16)          | PT V Part E       | B (ii) 🕂                                                                                                    | ) : [1]     |
| Descring membership nember<br>manace herets a copy of their sudit report dated<br>(i) balance sheet as an<br>(b) the '<br>or the period beginning from'<br>C                                                                                                    | in pursuance of the                                                                                                    | e provisions of the • [                                                                                                    |                                 |                      | PT IV (14)         | PT IV (15)          | PT IV (16)          | PT V Part E       | B (ii) (+)                                                                                                    |             |
| neck hereto a copy of their sudit report dated<br>a) balance sheet as on*<br>b) the ·<br>or the period beginning from*<br>o ending on*                                                                                                    | DD/MM/YYYY                                                                                                    |                                                                                                    |                                 |                      |                    |                     |                     |                   |                                                                                                    |             |
| (a) balance sheet as on " (b) the " (c) of the period beginning from" (c) ending on " (c) on a set of the period beginning from the period beginning from the period beginning                                                                                                    |                                                                                                    |                                                                                                    |                                 |                      |                    |                     |                     | and               | []                                                                                                    |             |
| (b) the "<br>for the period beginning from"<br>to ending on "                                                                                                    |                                                                                                    |                                                                                                    | along with a copy of each of:   |                      |                    |                     |                     |                   |                                                                                                    |             |
| ior the period beginning from"                                                                                                    | DD/MM/YYYY                                                                                                    |                                                                                                    | 1                               |                      |                    |                     |                     |                   |                                                                                                    |             |
| to ending on*                                                                                                    | profit and loss account<br>DD/MM/YYYYY                                                                                        |                                                                                                    | -                               |                      |                    |                     |                     |                   |                                                                                                    |             |
| a) the each flow statement for the environment of the statement                                                                                                    | DD/MM/YYYY                                                                                                    |                                                                                                    | 1                               |                      |                    |                     |                     |                   |                                                                                                    |             |
|                                                                                                    |                                                                                                    |                                                                                                    |                                 |                      |                    |                     |                     |                   |                                                                                                    |             |
| from D                                                                                                    | DD/MM/YYYY                                                                                                    |                                                                                                    | J                               |                      |                    |                     |                     |                   |                                                                                                    |             |
| to ending on 🛛                                                                                                    | DD/MM/YYYY                                                                                                    |                                                                                                    | and                             |                      |                    |                     |                     |                   |                                                                                                    |             |
| (d) documents declared by the said Act to be part of, or annexe                                                                                                    | red to, the                                                                                                    | [                                                                                                    | profit and loss account         | and b                | alance sheet       |                     |                     |                   |                                                                                                    |             |
|                                                                                                    |                                                                                                    |                                                                                                    |                                 |                      |                    |                     |                     |                   |                                                                                                    |             |
| as maintained the books of accounts, records and documents                                                                                                    | report that the said register                                                                                                 | red person                                                                                                    |                                 | 25.000               | wired by the IGST# | CGST/SGST/UTGST     | Act. 2017 and the m | destantifications |                                                                                                    |             |
| ade/issued thereunder                                                                                                    |                                                                                                    |                                                                                                    |                                 |                      | -,                 |                     |                     |                   |                                                                                                    |             |
| he documents required to be furnished under section 35 (5) of (                                                                                                    | f the CGST Act and Reconci                                                                                                    | ciliation Statement required to                                                                                                    | to be furnished under section 4 | 4(2) of the CGST Act | is annexed         |                     |                     |                   |                                                                                                    |             |
| erewith in Form No. GSTR-9C                                                                                                    |                                                                                                    | -                                                                                                    |                                 |                      |                    |                     |                     |                   |                                                                                                    |             |
| n my o                                                                                                    | opinion and to the best of                                                                                                    | I                                                                                                    | my                              |                      |                    | information and acc | ording to explanati | ons given to      | my                                                                                                    | the partic  |
| n the said Form No.GSTR+8C are true and fair subject to obser                                                                                                    | ervations/qualifications, if a                                                                                                | any specified below                                                                                                    |                                 |                      |                    |                     | • •                 |                   |                                                                                                    |             |
| Qualifications                                                                                                    |                                                                                                    |                                                                                                    |                                 |                      |                    |                     |                     |                   |                                                                                                    |             |
|                                                                                                    |                                                                                                    |                                                                                                    |                                 |                      |                    |                     |                     |                   |                                                                                                    |             |
| S.No.                                                                                                    |                                                                                                    | Quali                                                                                                    | lification Type                 |                      |                    |                     | Observati           | on/Qualification  |                                                                                                    | Add         |
|                                                                                                    |                                                                                                    | 2. List of Do                                                                                                    | locuments not maintained        |                      |                    |                     |                     |                   |                                                                                                    |             |
| aditor's details                                                                                                    |                                                                                                    |                                                                                                    |                                 |                      |                    |                     |                     |                   |                                                                                                    |             |
| Place"                                                                                                    |                                                                                                    |                                                                                                    | 1                               |                      |                    |                     |                     |                   |                                                                                                    |             |
| Name of the signatory                                                                                                    |                                                                                                    |                                                                                                    | 1                               |                      |                    |                     |                     |                   |                                                                                                    |             |
| Membership No"                                                                                                    | DD/MM/YYYY                                                                                                    |                                                                                                    | 1                               |                      |                    |                     |                     |                   |                                                                                                    |             |
| Full address* B                                                                                                    | Building No/Flat No*                                                                                                    |                                                                                                    |                                 |                      | Number             |                     |                     |                   |                                                                                                    |             |
|                                                                                                    | Name of the Premises/Buildi<br>City/Town/Locality/Village*                                                                    |                                                                                                    | +                               | Road                 | /Street"<br>ct"    |                     |                     |                   |                                                                                                    |             |
| 1                                                                                                    | State <sup>*</sup>                                                                                                    |                                                                                                    | 1                               | Pin C                |                    |                     |                     |                   |                                                                                                    |             |
|                                                                                                    |                                                                                                    |                                                                                                    |                                 |                      |                    |                     |                     |                   |                                                                                                    |             |

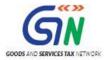

- 3. In case of unsuccessful validation, correct the errors as specified in the previous section—F(1). PT. II(5)- Reconciliation of Gross Turnover.
- 4. Go to the **Home** tab to generate preview draft of your GSTR-9C entries in PDF format.

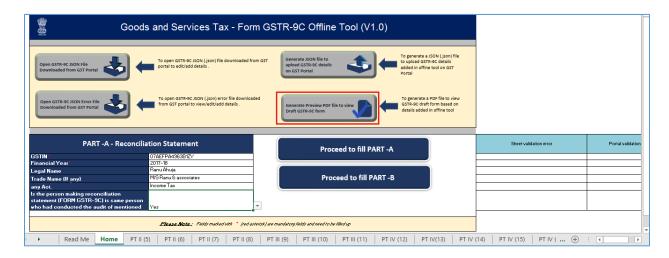

Go to the Add Table-wise Details Menu or Go back to the Main Menu

# G. Generate Preview PDF file to view Draft Form GSTR-9C

Once the Auditor has entered details in all the worksheets of the Offline tool and validated each worksheet, he/she can preview the entered details in PDF format.

To generate Preview PDF file from the GSTR-9C Offline tool and view Draft Form GSTR-9C, after entering and validating details in all the worksheets of the Offline tool, Auditor needs to perform following steps:

1. Go to the **Home** tab. Click the **Generate Preview PDF file to view Draft GSTR-9C form** button.

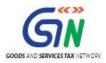

| Good Good                                                                                                    | ods and Services Tax - Form                                                                     | GSTR-9C Offline Tool (V1.0)                                                                            |                        | -                 |
|----------------------------------------------------------------------------------------------------|-------------------------------------------------------------------------------------------------|----------------------------------------------------------------------------------------------------|------------------------|-------------------|
| Open GSTR-9C JSON File<br>Downloaded from GST Portal                                                                    | To open GSTR-9C JSON ( json) file downloaded from<br>portal to edit/add details .               | GST Generate ISON file to<br>upload GSTR-9C details<br>on GST Portal                                   | -                      |                   |
| Open GSTR-9C JSON Error File<br>Downloaded from GST Portal                                                              | To open GSTR-9C JSON (json) error file downloaded<br>from GST portal to view/edit/add details . | Generate Preview PDF file to view<br>Draft GSTR-9C draft form based on<br>Getails added in offine tool |                        |                   |
| PART -A - Recon                                                                                                    | ciliation Statement                                                                             | Proceed to fill PART -A                                                                                | Sheet validation error | Portal validation |
| GSTIN                                                                                                    | 07AEFPA4963B1ZY                                                                                 |                                                                                                    |                        |                   |
| Financial Year                                                                                                    | 2017-18                                                                                         |                                                                                                    |                        |                   |
| Legal Name                                                                                                    | Banu Ahuja                                                                                      |                                                                                                    |                        |                   |
| Trade Name (If any)                                                                                                    | M/S Ranu & associates                                                                           | Proceed to fill PART -B                                                                                |                        |                   |
| any Act.                                                                                                    | Income Tax                                                                                      |                                                                                                    |                        |                   |
| Is the person making reconciliation<br>statement (FORM GSTR-9C) is same pers<br>who had conducted the audit of mentione |                                                                                                 |                                                                                                    |                        |                   |
| Who had conducted the audit of mentione                                                                                 |                                                                                                 |                                                                                                    |                        |                   |
| Vho had conducted the audit or mentione                                                                                 | <b><u><b>Diease Nate</b></u>:</b> Fields marked with <sup>*</sup> (red astern                   | ick) are mandatory fields and need to be filled up                                                     |                        |                   |

2. "Select Folder and File Name to save" dialog box opens. Click the **SAVE** button.

|                                      |                                                                                                    | DATA REVIEW VIEV                                                                                                    |                                                       | 1 1 1 1 1 1 1 1 1 1 1 1 1 1 1 1 1 1 1                                                                                                    |
|--------------------------------------|----------------------------------------------------------------------------------------------------|----------------------------------------------------------------------------------------------------|-------------------------------------------------------|----------------------------------------------------------------------------------------------------|
| )                                    | Select Folder and FileNa                                                                                                    | me to save                                                                                                    | ×                                                     |                                                                                                    |
| 🔄 🎯 = 🕇 퉬 « D                        | ocuments + pdf-GSTR9C                                                                                                    | ✓ C Search pdf-GST                                                                                                    | R9C ,P                                                | \$ - % → 4.0 00<br>Formatting - Table - Styles - Clear - Clear - Sort & Find &<br>Clear - Fitter - Select - Clear - Clear |
| Organize - New fold                  | ler                                                                                                    |                                                                                                    | 80 - 0                                                | Number 🕫 Styles ing                                                                                                    |
|                                      | Name<br>G STR 9C, PDF 20190216, 1751<br>G STR 9C, PDF 20190216, 1751<br>G STR 9C, PDF 20190216, 1761<br>G STR 9C, PDF 20190216, 1800<br>G STR 9C, PDF 20190216, 1800<br>G STR 9C, PDF 20190216, 1842<br>G STR 9C, PDF 20190216, 1947<br>C STR 9C, PDF 20190216, 1947<br>C STR 9C, PDF 20190216, 1947 | Date modified<br>2/16/2019 5:52 PM<br>2/16/2019 5:57 PM<br>2/16/2019 5:01 PM<br>2/16/2019 5:01 PM<br>2/16/2019 5:01 PM<br>2/16/2019 5:01 PM<br>2/16/2019 7:18 PM | Adobe Acrobat D<br>Adobe Acrobat D<br>Adobe Acrobat D | E F G H<br>Prm GSTR-9C Offline Tool (V1.0)<br>vd from GST<br>Generate 3/SON (ijcon) fili<br>upload GSTR-3C details adde<br>offer to do n GST Portal                                                                                                    |
| Save as type: PDF F<br>Authors: Rich |                                                                                                    | Add a tag<br>Tools 👻 Save 📐                                                                                                    | v<br>Cancel hk                                        | nloaded Generate Preview PDF file to view Grand Carl Fortuat                                                                                                    |
| -                                    |                                                                                                    |                                                                                                    |                                                       |                                                                                                    |

3. Microsoft Excel popup is displayed mentioning that the Preview PDF file is saved in your specified location. Click **OK**.

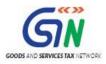

| Β       | ち・さ・マ GSTR 9C_Offline_Utility - Excel 面 - の ×                                                                                                    |
|---------|----------------------------------------------------------------------------------------------------|
| File    | e Home Insert Page-Layout Formulas Data Review View Developer Add-ins 🖓 Tell me what you want to do Mohammed Sameer Tamboli 🞗 Share                                                                                                    |
| Paste   | $\begin{array}{c c c c c c c c c c c c c c c c c c c $                                                                                                    |
|         | Clipboard 🕫 Font 🕫 Alignment 🕫 Protection Number 🕫 Styles Cells Editing                                                                                                    |
| D9      |                                                                                                    |
| 0       | Sensitivity: Internal \ Companywide usage /                                                                                                    |
|         |                                                                                                    |
| 1 2 3 4 | Open GSTR-9C ISON File       Open GSTR-9C ISON File       To generate a ISON (Json) file         Oven GSTR-9C ISON File       Open GSTR-9C ISON File       To generate a ISON (Json) file         Oven GSTR-9C ISON File       To open GSTR-9C ISON (Json) error file       To open GSTR-9C ISON (Json) error file         Oven GSTR-9C ISON From GST Portal       Image: Comparison of the open GSTR-9C ISON (Json) error file       To open GSTR-9C ISON (Json) error file       To open GSTR-9C ISON (Json) error file       Image: Comparison of the open GSTR-9C ISON (Json) error file downloaded         Open GSTR-9C ISON From File       Image: Comparison of the open GSTR-9C ISON (Json) error file downloaded       Image: Comparison of the open GSTR-9C ISON (Json) error file downloaded       Image: Comparison of the open GSTR-9C ISON (Json) error file downloaded         Open GSTR-9C ISON From File       Image: Comparison of the open GSTR-9C ISON (Json) error file downloaded       Image: Comparison of the open GSTR-9C ISON (Json) error file downloaded         Image: Comparison of the open GSTR-9C ISON (Json) error file to view/edit/add details.       Image: Comparison of the open GSTR-9C ISON (Json) error file to view (Comparison of the open GSTR-9C ISON (Json) error file to view (Comparison of the open GSTR-9C ISON (Json) error file to view (Comparison of the open GSTR-9C ISON (Json) error file (Comparison of the open GSTR-9C ISON (Json) error file (Comparison of the open GSTR-9C ISON (Json) error file (Comparison of the open GSTR-9C ISON (Json) error file (Comparison of the open GSTR-9C ISON (Json) error file (Comparison of the open GSTR-9C ISON (Json) error file (Comparison of the open GSTR-9C ISON (Json) |
| 6       |                                                                                                    |
| 7       | PART -A - Reconciliation Statement Proceed to fill PART -A                                                                                                    |
|         | Proceed to fill PART -A                                                                                                    |

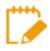

Open the PDF to review your entered details and make changes in the tables present in the Offline Utility, if required. PDF downloaded from Offline utility is only for reference. Here's a first page of a sample of a generated Preview PDF File.

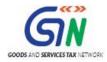

#### Form GSTR - 9C [See rule 80(3)] PART – A - Reconciliation Statement

| PT. I  | Basic Details                                                                                          |                                                                                                    |            |                             |  |  |  |  |  |  |
|--------|----------------------------------------------------------------------------------------------------|----------------------------------------------------------------------------------------------------|------------|-----------------------------|--|--|--|--|--|--|
| 1      | Financial                                                                                              | 2017-18                                                                                                    |            |                             |  |  |  |  |  |  |
| 1      | Year                                                                                                   | 2017-10                                                                                                    |            |                             |  |  |  |  |  |  |
| 2      | GSTIN 09AABCT1332LAZ3                                                                                  |                                                                                                    |            |                             |  |  |  |  |  |  |
| 3(a)   | Legal Name                                                                                             |                                                                                                    |            |                             |  |  |  |  |  |  |
| 3(b)   | Trade Name                                                                                             |                                                                                                    |            |                             |  |  |  |  |  |  |
| 5(0)   | (if any)                                                                                               |                                                                                                    |            |                             |  |  |  |  |  |  |
| 3(c)   | ARN -                                                                                                  |                                                                                                    |            |                             |  |  |  |  |  |  |
| 3(d)   | ARN Date -                                                                                             |                                                                                                    |            |                             |  |  |  |  |  |  |
| 4      | Name of Act. If y                                                                                      | ou are liable to audit under any Act                                                                                                   |            | INFOSYS LIMITED             |  |  |  |  |  |  |
|        |                                                                                                    |                                                                                                    |            | BANGALORE%^&                |  |  |  |  |  |  |
| 4A     | Is the person mak                                                                                      | ing reconcilation statement (FORM                                                                                                    |            | Yes                         |  |  |  |  |  |  |
|        |                                                                                                    | ne person who had conducted the                                                                                                    |            |                             |  |  |  |  |  |  |
|        | audit of mentioned GSTIN                                                                               |                                                                                                    |            |                             |  |  |  |  |  |  |
|        |                                                                                                    |                                                                                                    |            | nount in ₹ in all tables)   |  |  |  |  |  |  |
| PT.    |                                                                                                    | of turnover declared in audited Annual Financial St                                                                                    | atement    | t with turnover declared in |  |  |  |  |  |  |
| Π      | Annual Return (GSTR9)                                                                                  |                                                                                                    |            |                             |  |  |  |  |  |  |
| 5      | Reconciliation of Gross Turnover                                                                       |                                                                                                    |            |                             |  |  |  |  |  |  |
| Sr.No. |                                                                                                    |                                                                                                    |            |                             |  |  |  |  |  |  |
|        | Turnover (including exports) as per audited financial statements for the State / 500                   |                                                                                                    |            |                             |  |  |  |  |  |  |
| Α      | UT (For multi-GSTIN units under                                                                        |                                                                                                    |            |                             |  |  |  |  |  |  |
|        | same r Alv the turnover shall be derived from the audited Annual Financial                             |                                                                                                    |            |                             |  |  |  |  |  |  |
|        | Statement)                                                                                             |                                                                                                    |            |                             |  |  |  |  |  |  |
| В      |                                                                                                    | at the beginning of Financial Year                                                                                                    | (+)        | 1.00                        |  |  |  |  |  |  |
| С      |                                                                                                    | nces at the end of the Financial Year                                                                                                  | (+)        | 2.00                        |  |  |  |  |  |  |
| D      | Deemed Supply u                                                                                        |                                                                                                    | (+)        | 23.00                       |  |  |  |  |  |  |
| E      |                                                                                                    | ed after the end of the financial year                                                                                                 | (+)        | 34.00                       |  |  |  |  |  |  |
|        | but reflected in the annual return                                                                     |                                                                                                    |            |                             |  |  |  |  |  |  |
|        | out reneeded in a                                                                                      |                                                                                                    |            |                             |  |  |  |  |  |  |
| F      | Trade Discounts                                                                                        | accounted for in the audited Annual Financial                                                                                          | (+)        | 6.00                        |  |  |  |  |  |  |
|        | Trade Discounts<br>Statement but are                                                                   | accounted for in the audited Annual Financial<br>e not permissible under GST                                                           |            |                             |  |  |  |  |  |  |
| G      | Trade Discounts<br>Statement but are<br>Turnover from A                                                | accounted for in the audited Annual Financial<br>e not permissible under GST<br>pril 2017 to June 2017                                 | (-)        | 665.00                      |  |  |  |  |  |  |
| G<br>H | Trade Discounts<br>Statement but are<br>Turnover from A<br>Unbilled revenue                            | accounted for in the audited Annual Financial<br>e not permissible under GST<br>pril 2017 to June 2017<br>at the end of Financial Year | (-)<br>(-) | 665.00<br>6745.00           |  |  |  |  |  |  |
| G      | Trade Discounts<br>Statement but are<br>Turnover from A<br>Unbilled revenue                            | accounted for in the audited Annual Financial<br>e not permissible under GST<br>pril 2017 to June 2017                                 | (-)        | 665.00                      |  |  |  |  |  |  |
| G<br>H | Trade Discounts<br>Statement but are<br>Turnover from A<br>Unbilled revenue<br>Unadjusted Adva<br>Year | accounted for in the audited Annual Financial<br>e not permissible under GST<br>pril 2017 to June 2017<br>at the end of Financial Year | (-)<br>(-) | 665.00<br>6745.00           |  |  |  |  |  |  |

#### Go back to the Main Menu

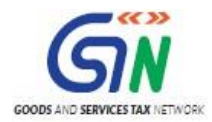

## H. Generate JSON File and Affix DSC

Once the Auditor has entered, validated and previewed details entered in the Offline tool, he/she can proceed to sign it by affixing his/her DSC and generate signed JSON File to be sent to the Taxpayer.

To generate JSON File and affix DSC, Auditor needs to perform following steps:

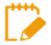

- Make sure you have installed <u>emSigner</u> in your machine before you perform this step.
- Make sure, in PT V tab of the Worksheet, you have entered the same PAN with which you had registered your DSC. Otherwise, you won't be able to e-sign using your DSC while generating JSON file.
- 1. Go to the **Home** tab. Click the **Generate JSON File to Upload GSTR-9C details on GST Portal** button.

| ⊟ 5· ° · -                                                                                                    |                                                |                                                             |
|----------------------------------------------------------------------------------------------------|------------------------------------------------|-------------------------------------------------------------|
| File Home Insert Page Layout Formulas Data Review                                                                                                    | View 🛛 🖓 Tell me what you want to do           | Sakshi Saini 🔉 Share                                        |
| $ \begin{array}{c c} \hline \\ Fatt \\ \hline \\ Patt \\ \hline \\ Cipboad \\ G \end{array} \begin{array}{c c} Calibri & \uparrow 11 & \land \land \\ B & I & U &   \\ \hline \\ Fatt \\ \hline \\ Fatt \\ Fatt \\ \hline \\ Fatt \\ \hline \\ Fatt \\ Fatt \\ Fatt \\ \hline \\ Fatt \\ Fatt \\ \hline \\ Fatt \\ Fatt$ |                                                | Format<br>Editing Webex ∧                                   |
| à v × 1 * 60                                                                                                    |                                                | *                                                           |
| C D                                                                                                    | E F G H                                        |                                                             |
| To open GSTR-92. ISON ( joor) file downloade porta to edit/add details.                                                                                                    |                                                | a ISON (.json) file to<br>9C details added in<br>GST Portal |
|                                                                                                    |                                                |                                                             |
| To open GSTR-9C ISON ( juon) error file down<br>from GST portal to view/edit/add details.                                                                                                    | Generate Preview PDE file to view GSTR-9C drat | a PDF file to view<br>It form based on<br>I in offine tool  |
| trom GST portal to view/edit/add details.                                                                                                    | Generate Preview PDF file to view GSTR-9C drat | It form based on<br>J in offine tool<br>Shert val           |

2. "Save As" dialog box opens. Click the **SAVE** button.

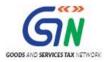

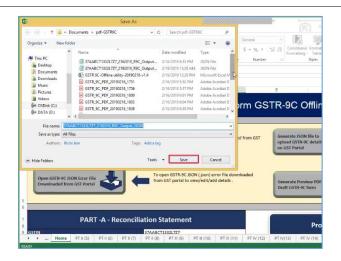

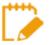

Please ensure HTML file name 'wsweb' and 'GSTR\_9C\_Offline\_Utility' should be in same folder to generate the JSON."

3. Browser popup will be displayed. Click on Allow blocked content of ActiveX pop-up in IE.

| ਜ਼ 5-ở-∓                                                                                | Ø Invoke Signing from EmSigner - Internet Explorer                                                                                     | - 0        | X 🖬 – Ø X                                                                                       |
|-----------------------------------------------------------------------------------------|----------------------------------------------------------------------------------------------------|------------|-------------------------------------------------------------------------------------------------|
| File     Home     Insert     Page Layout     Form                                       | Invoke Signing from EmSigner                                                                                                    |            | nmed Sameer Tamboli 9. Share                                                                    |
| Clipboard 5 Font<br>D9 • : × ✓ & 01ALYPD<br>Sensitivity: Internal \ Companywide usage ✓ | Step 1 : Initiate Signing Initiate Signing                                                                                             |            | Editing ~                                                                                       |
| A B<br>2<br>3<br>4<br>Open GSTR-9C JSON File<br>Downloaded from GST Portal              | Step 2 : Open Emsigner to Sign           Note! EmSigner tool will open automatically after clicking on 'Open Emsigner to Sign' button. |            | H<br>To generate a JSON (.json) fil<br>upload GSTR-9C details adde<br>offine tool on GST Portal |
| Open GSTR-9C JSON Error File                                                            | Step 3 - EmSigner tool will open. Kindly sign. Digitally signed data in excrypted format                                               |            | To generate a PDF file to vie<br>GSTR-9C draft form based o<br>details added in offne tool      |
| 5<br>6<br>7 PART -A - R                                                                 | Internet Explorer restricted this webpage from running scripts or ActiveX Allow blocked content a controls.                            | ×          |                                                                                                 |
| 8 GSTIN<br>10 Financial Year<br>11 Legal Name<br>12 Trade Name (Ifany)                  | 01ALYPD6528P2ZI<br>2017-18<br>Proceed to                                                                                               | fill PA    | RT-B                                                                                            |
|                                                                                         | PT III (7) PT III (8) PT III (9) PT III (10) PT III (11) PT IV (12) PT IV(13) PT IV (14) PT IV (15)                                    | PT IV (16) | ) PTV (+) : ( ) )                                                                               |

4. Click the Initiate Signing button.

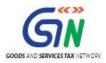

| E 5-∂-∓                                                                 |                                                       | 🏉 Invoke Signing from EmSigner - Internet Explorer 🛛 🗖                                                                                | ×      | <b>b</b> – 0 ×                                                                                |
|-------------------------------------------------------------------------|-------------------------------------------------------|----------------------------------------------------------------------------------------------------|--------|-----------------------------------------------------------------------------------------------|
| File Home Inse<br>Cut<br>Paste<br>↓ Copy ↓<br>Paste<br>↓ Format Painter | rt Page Layout Form<br>Calibri → 11 →<br>B I U →  → 🏠 | Invoke Signing from EmSigner                                                                                                    |        | nmed Sameer Tamboli & Share<br>AutoSum ▼ A<br>Fill ▼ Sort & Find &<br>Clear ▼ Filt ▼ Select ▼ |
|                                                                         | Font       I \ Companywide usage                      | Step 1 : Initiate Signing                                                                                                    |        | Editing ^                                                                                     |
| A B<br>2<br>3                                                           | in (companying dauge y                                | Step 2 : Open Emsigner to Sign<br>Note! EmSigner tool will open automatically after clicking on 'Open Emsigner to Sign' button.       |        | H A                                                                                           |
| 4<br>Open GSTR-90<br>Downloaded f                                       | ISON File<br>rom GST Portal                           | Open EmSigner                                                                                                    |        | To generate a JSON (.json) fil<br>upload GSTR-9C details adde<br>offine tool on GST Portal    |
|                                                                         | C JSON Error File                                     | Step 3 - EmSigner tool will open. Kindly sign. Digitally signed data in excrypted format                                              | ~      | To generate a PDF file to vie<br>GSTR-9C draft form based or<br>details added in offine tool  |
| 5<br>6<br>7<br>8                                                        | PART -A - R                                           |                                                                                                    | ~<br>~ |                                                                                               |
| 9 GSTIN<br>10 Financial Year<br>11 Legal Name                           |                                                       | 01ALYPD6528P2ZI<br>2017-18                                                                                                    |        |                                                                                               |
| 12 Trade Name (If an<br>↓ Home                                          |                                                       | Proceed to fill P/<br>PT III (7) PT III (8) PT IIII (9) PT IIII (10) PT IIII (11) PT IV (12) PT IV(13) PT IV (14) PT IV (15) PT IV (1 |        | V + : • •                                                                                     |
| Ready                                                                   |                                                       |                                                                                                    |        | □ - + 100%                                                                                    |

5. Ready to Sign Pop-up is displayed. Click the OK button.

| ਜ਼ ਨਾ∂ਾ∓                                                                                                    | 🧭 Invoke Signing from EmSigner - Internet Explorer — 🗆 🗙                                                                                                    |                                                                                                    |
|----------------------------------------------------------------------------------------------------|----------------------------------------------------------------------------------------------------|----------------------------------------------------------------------------------------------------|
| File     Home     Insert     Page Layout     Form                                                                  | Invoke Signing from EmSigner                                                                                                    | ∧ mmed Sameer Tamboli Q, Share     AutoSum * A Q     Fill * Sort & Find &     Fill * Sort & Find &     Clear * Filter * Select * |
| Clipboard Tr Font D9  E X  Gr D1ALYPD C Sensitivity: Internal Companywide usage                                    | Step 1 : Initiate Signing                                                                                                    | Editing A                                                                                                    |
| A B<br>2<br>3<br>4<br>Open GSTR-9C JSON File<br>Downloaded from GST Portal                                         | Step 2 : Open Emsigner to Sign         Note! EmSigner tool will open automatically after clicking on 'Open Emsigner to Sign' button.         Open EmSigner         Step 3 - EmSigner tool will open. Ki                                                      | H                                                                                                    |
| Open GSTR-9C ISON Error File<br>Downloaded from GST Portal                                                         |                                                                                                    | GSTR-9C draft form based o<br>details added in offine tool                                                                       |
| 9 GSTIN<br>10 Financial Year<br>11 Legal Name<br>12 Trade Name (If anv)<br>4 → Home PT II (5) PT II (6)  <br>Ready | D1ALVPD6528P2ZI           2017-18           Proceed to fill PART           PT III (7)         PT III (9)           PT III (10)         PT III (11)           PT IV (12)         PT IV (14)           PT IV (15)         PT IV (16)           III         III | -B ▼<br>2T V (+) : ( + )<br>□ - + 100%                                                                                           |

6. Click the **Open Emsigner** button.

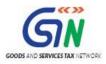

|                                                                          | GSTR 9C_Offline_Utility - Excel                                                                                                    |                                                                                              |
|--------------------------------------------------------------------------|----------------------------------------------------------------------------------------------------|----------------------------------------------------------------------------------------------|
| File Home Insert Page Lay                                                | ut 🛛 Forr 🏉 Invoke Signing from EmSigner - Internet Explorer — 🗆 🗡                                                                         | 🗙 ammed Sameer Tamboli 🛛 🞗 Share                                                             |
| Calibri<br>Calibri<br>B Copy →<br>Paste ✓ Format Painter<br>Clipboard ra | Invoke Signing from EmSigner                                                                                                    | ► AutoSum - Arr<br>Fill - Sort & Find &<br>Clear - Filter - Select -<br>Editing              |
| D9 $\bullet$ : $\times \checkmark f_x$                                   | 01ALYPE Step 1 : Initiate Signing                                                                                                    | ¥                                                                                            |
| Sensitivity: Internal Companyw                                           | le usage 🖌 Initiate Signing                                                                                                    | H A                                                                                          |
| 2<br>3<br>4<br>Open GSTR-9C JSON File<br>Downloaded from GST Port        | Step 2 : Open Emsigner to Sign Note! EmSigner tool will open automatically after clicking on 'Open Emsigner to Sign' button. Open EmSigner | To generate a ISON (.json) fil<br>upload GSTR-9C details adde<br>offine tool on GST Portal   |
| Open GSTR-9C JSON Error F<br>Downloaded from GST Port                    |                                                                                                    | To generate a PDF file to vie<br>GSTR-9C draft form based of<br>details added in offine tool |
|                                                                          | Т-А-F                                                                                                    |                                                                                              |
| 8<br>9 GSTIN                                                             |                                                                                                    | ✓                                                                                            |
| 10 Financial Year                                                        | 2017-18                                                                                                    |                                                                                              |
| 11 Legal Name                                                            | Proceed to fill PART                                                                                                    | гр                                                                                           |
| 12 Trade Name (If any)                                                   |                                                                                                    | PT V (+) : (                                                                                 |
| Ready 🛅                                                                  |                                                                                                    | □ □ - + 100%                                                                                 |

7. Emsigner popup is displayed. Select the Certificate and sign.

| ਜ਼ 5° ở ∓                                                                       | GSTR 9C_Offline_Utility - Excel                                                                                                    | <b>E</b> - <b>0</b> ×                                                               |
|---------------------------------------------------------------------------------|----------------------------------------------------------------------------------------------------|-------------------------------------------------------------------------------------|
| File Home Insert Page Layout For                                                | 🥔 Invoke Signing from EmSigner - Internet Explorer                                                                                                    | — $\square$ $	imes$ ammed Sameer Tamboli $oldsymbol{ ho}$ Share                     |
| → Cut<br>Calibri 11 -<br>Calibri 11 -<br>Calibri 11 -<br>B I <u>U</u> - <u></u> | Invoke Signing from EmSigner                                                                                                    | ► AutoSum - Arr P<br>Fill - Sort & Find &<br>Clear - Filter - Select -<br>Editing - |
| D9 • : × ✓ fx 01ALYPE                                                           | Step 1 : Initiate Signing                                                                                                    | · · · · · · · · · · · · · · · · · · ·                                               |
| 📀 Sensitivity: 🔳 Internal \ Companywide usage 🍬                                 | (e) GST Digital Signature Signer X                                                                                                    | ×                                                                                   |
| A B                                                                             | Goods and Services Tax Digital Signature Signer                                                                                                    | H                                                                                   |
| 2 3                                                                             | Step 2 : C                                                                                                    |                                                                                     |
| 4                                                                               | No Content To Sign                                                                                                    | To generate a JSON (.json) fil<br>upload GSTR-9C details adde                       |
| Open GSTR-9C JSON File<br>Downloaded from GST Portal                            | cabc77fabe6d31783b05dd4c1c4e1a3522d65e68951d0fd1b5559016ac2d509f                                                                                                    | offine tool on GST Portal                                                           |
|                                                                                 | Open EmS<br>Select Certificate                                                                                                    |                                                                                     |
|                                                                                 | Step 3 - F         Common Name         Issuer Name         Serial No         Expiry Date           Test50         e-Mudhra Sub CA for 100000043007         16-09-2020         A | To generate a PDF file to vie                                                       |
| Open GSTR-9C JSON Error File<br>Downloaded from GST Portal                      | test1 e-Mudhra Sub CA for 10000035547 01-05-2019<br>Test62 e-Mudhra Sub CA for 10000043779 02-12-2020                                                                           | GSTR-9C draft form based of<br>details added in offine tool                         |
|                                                                                 | Digitally sig         Test47         e-Mudhra Sub CA for 10000043001         16-09-2020           test17         e-Mudhra Sub CA for 100000035581         01-05-2019         ¥  |                                                                                     |
| 5                                                                               | Cancel View Certificate Sign                                                                                                    | ^ <b></b>                                                                           |
|                                                                                 | Copyright © 2017 - 18. eMudhra Limited. All Rights Reserved                                                                                                    | ~                                                                                   |
| 7 PART -A - F                                                                   |                                                                                                    |                                                                                     |
| 9 GSTIN*                                                                        |                                                                                                    | <b>`</b>                                                                            |
| 10 Financial Year                                                               | 2017-18                                                                                                    |                                                                                     |
| Legal Name     Trade Name (If any)                                              | Proc                                                                                                    | eed to fill PART -B                                                                 |
|                                                                                 |                                                                                                    | IV (15)   PT IV (16)   PT V 🕂 : •                                                   |
| Ready 🔠                                                                         |                                                                                                    | ▦                                                                                   |

8. Success message pop-up is displayed mentioning that signing of the JSON File is now complete. Click **OK**.

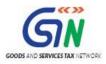

|                                                                                                    | GSTR 9C_Offline_Utility - Excel                                                                                                    | 0  | 🖻 – D X                                                                                      |
|----------------------------------------------------------------------------------------------------|----------------------------------------------------------------------------------------------------|----|----------------------------------------------------------------------------------------------|
| File Home Insert Page Layout Fo                                                                                         | File Home Insert Page Layout Forr 🏉 Invoke Signing from EmSigner - Internet Explorer — 🗆                                                                                                    |    |                                                                                              |
| ★ Cut     Calibri     11       Paste     ✓ Format Painter     B     I     U     -     0       Clipboard     rs     Font | Invoke Signing from EmSigner                                                                                                    |    | ∑ AutoSum * Arr 2<br>Fill * Sort & Find &<br>Clear * Filter * Select *<br>Editing ∧          |
| D9 • : × ✓ f <sub>x</sub> 01ALYP                                                                                        | Step 1 : Initiate Signing                                                                                                    |    | ~                                                                                            |
| Sensitivity: Internal \ Companywide usage ,                                                                             | Initiate Signing                                                                                                    |    | ×<br>H A                                                                                     |
| 2<br>3<br>4<br>Open GSTR-9C ISON File<br>Downloaded from GST Portal                                                     | Itep 2 : Open Emsigner to Sign         Note! EmSigner to         Message from webpage         Open EmSigner         Signing is complete, click OK to redirect to offline tool                                                                                                    |    | To generate a JSON (.json) fi<br>upload GSTR-9C details adde<br>offine tool on GST Portal    |
| Open GSTR-9C JSON Error File<br>Downloaded from GST Portal                                                              | Step 3 - EmSigner tool OK Digitally signed data in excrypted format                                                                                                    |    | To generate a PDF file to vie<br>GSTR-9C draft form based or<br>details added in offine tool |
| 5<br>6<br>7 PART -A -<br>8<br>9 GSTIN                                                                                   | isignature=<br>MIASCSGSSIDSDQEHAqCAMIACAQExCzAJBgUrbgMCGgUAMIAGCSqGSIDSDQEHAaCAJIAEQGNhYmM3N2ZhYmU2ZDMxNzgzYjAIZGQO<br>YzFJNGXYTMLMJJNNJYLNjGNTFKMGZKMWIINTUSMDZYWNYZDWOWYAAAAAAAQgDCCBbOwgdSoAMCAQICBRAId4_SKAOCSGG<br>SIDSDQEEXCMMIGIMGwCYUVQCGENJTJEYDWSQAIUCCHPZUJIZGNYSBAWPJGGYKROWGYDVQOLXENDXXJ0WZSMFIEFI<br>dGhvcmlOeTE7MDKGAIUEAxMYZSINdWRocmEgU3VIIENBIGZvcIBDbGFzcyAyIEdvbGQgT3JnYWSpc2FOaW9uIDIxMTQwHhcNMTgw | ~  |                                                                                              |
| 10 Financial Year                                                                                                    | 2017-18                                                                                                    | -  |                                                                                              |
| 11 Legal Name                                                                                                    |                                                                                                    |    |                                                                                              |
| 12 Trade Name (If any)                                                                                                  | Proceed to fill PAR PT III (7) PT III (8) PT III (9) PT III (10) PT III (11) PT IV (12) PT IV (13) PT IV (14) PT IV (15) PT IV (16)                                                                                                    | PT |                                                                                              |
| Ready                                                                                                    |                                                                                                    | E  | □ - + 100%                                                                                   |

9. A popup message appears mentioning that the signed JSON has been generated, saved at the specified location and is ready for upload. Click the **OK** button to close the popup. Now, you can send this signed JSON file to the Taxpayer for uploading.

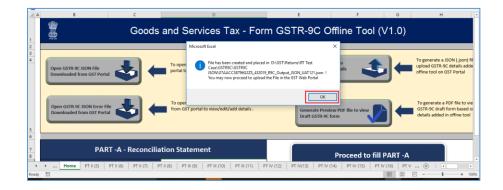

Go back to the Main Menu

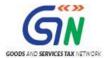

# I. Send the Signed JSON File to the Taxpayer for Upload on GST Portal

Once the Auditor has signed by affixing his/her DSC and generated the signed JSON File, he/she needs to send it, along with all the relevant documents, to the Taxpayer so that the Taxpayer can upload it on the GST Portal and file the return.

This step is to be performed outside the GST Portal. Taxpayer and Auditor can use email or offline storage devices such as USB/hard drive, etc. to exchange files between them.

Go back to the Main Menu

## J. Upload the Signed JSON File on GST Portal

Once the Taxpayer receives signed JSON File from the Auditor, along with any other relevant documents that needs to be uploaded during filing of Form GSTR-9C, the Taxpayer need to first upload the signed JSON File on the GST Portal and after successful upload he/she can proceed to filing the Form GSTR-9C.

- You must not make any changes in the JSON file signed by the Auditor. During upload, GST System validates that no changes have been made by taxpayer in JSON signed by auditor. If you make any changes, the System will process your data with error and generate an error file. Thus, it is recommended not to tamper with the signed JSON File that has been sent for upload.
  - In case you wish to review details entered by the Auditor in your Form GSTR-9C, you can ask the Auditor to send you the Preview PDF File generated from the Offline Tool. It will contain details for you to review and verify. In case of any discrepancy, ask the Auditor to make corrections, sign and resend the updated JSON for upload.

To upload the signed JSON File on the GST Portal, Taxpayer needs to perform following steps:

- 1. Access the <u>www.gst.gov.in</u> URL. The GST Home page is displayed.
- 2. Login to the portal with valid credentials.
- 3. Dashboard page is displayed. Click the **Services** > **Returns** > **Annual Return** command. Alternatively, you can also click the **Annual Return** link on the Dashboard.

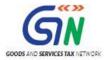

| Dashboard      | Services 👻      | GST Law         | Downloads -            | Search Taxpayer 👻          | Help -        | e-Way Bill System |                    |
|----------------|-----------------|-----------------|------------------------|----------------------------|---------------|-------------------|--------------------|
| Registration   | Ledgers         | Returns         | Payments User S        | Services Refunds           |               |                   |                    |
| Returns Dashb  | oard            |                 |                        | View e                     | -Filed Return | ıs                |                    |
| Track Return S | tatus           |                 |                        | Transit                    | ion Forms     |                   |                    |
| ITC Forms      |                 |                 |                        | Annua                      | Return        |                   |                    |
| TDS and TCS o  | credit received | i               |                        |                            |               |                   |                    |
|                | You can r       | navigate to you | ir chosen page through | i navigation panel given b | elow          |                   |                    |
|                |                 |                 |                        |                            |               |                   | Quick Links        |
| REIU           | JRN DASHBO      | ARD >           | CREATE CHALLAN >       | VIEW NOTICE(S)             | AND ORDER(    |                   | Check Cash Balance |
| A1             | NNUAL RETUR     | NN              |                        |                            |               |                   | Liability ledger   |
| ~              | INOAL KETOK     |                 |                        |                            |               |                   | Credit ledger      |
|                |                 |                 | Else G                 | Go to » CONTINUE T         | O DASHBOA     | RD >              |                    |
|                |                 |                 |                        |                            |               |                   |                    |

- 4. The **File Annual Returns** page is displayed. Select the **Financial Year** for which you want to file the return from the drop-down list.
- 5. Click the **SEARCH** button.

| Dashboard                 | Services +  | GST Law | Downloads +   | Search Taxpayer 👻 | Help + | e-Way Bill System |                              |
|---------------------------|-------------|---------|---------------|-------------------|--------|-------------------|------------------------------|
| Dashboard > An            | nual Return |         |               |                   |        |                   | 🛛 English                    |
| File Annual               | Returns     |         |               |                   |        |                   | • Indicates Mandatory Fields |
| Financial Year<br>2017-18 | •           |         | <b>V</b> SEAR | СН                |        |                   |                              |

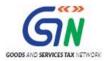

5. The GSTR-9C tile is displayed, with an Important Message box on the bottom. In the GSTR-9C tile, click the **PREPARE OFFLINE** button.

| 🖉 Goods and S                                                                                                    | ervices Tax                                                                                                    |                                                                                                    |                                                                                                    |                                                                                                | 🛔 Ranu Ahuja                                                                                                    |
|----------------------------------------------------------------------------------------------------|----------------------------------------------------------------------------------------------------|----------------------------------------------------------------------------------------------------|----------------------------------------------------------------------------------------------------|------------------------------------------------------------------------------------------------|----------------------------------------------------------------------------------------------------|
| Dashboard Services +                                                                                                    | GST Law Downlo                                                                                                    | ads 🗸 Search Taxpaye                                                                                                    | - Help +                                                                                                    | e-Way Bill System                                                                              | 1                                                                                                    |
| ashboard > Annual Return                                                                                                    |                                                                                                    |                                                                                                    |                                                                                                    |                                                                                                | Senglis                                                                                                    |
| File Annual Returns                                                                                                    |                                                                                                    |                                                                                                    |                                                                                                    |                                                                                                |                                                                                                    |
|                                                                                                    |                                                                                                    |                                                                                                    |                                                                                                    |                                                                                                | <ul> <li>Indicates Mandatory Fields</li> </ul>                                                                                      |
| Financial Year•                                                                                                    |                                                                                                    |                                                                                                    |                                                                                                    |                                                                                                |                                                                                                    |
| 2017-18                                                                                                    | v                                                                                                    | SEARCH                                                                                                    |                                                                                                    |                                                                                                |                                                                                                    |
|                                                                                                    |                                                                                                    | Help                                                                                                    |                                                                                                    |                                                                                                |                                                                                                    |
| "NIL" GSTR-9 RETURN can be                                                                                                    | filed, if you have                                                                                                    | <u>IICIP</u>                                                                                                    |                                                                                                    |                                                                                                |                                                                                                    |
| Not made any outward supp                                                                                                    |                                                                                                    |                                                                                                    |                                                                                                    |                                                                                                |                                                                                                    |
| <ul> <li>Not received any inward sup</li> <li>No liability of any kind; AND</li> </ul>                                                                                                    | )                                                                                                    |                                                                                                    | vices; AND                                                                                                    |                                                                                                |                                                                                                    |
| <ul> <li>Not claimed any Credit durin</li> <li>Not received any order creating</li> </ul>                                                                                                    |                                                                                                    | ND                                                                                                    |                                                                                                    |                                                                                                |                                                                                                    |
| <ul> <li>Not claimed any refund.</li> </ul>                                                                                                    |                                                                                                    |                                                                                                    |                                                                                                    |                                                                                                |                                                                                                    |
| during the Financial Year<br>.GSTR-9 can be filed online. It ci                                                                                                    | an also he prepared on (                                                                                                    | Offling Tool and then unless                                                                                                    | lad on the Dortal                                                                                                    | and filed                                                                                      |                                                                                                    |
| SAniioariteเหม่าเกิดซากิตราหวรั                                                                                                    |                                                                                                    |                                                                                                    |                                                                                                    |                                                                                                | เทศาการการการการการการการการการการการการการ                                                                                         |
| 4.All applicable statements in Fo                                                                                                    |                                                                                                    |                                                                                                    |                                                                                                    |                                                                                                |                                                                                                    |
|                                                                                                    |                                                                                                    |                                                                                                    | ianciai year onai                                                                                                    | I have been filed befo                                                                         | ore filing GSTR-9.                                                                                                    |
| 5.In case you are required to file                                                                                                    | e GSTR-9C (Reconciliatio                                                                                                    | on statement and Certificati                                                                                                    |                                                                                                    |                                                                                                |                                                                                                    |
| 5.In case you are required to file                                                                                                    | e GSTR-9C (Reconciliatio                                                                                                    | on statement and Certificati                                                                                                    |                                                                                                    |                                                                                                |                                                                                                    |
| 5.In case you are required to file                                                                                                    | e GSTR-9C (Reconciliatio                                                                                                    | n statement and Certificati                                                                                                    |                                                                                                    |                                                                                                |                                                                                                    |
| Annual Retu                                                                                                    |                                                                                                    | Reconciliation                                                                                                    | on); shall be ena                                                                                                    |                                                                                                |                                                                                                    |
|                                                                                                    |                                                                                                    |                                                                                                    | on); shall be ena                                                                                                    |                                                                                                |                                                                                                    |
| Annual Retu<br>GSTR9                                                                                                    | Irn                                                                                                    | Reconciliation<br>GSTR                                                                                                    | on); shall be ena<br>Statement<br>9C                                                                                                    |                                                                                                |                                                                                                    |
| Annual Retu                                                                                                    | Irn                                                                                                    | Reconciliation                                                                                                    | on); shall be ena<br>Statement<br>9C                                                                                                    |                                                                                                |                                                                                                    |
| Annual Retu<br>GSTR9<br>Status - File                                                                                                    | Irn                                                                                                    | Reconciliation<br>GSTR<br>Due Date - 31                                                                                                    | on); shall be ena<br>Statement<br>9C                                                                                                    | ibled on the dashboar                                                                          |                                                                                                    |
| Annual Retu<br>GSTR9<br>Status - File                                                                                                    | irn<br>ed                                                                                                    | Reconciliation<br>GSTR<br>Due Date - 31                                                                                                    | Statement<br>9C<br>/03/2018                                                                                                    | ibled on the dashboar                                                                          |                                                                                                    |
| Annual Retu<br>GSTR9<br>Status - File                                                                                                    | irn<br>ed                                                                                                    | Reconciliation<br>GSTR<br>Due Date - 31                                                                                                    | Statement<br>9C<br>/03/2018                                                                                                    | ibled on the dashboar                                                                          |                                                                                                    |
| Annual Retu<br>GSTR9<br>Status - File                                                                                                    | irn<br>ed                                                                                                    | Reconciliation<br>GSTR<br>Due Date - 31                                                                                                    | on); shall be ena<br>Statement<br>9C<br>/03/2018<br>PREPARE OFFLIN                                                                                      | ibled on the dashboar                                                                          |                                                                                                    |
| Annual Retu<br>GSTR9<br>Status - File                                                                                                    | irn<br>ed                                                                                                    | Reconciliation<br>GSTR<br>Due Date - 31<br>INITIATE-FILING                                                                                                    | on); shall be ena<br>Statement<br>9C<br>/03/2018<br>PREPARE OFFLIN                                                                                      | ibled on the dashboar                                                                          |                                                                                                    |
| Annual Retu<br>GSTR9<br>Status - File<br>VIEW GSTR-9 DOWN                                                                                                    | irn<br>ed<br>NLOAD GSTR-9                                                                                                    | Reconciliation<br>GSTR<br>Due Date - 31<br>INITIATE-FILING                                                                                                    | on); shall be ena<br>Statement<br>9C<br>/03/2018<br>PREPARE OFFLIN                                                                                      | ibled on the dashboar                                                                          |                                                                                                    |
| Annual Retu<br>GSTR9<br>Status - File<br>VIEW GSTR-9 DOWN<br>Prepare Online:-<br>Steps to be taken:<br>- Click on 'Prepare Online                                                                                                    | IFN<br>ed<br>NLOAD GSTR-9                                                                                                    | Reconciliation<br>GSTR<br>Due Date - 31<br>INITIATE-FILING<br>Important M                                                                                                    | Statement<br>9C<br>/03/2018<br>PREPARE OFFLIN<br>Iessage                                                                                                | ibled on the dashboar                                                                          |                                                                                                    |
| Annual Retu<br>GSTR9<br>Status - File<br>VIEW GSTR-9 DOW<br>Prepare Online:-<br>Steps to be taken:<br>- Click on Prepare Online<br>- Select from the question<br>- You may download the of                                                                                                    | Irn<br>ed<br>NLOAD GSTR-9                                                                                                    | Reconciliation<br>GSTR<br>Due Date - 31<br>INITIATE-FILING<br>Important M<br>Important M<br>SSTR-9, summary of GSTR                                                                                                    | Statement<br>9C<br>/03/2018<br>PREPARE OFFLIN<br>lessage<br>turn;<br>1 and summary                                                                      | e<br>of GSTR-3B from GS                                                                        | rd post filing of GSTR-9.<br>TR-9 dashboard for your reference;                                                                     |
| Annual Retu<br>GSTR9<br>Status - File<br>VIEW GSTR-9 DOW<br>Prepare Online:-<br>Steps to be taken:<br>- Click on Prepare Online<br>- Select from the question<br>- You may download the of                                                                                                    | IFN<br>ed<br>NLOAD GSTR-9                                                                                                    | Reconciliation<br>GSTR<br>Due Date - 31<br>INITIATE-FILING<br>Important M<br>u wish to file NIL Annual re<br>GSTR-9, summary of GSTR<br>i to 500 records per table (                                                                                                    | Statement<br>9C<br>/03/2018<br>PREPARE OFFLIN<br>lessage<br>turn;<br>1 and summary                                                                      | e<br>of GSTR-3B from GS                                                                        | rd post filing of GSTR-9.<br>TR-9 dashboard for your reference;                                                                     |
| Annual Retu<br>GSTR9<br>Status - File<br>VIEW GSTR-9 DOWN<br>Prepare Online:-<br>Steps to be taken:<br>- Click on 'Prepare Online<br>- Select from the question<br>- You may download the c<br>- If number of records/lin<br>- Fill in the details in diffe<br>- Click on 'Proceed to file'                                                                                                    | Irn<br>Ed<br>NLOAD GSTR-9                                                                                                    | Reconciliation<br>GSTR<br>Due Date - 31<br>INITIATE-FILING<br>Important M<br>GSTR-9, summary of GSTR<br>I to 500 records per table (<br>'Compute Liabilites'; and<br>DSC/EVC.                                                                                                  | Statement<br>9C<br>/03/2018<br>PREPARE OFFLIN<br>fessage<br>turn;<br>1 and summary<br>Table 17 and Tat                                                  | of GSTR-3B from GS<br>le 18), then you may                                                     | rd post filing of GSTR-9.<br>TR-9 dashboard for your reference;<br>r use this facility;                                             |
| Annual Retu<br>GSTR9<br>Status - File<br>VIEW GSTR-9 DOWN<br>Prepare Online:-<br>Steps to be taken:<br>- Click on 'Prepare Online<br>- Select from the question<br>- You may download the c<br>- If number of records/lin<br>- Fill in the details in diffe<br>- Click on 'Proceed to file'                                                                                                    | IFN<br>ed<br>NLOAD GSTR-9<br>;;<br>nnaire page, whether yo<br>draft system generated of<br>les are less than or equa<br>erent tables and click on<br>' and 'File GSTR-9' with I<br>y declared in this return                                                                                         | Reconciliation<br>GSTR<br>Due Date - 31<br>INITIATE-FILING<br>Important I<br>Important I<br>Unit to file NIL Annual re<br>GSTR-9, summary of GSTR<br>I to 500 records per table (<br>'Compute Liabilities'; and<br>DSC/EVC.<br>can be paid through Form                        | Statement<br>9C<br>/03/2018<br>PREPARE OFFLIN<br>fessage<br>turn;<br>1 and summary<br>Table 17 and Tat                                                  | of GSTR-3B from GS<br>le 18), then you may                                                     | rd post filing of GSTR-9.<br>TR-9 dashboard for your reference;                                                                     |
| Annual Retu<br>GSTR9<br>Status - File<br>VIEW GSTR-9 DOW<br>Prepare Online:-<br>Steps to be taken:<br>- Click on 'Prepare Online<br>- Select from the question<br>- Select from the question<br>- You may download the d<br>- If number of records/lin<br>- Fill in the details in diff<br>- Click on 'Proceed to file'<br>- Additional liability, if any                                                                                                    | IFN<br>ed<br>NLOAD GSTR-9<br>;;<br>nnaire page, whether yo<br>draft system generated of<br>les are less than or equa<br>erent tables and click on<br>' and 'File GSTR-9' with I<br>y declared in this return                                                                                         | Reconciliation<br>GSTR<br>Due Date - 31<br>INITIATE-FILING<br>Important I<br>Important I<br>Unit to file NIL Annual re<br>GSTR-9, summary of GSTR<br>I to 500 records per table (<br>'Compute Liabilities'; and<br>DSC/EVC.<br>can be paid through Form                        | Statement<br>9C<br>/03/2018<br>PREPARE OFFLIN<br>fessage<br>turn;<br>1 and summary<br>Table 17 and Tat                                                  | of GSTR-3B from GS<br>le 18), then you may                                                     | rd post filing of GSTR-9.<br>TR-9 dashboard for your reference;<br>r use this facility;                                             |
| Annual Retu<br>GSTR9<br>Status - File<br>VIEW GSTR-9 DOW<br>Prepare Online:-<br>Steps to be taken:<br>- Click on 'Prepare Online<br>- Select from the question<br>- Select from the question<br>- Select from the | ITN<br>ed<br>NLOAD GSTR-9<br>';;<br>nnaire page, whether yo<br>draft system generated of<br>ear ear tables than or lequa<br>reart tables than or lequa<br>reart tables than or lequa<br>and 'File GSTR-9' with I<br>y declared in this return<br>be paid only through cas<br>s either in Table-17 or | Reconciliation<br>GSTR<br>Due Date - 31<br>INITIATE-FILING<br>Important f<br>Important f<br>CSTR-9, summary of GSTR<br>I to Spoure crabele (<br>'CSOU recordabilities'; and<br>DSC/EVC.<br>can be paid through Form<br>sh.                                                     | Statement<br>9C<br>/03/2018<br>PREPARE OFFLIN<br>tessage<br>turn;<br>1 and summary<br>Table 17 and Tat<br>SST DRC-03 by s<br>500 records p              | of GSTR-3B from GS<br>ble 18), then you may<br>selecting 'Annual Retu                          | rd post filing of GSTR-9.<br>TR-9 dashboard for your reference;<br>r use this facility;                                             |
| Annual Retu<br>GSTR9<br>Status - File<br>VIEW GSTR-9 DOW<br>Prepare Online:-<br>Steps to be taken:<br>. Click on 'Prepare Online<br>. Select from the question<br>. You may download the d<br>. Finumber of records/lin<br>. Fill in the details in diffe<br>. Click on 'Proceed to file'<br>. Additional liability, if an<br>form. Such liability can                                                                                                    | ITN<br>ed<br>NLOAD GSTR-9<br>'':<br>nnaire page, whether yo<br>draft system generated (<br>is earl tables than of clevan<br>i' and 'File GSTR-9' with I'<br>y declared in this return<br>be paid only through cas<br>s either in Table-17 or<br>the same can be subs                                 | Reconciliation<br>GSTR<br>Due Date - 31<br>INITIATE-FILING<br>Important M<br>Important M<br>USOP CONTRACTOR<br>I to SOD records per table (<br>'Compute Liabilities'; and<br>DSC/EVC.<br>can be paid through Form<br>sh.<br>Table-18 are more than<br>sequently uploaded on Co | Statement<br>9C<br>/03/2018<br>PREPARE OFFLIN<br>tessage<br>turn;<br>1 and summary<br>Table 17 and Tat<br>3ST DRC-03 by :<br>500 records pommon Portal. | of GSTR-3B from GS<br>ble 18), then you may<br>selecting 'Annual Retu<br>er table, then you co | TR-9 dashboard for your reference;<br>v use this facility;<br>urn' from the dropdown in the said<br>an prepare your return by using |

6. The **Upload** section of the **Offline Upload and Download for GSTR-9C** page is displayed. Click the **Choose File** button.

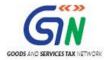

| Dashboard > Annual Return > GSTR-9C                       | English              |
|-----------------------------------------------------------|----------------------|
| Offline Upload and Download for GSTR9C                    | Help 🕐 😂             |
| No offline transaction for the given return period        |                      |
| Upload GSTR 9C offline Json<br>Choose File No file chosen | In case              |
|                                                           | BACK TO FILE RETURNS |

6. Browse and navigate the JSON file to be uploaded from your computer. Click the **Open** button.

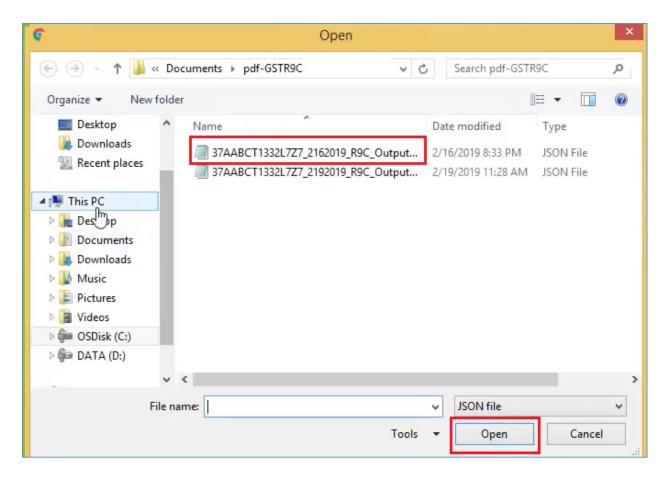

7. The Upload section page is displayed. A green message appears confirming successful upload and asking you to wait while the GST Portal validates the uploaded data. And, below the message, is the **Upload History** table showing Status as "Processed".

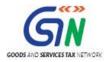

| Dashboard      | Services 🗸                                                                                                    | GST Law      | Downloads + | Search Taxpayer 👻      | Help 🕇    | e-Way Bill System       |      |                            |  |  |
|----------------|----------------------------------------------------------------------------------------------------|--------------|-------------|------------------------|-----------|-------------------------|------|----------------------------|--|--|
| Dashboard > Re | ishboard > Returns > GSTR 🛛 😔 Engli                                                                                                    |              |             |                        |           |                         |      |                            |  |  |
| Offline U      | Offline Upload and Download for GSTR9C     Help I Compare the second second secon |              |             |                        |           |                         |      |                            |  |  |
| ♥ Your JSC     | • Your JSON file has been uploaded successfully. It may take up to 15 minutes to do validation. Please come back after 15 minutes .                                                                                                    |              |             |                        |           |                         |      | es . 🗙                     |  |  |
|                | 111 0                                                                                                    | ase uploaded |             |                        |           | inor the win be created |      | inte portar for only chose |  |  |
|                |                                                                                                    |              | Choo        | se File No file chosen |           |                         |      |                            |  |  |
|                |                                                                                                    |              |             | Upload History         |           |                         |      |                            |  |  |
| Date           |                                                                                                    | Time         |             | Reference id           |           | Sta                     | tus  | Error Report               |  |  |
| 05/04/2        | 019 11                                                                                                    | :10:08       | a7f32f7     | 7-b9d9-42a3-8db8-b9d   | 7ab951663 | Proce                   | ssed | NA                         |  |  |
|                |                                                                                                    |              |             |                        |           |                         | BAC  | CK TO FILE RETURNS         |  |  |

8. Now, you can proceed to filing Form GSTR-9C on the GST Portal. Follow the steps mentioned in the following link: <u>Initiate Filing of Form GSTR-9C</u>

In case, error was found, then the Upload History table will show the Status as "Processed with Error" and a "Generate error report" link will be displayed to download the error report. Follow steps mentioned in the following hyperlinks: <u>Download Zipped Error Report</u> and <u>Send Zipped Error Report to the Auditor</u>.

| Dashboard > An                     | ashboard > Annual Return > GSTR-9C                                                                 |                                                                                                    |        |                                              |  |  |  |  |
|------------------------------------|----------------------------------------------------------------------------------------------------|----------------------------------------------------------------------------------------------------|--------|----------------------------------------------|--|--|--|--|
| and the standard frequency desired | Offline Upload and Download for GSTR9C Help 🛛 🤤                                                    |                                                                                                    |        |                                              |  |  |  |  |
| sta (invoice data                  | or other record                                                                                    | ) fails validation, an Error File will be created on the<br>Choose File No file chosen<br>Upload Histo |        | records which fail. Please download the errc |  |  |  |  |
| Date                               | Time                                                                                               | Reference id                                                                                           | Status | Error Report                                 |  |  |  |  |
| 05/04/2019                         | i/04/2019 11:40:34 d1a10ec1-8261-4a95-b245-7f663de7769f Processed with Error Generate error report |                                                                                                    |        |                                              |  |  |  |  |
|                                    |                                                                                                    |                                                                                                    |        | BACK TO FILE RETURNS                         |  |  |  |  |

Go back to the Main Menu

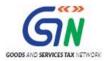

## K. Download Zipped Error Report

Once the Taxpayer uploads the Auditor's signed JSON File on the GST Portal's "Offline Upload and Download for GSTR-9C" page, he may receive an error message in case entries contained in the JSON failed GST System's validation. In such a case, GST Portal displays the error message as "Processed with Error" in the "Status" column of the "Upload History" table and the Taxpayer need to download the error report and send it to the Auditor for corrections.

To download the zipped Error report generated after uploading the signed GSTR-9C JSON File on the GST Portal, Taxpayer need to perform following steps:

1. In the **Upload History** table, click **Generate error report** hyperlink.

| Dashboard > Ani   | ashboard > Annual Return > GSTR-9C © English                                                        |                                                                                                    |        |                                              |  |  |  |  |
|-------------------|----------------------------------------------------------------------------------------------------|----------------------------------------------------------------------------------------------------|--------|----------------------------------------------|--|--|--|--|
|                   | Offline Upload and Download for GSTR9C Help 🕑 🌫                                                     |                                                                                                    |        |                                              |  |  |  |  |
| ata (invoice data | or other record                                                                                     | I) fails validation, an Error File will be created on the<br>Choose File No file chosen<br>Upload Histo |        | records which fail. Please download the errc |  |  |  |  |
| Date              | Time                                                                                                | Reference id                                                                                            | Status | Error Report                                 |  |  |  |  |
| 05/04/2019        | 05/04/2019 11:40:34 d1a10ec1-8261-4a95-b245-7f663de7769f Processed with Error Generate error report |                                                                                                    |        |                                              |  |  |  |  |
|                   | . , ,                                                                                               |                                                                                                    |        | BACK TO FILE RETURNS                         |  |  |  |  |

2. A confirmation-message is displayed and Columns "Status" and "Error Report" change as shown.

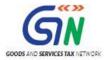

| Dashboard > An                                                                                                    | nual Return | GSTR-9C                                                                                                    |                      | 🛛 Englis                          |
|----------------------------------------------------------------------------------------------------|-------------|----------------------------------------------------------------------------------------------------|----------------------|-----------------------------------|
| <ul> <li>A strategy of the second second s<br/>second second second second second second second second second second second second second second second second second second second second second second second second second second second second second second second second second second second second second second second second se<br/>second second s</li></ul> | ad and Do   | ownload for GSTR9C                                                                                                    |                      | Help 🖓 😂                          |
| making correct                                                                                                    | tions.      | as been initiated. On successful generation, please of the second second s |                      |                                   |
|                                                                                                    |             | Choose File No file chosen                                                                                                    |                      |                                   |
|                                                                                                    |             | Upload Histo                                                                                                    | ry                   |                                   |
| Date                                                                                                    | Time        | Reference id                                                                                                    | Status               | Error Report                      |
| 05/04/2019                                                                                                    | 11:40:34    | d1a10ec1-8261-4a95-b245-7f663de7769f                                                                                                    | Processed with Error | Error report generation requested |
|                                                                                                    |             |                                                                                                    |                      | BACK TO FILE RETURNS              |
|                                                                                                    |             |                                                                                                    |                      |                                   |
|                                                                                                    |             |                                                                                                    |                      |                                   |

3. Once the error report is generated, "Download error report" link is displayed in the Column "Error Report". Click the **Download error report** link to download the zipped error report.

| ishboard⇒ Ani      | nual Return >                                                                                       | GSTR-9C                                                                          |        | 🛛 Englis             |  |  |  |  |
|--------------------|----------------------------------------------------------------------------------------------------|----------------------------------------------------------------------------------|--------|----------------------|--|--|--|--|
|                    | ffline Upload and Download for GSTR9C Help 🕲 😂                                                      |                                                                                  |        |                      |  |  |  |  |
| ll be validated ag | ain and will be t                                                                                   | aken in by the system if found OK.<br>Choose File No file choser<br>Upload Histo |        |                      |  |  |  |  |
| Date               | Time                                                                                                | Reference id                                                                     | Status | Error Report         |  |  |  |  |
| 05/04/2019         | 05/04/2019 11:40:34 d1a10ec1-8261-4a95-b245-7f663de7769f Processed with Error Download error report |                                                                                  |        |                      |  |  |  |  |
|                    |                                                                                                    |                                                                                  |        | BACK TO FILE RETURNS |  |  |  |  |

4. The error JSON File is downloaded on your machine.

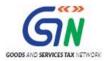

| Dashboard         | Services -                      | GST Law        | Downloads +      | Search Taxpayer 🔸                                                   | Help 👻    | e-Way Bill System      |                                      |
|-------------------|---------------------------------|----------------|------------------|---------------------------------------------------------------------|-----------|------------------------|--------------------------------------|
| Dashboard > /     | Annual Retu                     | m GSTR-9       | ЭC               |                                                                     |           |                        | @ English                            |
|                   | load and<br><sub>Download</sub> | Downloa        | d for GSTR       | ЭС                                                                  |           |                        | Help 🕄 😅                             |
| it in the Offline | e tool to correc                | t the same. Af |                  | d correction, please pro<br>se File No file chosen<br>Upload Histor |           | e following the same p | rocess as that for regular invoice d |
| Date              | Time                            |                | Reference        | id                                                                  | Sta       | tus                    | Error Report                         |
| 05/04/2019        | 11:40:34                        | d1a10e         | ec1-8261-4a95-b2 | 45-7f663de7769f                                                     | Processed | with Error             | Download error report                |
|                   |                                 |                |                  |                                                                     |           |                        | BACK TO FILE RETURNS                 |
| 2018-19 Cood      | od Services<br>042019zip        |                |                  | Site Last Undated on                                                |           | Designed & Develo      | ned by GSTN                          |

5. <u>Send this zipped error JSON File to the Auditor</u>, who will make corrections and again generate JSON, sign it and handover to you for uploading.

Go back to the Main Menu

## L. Send Zipped Error Report to the Auditor

Once the Taxpayer has downloaded the zipped Error Report, generated after uploading the signed JSON file on the GST Portal, he/she must send the zipped file to the Auditor, who will make corrections and again generate JSON, sign it and handover to the Taxpayer for uploading.

This step is to be performed outside the GST Portal. Taxpayer and Auditor can use email or offline storage devices such as USB/hard drive, etc. to exchange files between them.

#### Go back to the Main Menu

### M. Open Zipped Error GSTR-9C JSON File(s), Correct, Sign and Re-send the Updated & Signed JSON to Taxpayer

Taxpayer need to send the zipped Error Report, generated after uploading the signed JSON file on the GST Portal and containing entries that failed validation on the GST portal, to Auditor. In

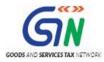

such a case, the Auditor needs to open the zipped file, view errors, correct, validate and again generate a JSON file duly affixed with his/her DSC.

To open the zipped Error GSTR-9C JSON File for correcting entries that failed validation on the GST portal, Auditor need to perform following steps:

1. Go to the **Home** tab. Click the **Open GSTR-9C JSON Error File Downloaded from GST Portal** button.

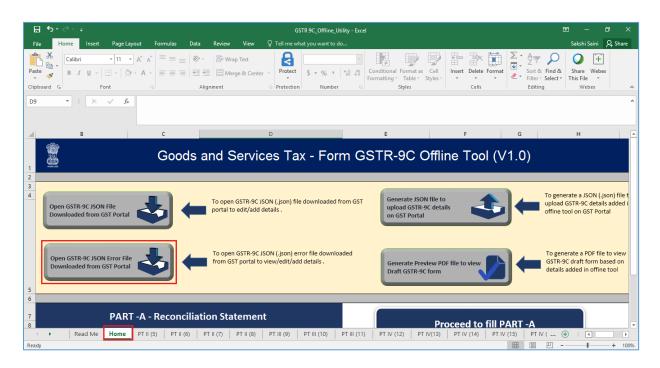

2. Browse the JSON(.json) file of the error report and click the Open button.

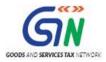

| Please select the file.                                                                                                    |                                           |                                                           |                       |                                               | ×                              | 6                   | - 1                                                         | ō X                |
|----------------------------------------------------------------------------------------------------|-------------------------------------------|-----------------------------------------------------------|-----------------------|-----------------------------------------------|--------------------------------|---------------------|-------------------------------------------------------------|--------------------|
| $\leftarrow$ $\rightarrow$ $\checkmark$ $\uparrow$ $\square$ $\rightarrow$ This PC $\rightarrow$                                                                                                    | Downloads > returns_22032019_R9C_27ASXPM  | 229LKZ4_errorReport                                       | ~ č                   | Search returns_2                              | 2032019_R9C 🔎                  | Ma                  | ohammed Sameer Tamboli                                      | A Share            |
| Organize 🔻 New folder                                                                                                    |                                           |                                                           |                       |                                               | ?                              |                     | AutoSum - A                                                 | $\rho$             |
| Fictures  Fictures Fictures  Fictures  Fictures Fictures  Fictures  Fictures  Fictures  Fictures  Fictures  Fictures  Fictures Fictures Fictures Fictures Fictures Fictures Fictures Fictures Fictu | Name returns_22032019_R9C_27ASXPM9229LKZ  | Date modified Type<br>3/22/2019 12:40 PM JSON             | Size<br>File 19 K     | в                                             |                                | nsert Delete Format |                                                             | Find &<br>Select • |
| Returns_Defect                                                                                                    |                                           |                                                           |                       |                                               |                                | G                   | Н                                                           | ×                  |
| This PC                                                                                                    |                                           |                                                           |                       |                                               |                                | ol (V1.0)           | )                                                           |                    |
| Downloads                                                                                                    | ums_22032019_R9C_27A5XPM9229LKZ4_errorRep | ort                                                       | Too <u>i</u> s        | <ul> <li>✓ JSON file</li> <li>✓ OK</li> </ul> | ∨<br>Cancel                    |                     | To generate a JSC<br>upload GSTR-9C d<br>offine tool on GST | letails adde       |
| Open GSTR-9C JSON Err<br>Downloaded from GST                                                                                                    | from (                                    | n GSTR-9C JSON (.json) erro<br>ST portal to view/edit/add |                       | Generate Pre<br>Draft GSTR-9                  | view PDF file to vie<br>C form |                     | To generate a PD<br>GSTR-9C draft for<br>details added in o | m based o          |
| 8                                                                                                    | ART -A - Reconciliation St                |                                                           |                       |                                               |                                | to fill PART -      |                                                             | ,                  |
|                                                                                                    | ) PT II (6) PT II (7) PT II (8) P         | T III (9)   PT III (10)   P                               | T III (11) PT IV (12) | PT IV(13) PT I                                | / (14) PT IV (15)              | ) PT IV (16) P      | TV (+) : (                                                  | + 100%             |

3. An Open popup is displayed informing you that the existing data in the excel utility will be overwritten with the downloaded data. Click the **Yes** button.

|                   | ち・マ・ = GSTR 9C_Offline_Utility - Excel 国 - 6 ×                                                                                                    |
|-------------------|----------------------------------------------------------------------------------------------------|
| File              | Home Insert Page Layout Formulas Data Review View Developer Add-ins 🛛 Tell me what you want to do Mohammed Sameer Tamboli 🖧 Share                                                        |
| Paste             | $\begin{array}{c c c c c c c c c c c c c c c c c c c $                                                                                                    |
|                   |                                                                                                    |
| D9                | ▼ i × √ f 01ALYPD6528P2ZI ✓                                                                                                    |
| 🕐 Ser             | ensitivity: 📕 Internal \ Companywide usage 🧪 🛛 🕹                                                                                                    |
| A                 | B C D E F G H                                                                                                    |
| 1<br>2<br>3<br>4  | Open GSTR-9C JSON File       Open GSTR-9C JSON File         Downloaded from GST Portal       Open GSTR-9C JSON File                                                                      |
| 5                 | Open GSTR-9C JSON Error File<br>Downloaded from GST Portal                                                                                                    |
| 7                 | PART -A - Reconciliation Statement Proceed to fill PART -A                                                                                                    |
| <b>∢</b><br>Ready | Home       PT II (5)       PT II (6)       PT II (7)       PT III (9)       PT III (10)       PT III (11)       PT IV (12)       PT IV (13)       PT IV (15)       PT IV (16)       PT V |

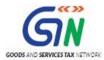

4. Microsoft Excel popup is displayed. Click the **OK** button to close the popup and navigate to individual sheets to view and correct the errors in the respective tables of Excel workbook.

| 8           | 5 · c <sup>2</sup> · z 65TR 9C, Offine, Utility - Eccel 10 − 6 ×                                                                                                    |
|-------------|----------------------------------------------------------------------------------------------------|
| File        | Home Insert Page Layout Formulas Data Review View Developer Add-ins 🖓 Tell me what you want to do                                                                                                |
| Paste       | $\begin{array}{c c c c c c c c c c c c c c c c c c c $                                                                                                    |
| D9          | • I × ✓ Å 01ALYPD65289221                                                                                                    |
| 0           | Sensitivity: 📕 Internal \ Companywide usage 🧪 🛛 🛛 🗴                                                                                                    |
| A           | B C D E F G H                                                                                                    |
| 2 3 4       | Open GSTR -CLSON File:       Concrete Provider PDF file to view/edit/add details.         Open GSTR -CLSON File:       Concrete Provider PDF file to view/edit/add details.                      |
| 6<br>7<br>8 | PART -A - Reconciliation Statement Proceed to fill PART -A                                                                                                    |
|             | • Home PT II (5) PT II (6) PT II (7) PT II (6) PT II (7) PT II (6) PT II (7) PT II (7) PT II (10) PT II (10) PT II (11) PT IV (12) PT IV (13) PT IV (14) PT IV (15) PT IV (16) PT V 🛞 : <b>c</b> |
| Ready       | □ Ⅲ Ⅲ Ⅲ − ↓ 1026                                                                                                    |

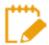

- Error Report contains only those entries that failed validation on the GST portal.
- In case, Taxpayer has tampered with the signed JSON file and then uploaded it, the system-generated error report, after being imported in the utility, will display a popup as shown below. Click **OK** to close the popup and again generate JSON, sign and send to the Taxpayer.

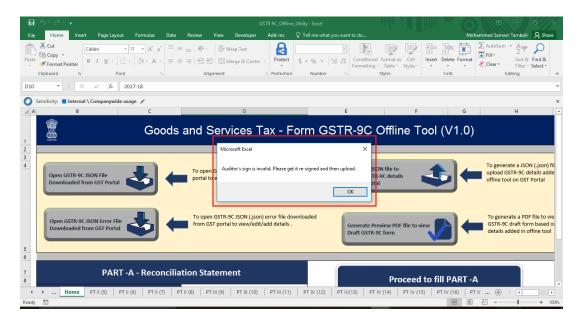

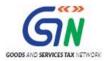

5. Go to **PT II(5)** tab. The "Portal Validation error" column displays the error description against the erroneous rows. Correct the errors, as mentioned in the description.

| 8                                 | <b>ნ</b> • ∂     |                                                                             |                                                     |                   |                       |                            | G               | STR 9C_Offline_Uti    | ility - Excel |                                                   |                  |                               |                                                                                                    | <b>m</b> – D 1                                                                                                |
|-----------------------------------|------------------|-----------------------------------------------------------------------------|-----------------------------------------------------|-------------------|-----------------------|----------------------------|-----------------|-----------------------|---------------|---------------------------------------------------|------------------|-------------------------------|----------------------------------------------------------------------------------------------------|----------------------------------------------------------------------------------------------------|
| File                              | Home             | Insert Page                                                                 | Layout                                              | Formulas          | Data Review           | w View                     | ♀ Tell me wł    | hat you want to do    |               |                                                   |                  |                               |                                                                                                    | Sakshi Saini 🛛 🗛 Share                                                                                        |
| 4                                 | Calibri          | <ul> <li>▼ 11</li> <li><u>U</u> ~   <u>U</u> ~   ,</li> <li>Font</li> </ul> | <ul> <li>A* A*</li> <li>▲ A *</li> <li>5</li> </ul> | = = =             |                       | Vrap Text<br>Nerge & Cente | Protect         | \$ - % ><br>Number    |               | ditional Format as<br>hatting * Table *<br>Styles | Cell<br>Styles - | Insert Delete Format<br>Cells | Sort & F<br>Filter - S<br>Editing                                                                                            |                                                                                                    |
| J22                               | Ψ                | ×                                                                           | fx                                                  |                   |                       |                            |                 |                       |               |                                                   |                  |                               |                                                                                                    |                                                                                                    |
| A h                               | В                | C                                                                           |                                                     | D                 | E                     |                            | F               | G                     | н             | 1                                                 |                  | J                             |                                                                                                    | К                                                                                                    |
| 4 5                               |                  |                                                                             |                                                     |                   | Reconcilia            | tion of Gross T            | urnover         |                       |               |                                                   |                  | Sheet validation error        |                                                                                                    | Portal validation error                                                                                       |
| 5 S.No                            |                  |                                                                             |                                                     |                   | scription             |                            |                 |                       |               | mount (₹)                                         |                  |                               |                                                                                                    |                                                                                                    |
|                                   |                  | ng exports) as per Ar<br>ne Audited Annual F                                |                                                     |                   | the State / UT (For n | nulti-GSTIN units          | under same PAN, | the turnover shall as |               | 98,657,15                                         | 8.65             |                               |                                                                                                    |                                                                                                    |
|                                   |                  | at the beginning of t                                                       |                                                     |                   |                       |                            |                 |                       |               | 412,56                                            | 3.65             |                               |                                                                                                    |                                                                                                    |
|                                   |                  | nces at the end of th                                                       | e Financial Ye                                      | ar                |                       |                            |                 |                       |               |                                                   | 0.26             |                               |                                                                                                    |                                                                                                    |
| D                                 | Deemed Supply    | under Schedule I                                                            |                                                     |                   |                       |                            |                 |                       |               |                                                   | 5.25             |                               |                                                                                                    |                                                                                                    |
|                                   |                  | ed after the end of th                                                      |                                                     |                   |                       |                            |                 |                       |               |                                                   | 2.56             |                               |                                                                                                    |                                                                                                    |
|                                   |                  | accounted for in the                                                        |                                                     | al Financial Stat | ement but are not p   | ermissible under           | GST             |                       |               |                                                   | 2.65             |                               |                                                                                                    | 1                                                                                                    |
|                                   |                  | ril 2017 to June 2017                                                       |                                                     |                   |                       |                            |                 |                       |               |                                                   | 5.65             |                               |                                                                                                    | 1                                                                                                    |
|                                   |                  | as at the end of the                                                        |                                                     |                   |                       |                            |                 |                       |               |                                                   | 2.66             |                               |                                                                                                    |                                                                                                    |
|                                   |                  | inces as at the begin                                                       |                                                     |                   |                       |                            |                 |                       |               |                                                   | 4.98             |                               |                                                                                                    | ļ                                                                                                    |
|                                   |                  | ounted for in the aud                                                       |                                                     |                   |                       | sible under GST            |                 |                       | <u> </u>      |                                                   | 5.69             |                               |                                                                                                    | ł                                                                                                    |
|                                   |                  | occount of supply of                                                        |                                                     | units to DTA Unit | 5                     |                            |                 |                       | <u> </u>      |                                                   | '4.99<br>'4.99   |                               |                                                                                                    | ł                                                                                                    |
|                                   |                  | period under compos                                                         |                                                     |                   |                       |                            |                 |                       | <u> </u>      |                                                   | 4.33             |                               |                                                                                                    | 1                                                                                                    |
|                                   |                  | rnover under section<br>urnover due to foreig                               |                                                     |                   |                       |                            |                 |                       | <u> </u>      |                                                   | 8.36             |                               |                                                                                                    | ·                                                                                                    |
|                                   |                  | nover due to reasor                                                         |                                                     |                   |                       |                            |                 |                       | <u> </u>      |                                                   | 4.66             |                               |                                                                                                    |                                                                                                    |
|                                   |                  | after adjustments as                                                        |                                                     |                   | -I-K-L+M+N+O)*        |                            |                 |                       | <b></b>       | 99.064.346                                        |                  |                               |                                                                                                    |                                                                                                    |
|                                   | ranka fulliover  | and aquatments as                                                           |                                                     |                   | 0112111100            |                            |                 |                       | <u> </u>      | 55,004,340                                        |                  |                               |                                                                                                    | The value of annual turnover                                                                                  |
| Q                                 | Turnover as decl | ared in Annual returr                                                       | (GSTR9)"                                            |                   |                       |                            |                 |                       |               |                                                   | 1.00             |                               |                                                                                                    | declared(annul_turn_decl) in table<br>does not match the value declared<br>GSTR9. Please rectify and reupload |
| R Un-Reconciled turnover (Q- P) * |                  |                                                                             |                                                     |                   |                       |                            |                 | -99,064,345.00        |               |                                                   |                  |                               | The value of unreconciled<br>turnover(unrec_turnovr) in table 5 is<br>incorrect. Please get it rectified and<br>then upload. |                                                                                                    |
| 4                                 | L 10             | ne PT II (5)                                                                | PT II (6)                                           | PT II (7)         | PT II (8)             | PT III (9)                 | PT III (10)     | PT III (11)           | PT IV (12)    | PT IV(13) P                                       | T IV (14)        | PT IV (15) PT IV (16          | 5) PT V                                                                                                    | (+) : (                                                                                                    |
| •                                 | •   Hor          | FTIT(3)                                                                     | (0)                                                 | 1 1100            | 1111(0)               |                            | 111111(10)      | 1                     |               | 1110(13)   1                                      | 110 (14)         |                               | , , , , , ,                                                                                                    |                                                                                                    |

6. After making the corrections, click the Validate Sheet button.

| GSTR9                                                                                                    | C_Offline_Utility - Excel     |                                            |                                                                                                    | ×                          |
|----------------------------------------------------------------------------------------------------|-------------------------------|--------------------------------------------|----------------------------------------------------------------------------------------------------|----------------------------|
| File Home Insert Page Layout Formulas Data Review View $Q$ Tell me what yo                                                                                                    | ou want to do                 |                                            |                                                                                                    | Sakshi Saini 🛛 🎗 Share     |
| $ \begin{array}{c c c c c c c c c c c c c c c c c c c $                                                                                                    |                               | nal Format as Cell<br>g * Table * Styles * |                                                                                                    | Share Webex<br>This File * |
| lipboard 🗔 Font 🗔 Alignment 🗔 Protection                                                                                                    | Number G                      | Styles Cells                               | Editing                                                                                                    | Webex                      |
| 113 × : × ✓ &                                                                                                    |                               |                                            |                                                                                                    |                            |
| A B C D E F G                                                                                                    | н                             | L U                                        | к                                                                                                    | L M N                      |
| Pt. II. Reconciliation of turnover. declared in audited Annual Financial Statement viti<br>declared in Annual Return (GSIRB)<br><u>Please Nete</u> . Fields maked with <sup>6</sup> feed acterish,1 are mandatory lields and need to be lifed ag | Sheet                         |                                            |                                                                                                    |                            |
| 5 Reconciliation of Gross Turnover                                                                                                    |                               | Sheet validation error                     | Portal validation error                                                                                                    |                            |
| S.No Description Turnover (including exports) as per Audited Financial Statement for the State / UT (For multi-GSTIN units under same PAN, the turnover shall                                                                                    | Amount (?)                    |                                            |                                                                                                    |                            |
| as be derived from the Audited Annual Financial Statement for the State rul (For multi-GS I IV units under same PAV), the turnover shall<br>as be derived from the Audited Annual Financial Statements (*                                        | 108,432,734.79                |                                            |                                                                                                    |                            |
| B Unbilled revenue at the beginning of the Financial Year                                                                                                    | 6,559,400.00                  |                                            |                                                                                                    |                            |
| C Unadjusted advances at the end of the Financial Year                                                                                                    | 2,568,900.00                  |                                            |                                                                                                    |                            |
| D Deemed Supply under Schedule I                                                                                                    | 1,245,300.00                  |                                            |                                                                                                    |                            |
| Credit Notes issued after the end of the financial year but reflected in the annual return     Trade Discounts accounted for in the audited Annual Financial Statement but are not permissible under GST                                         | 996,240.00<br>563,724.00      |                                            |                                                                                                    |                            |
| G Turnover from April 2017 to June 2017*                                                                                                    | 37,338,900.00                 |                                            |                                                                                                    |                            |
| H Unbilled revenue as at the end of the Financial Year                                                                                                    | 7,215,340.00                  |                                            |                                                                                                    |                            |
| I Unadjusted Advances as at the beginning of the Financial Year                                                                                                    | 2,825,790.00                  |                                            |                                                                                                    |                            |
| J Credit notes accounted for in the audited Annual Financial Statement but are not permissible under GST                                                                                                    | 1,457,860.00                  |                                            |                                                                                                    | 1                          |
| K Adjustments on account of supply of goods by SEZ units to DTA Units                                                                                                    | 0.00                          |                                            |                                                                                                    | ]                          |
| L Turnover for the period under composition scheme                                                                                                    | 0.00                          |                                            |                                                                                                    |                            |
| Adjustments in turnover under section 15 and rules thereunder     Adjustments in Turnover due to foreign exchange fluctuation                                                                                                    | 1,765,000.00<br>-3.971,250.00 |                                            |                                                                                                    | -                          |
| Adjustments in Turnover due to foreign exchange fluctuation     Adjustment in Turnover due to reasons not listed above                                                                                                    | -3,971,250.00                 |                                            |                                                                                                    |                            |
| P Annual Turnover after adjustments as above(A-BIC+D-E+F-G-H-I+J-K-L+M+N+O)*                                                                                                    | 72.010.398.79                 |                                            |                                                                                                    |                            |
| Q Turnover as declared in Annual return (GSTR9)"                                                                                                    | 69,000,098.79                 |                                            | The value of annual turnover<br>declared(annul_turn_decl) in table 5<br>does not match the value declared<br>in GSTR9. Please rectify and |                            |
| R Un-Reconciled turnover (Q- P) *                                                                                                    | -3,010,300.00                 |                                            | The value of unreconciled<br>turnover(unrec_turnovr) in table 5 is<br>incorrect. Please get it rectified and<br>then upload.              |                            |
|                                                                                                    |                               |                                            |                                                                                                    |                            |
|                                                                                                    | F III (11)   PT IV (12)   PT  | IV(13) PT IV (14) PT IV (15)               | PT IV (16) PT V 🕀                                                                                                    |                            |

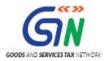

7. Microsoft Excel popup is displayed with the success message. Click **OK** to close the popup.

| ⊟ ੴ* ♂* ÷                                                                                                    | GSTR 9C_Offline_Utility - Excel                | œ – □ ×                                                                                                    |  |  |  |  |  |  |  |  |
|----------------------------------------------------------------------------------------------------|------------------------------------------------|----------------------------------------------------------------------------------------------------|--|--|--|--|--|--|--|--|
| File Home Insert Page Layout Formulas Data Review View Q Tell n                                                                                                    | ne what you want to do                         | Sakshi Saini 🛛 🗛 Share                                                                                                    |  |  |  |  |  |  |  |  |
| $ \begin{array}{ c c c c c c c c c c c c c c c c c c c$                                                                                                    |                                                | Sort & Find & Share Webex                                                                                                    |  |  |  |  |  |  |  |  |
| Clipboard 5 Font 5 Alignment 6 Prote                                                                                                    | ction Number G Styles                          | Cells Editing Webex A                                                                                                    |  |  |  |  |  |  |  |  |
| <b>A</b>                                                                                                    |                                                | ^                                                                                                    |  |  |  |  |  |  |  |  |
| A B C D E F G                                                                                                    | H I J                                          | K L M N O P R 🔺                                                                                                    |  |  |  |  |  |  |  |  |
| Goods and Services Tax - GSTR 9C Offline tool     HEXP     Previous     Previous     Previo |                                                |                                                                                                    |  |  |  |  |  |  |  |  |
| 3 <u>Please Note</u> : Fields marked with * (red asterisk) are mandatory fields and need to be filled up                                                                                                    | Microsoft Excel X                              |                                                                                                    |  |  |  |  |  |  |  |  |
| 4 5 Reconciliation of Gross Turnover                                                                                                    | Sheet validation error                         | Portal validation error                                                                                                    |  |  |  |  |  |  |  |  |
| S.No     Description     Tumorer (including exports) as per Audited Financial Statement, for the State / UT (For multi-GSTIN units under same PAN, the tumorer shall as be                                                                                                    |                                                |                                                                                                    |  |  |  |  |  |  |  |  |
| 6 derived from the Audited Annual Financial Statements )*                                                                                                    | Sheet Successfully validated.                  |                                                                                                    |  |  |  |  |  |  |  |  |
| B Unbilled revenue at the beginning of the Financial Year     C Undirected advances at the end of the Financial Year                                                                                                    |                                                |                                                                                                    |  |  |  |  |  |  |  |  |
| C Unadjusted advances at the end of the Financial Year     D Deemed Supply under Schedule 1                                                                                                    |                                                |                                                                                                    |  |  |  |  |  |  |  |  |
| 10 E Credit Notes issued after the and of the financial year but reflected in the sanual return                                                                                                    | ОК                                             |                                                                                                    |  |  |  |  |  |  |  |  |
| F Trade Discounts: accounted for in the audited Annual Financial Statement but are not permissible under GST     G Turnover from April 2017 to June 2017 *                                                                                                    |                                                |                                                                                                    |  |  |  |  |  |  |  |  |
| 12 G Lumorer from April 2017 to June 2017<br>13 H Unbilled revenue as at the end of the Financial Year                                                                                                    | 7,215,340,00                                   |                                                                                                    |  |  |  |  |  |  |  |  |
| 14 1 Undjusted Advances so at the beginning of the Financial Year                                                                                                    | 2,825,790.00                                   |                                                                                                    |  |  |  |  |  |  |  |  |
| 15 J Credit notes accounted for in the welited Annual Financial Statement but are not permissible under GST                                                                                                    | 1,457,860.00                                   |                                                                                                    |  |  |  |  |  |  |  |  |
| 16 K Adjustments on account of supply of goods by SE2 units to DTA Units                                                                                                    | 0.00                                           |                                                                                                    |  |  |  |  |  |  |  |  |
| IT Tumorer for the period under composition scheme     M Adjustments in tumover under section 15 and rules thereunder                                                                                                    | 1,765,000.00                                   |                                                                                                    |  |  |  |  |  |  |  |  |
| 13 N Adjustments in Turnover due to foreign exchange fluctuation                                                                                                    | -3,371,250.00                                  |                                                                                                    |  |  |  |  |  |  |  |  |
| 20 O Adjustment in Turnover due to reasons not listed above                                                                                                    | 1,765,000.00                                   |                                                                                                    |  |  |  |  |  |  |  |  |
| 21 P Annual Ternover after adjustments as above(A+B+C+D-E+F-G-H+I+J-K-L+M+N+O)*                                                                                                    | 72,010,338.73                                  |                                                                                                    |  |  |  |  |  |  |  |  |
| Q     Tunorer so declared in Assessi return (GSTR3)'     22                                                                                                    | 63,000,038.73                                  | The value of annual turnover<br>declared[annul_turn_deci] in table 5<br>does not match the value declared in<br>GSTR9. Please rectify and reupload |  |  |  |  |  |  |  |  |
| R Us-Reconciled tensorer (Q-P) *                                                                                                    | -3,010,300.00                                  | The value of unreconciled<br>turnover(unrec, turnov) in table 5 is<br>incorrect. Please get it rectified and<br>then upload.                       |  |  |  |  |  |  |  |  |
| +   Home PT II (5) PT II (6)   PT II (7)   PT II (8)   PT III (9)   PT III (1                                                                                                    | 0) PT III (11) PT IV (12) PT IV(13) PT IV (14) | PT IV (15) PT IV (16) PT V (+) : (                                                                                                    |  |  |  |  |  |  |  |  |
| Ready                                                                                                    | · · · · · · · ·                                | Ⅲ Ⅲ − − + 60%                                                                                                    |  |  |  |  |  |  |  |  |

- 8. Similarly, follow steps 5 to Step 7 to correct details in other tabs of the worksheet. After correcting and validating all errors, follow the steps as mentioned in the following links:
  - a. <u>Generate Preview PDF file to view Draft Form GSTR-9C</u>
  - b. Generate JSON File and Affix DSC
  - c. <u>Send the Signed JSON File to the Taxpayer for Upload on GST Portal</u>

Go back to the Main Menu

## N. Download Processed GSTR-9C JSON File(s) from GST Portal

In case Auditor wants to edit/add data in the GST Portal's successfully processed JSON file, he/she may ask the Taxpayer to download the processed data and send it to him/her for corrections. In such a case, Taxpayer needs to log in to the GST Portal and download the required data.

To download the processed GSTR-9C JSON File from the GST Portal, Taxpayer needs to perform following steps:

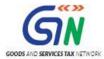

- 1. Access the <u>www.gst.gov.in</u> URL. The GST Home page is displayed.
- 2. Login to the portal with valid credentials.
- 3. Dashboard page is displayed. Click the **Services** > **Returns** > **Annual Return** command. Alternatively, you can also click the **Annual Return** link on the Dashboard.

| Dashboard      | Services 👻                             | GST La         | w Download        | ds <del>-</del> Sea | arch Taxpayer 👻     | Help 👻    | e-Way Bill System |                    |  |  |  |
|----------------|----------------------------------------|----------------|-------------------|---------------------|---------------------|-----------|-------------------|--------------------|--|--|--|
| Registration   | Ledgers                                | Returns        | Payments          | User Servic         | es Refunds          |           |                   |                    |  |  |  |
| Returns Dasht  | Returns Dashboard View e-Filed Returns |                |                   |                     |                     |           |                   |                    |  |  |  |
| Track Return S | Track Return Status Transition Forms   |                |                   |                     |                     |           |                   |                    |  |  |  |
| ITC Forms      | ITC Forms Annual Return                |                |                   |                     |                     |           |                   |                    |  |  |  |
| TDS and TCS    |                                        |                |                   |                     |                     |           |                   |                    |  |  |  |
|                | You can n                              | lavigate to ye | our chosen page t | through navig       | ation panel given b | elow      |                   |                    |  |  |  |
|                |                                        |                |                   |                     |                     |           |                   | Quick Links        |  |  |  |
| REI            | URN DASHBOA                            | ARD >          | CREATE CHALL      | AN >                | VIEW NOTICE(S)      | AND ORDER | (5) >             | Check Cash Balance |  |  |  |
| A              | NNUAL RETURI                           | N >            |                   |                     |                     |           |                   | Liability ledger   |  |  |  |
|                | Credit ledger                          |                |                   |                     |                     |           |                   |                    |  |  |  |
|                | Else Go to >> CONTINUE TO DASHBOARD >  |                |                   |                     |                     |           |                   |                    |  |  |  |

- 4. The **File Annual Returns** page is displayed. Select the **Financial Year (FY)** from the dropdown list.
- 5. Click the **SEARCH** button.

| Dashboard                 | Services - | GST Law | Downloads - | Search Taxpayer 👻 | Help + | e-Way Bill System |                              |
|---------------------------|------------|---------|-------------|-------------------|--------|-------------------|------------------------------|
| Dashboard> An             | English    |         |             |                   |        |                   |                              |
| File Annual               | Returns    |         |             |                   |        |                   | • Indicates Mandatory Fields |
| Financial Year<br>2017-18 | •          |         | ▼ SEAR      | сн                |        |                   |                              |

6. The tiles related to the selected FY's Annual Return are displayed. In the GSTR-9C tile, click the **PREPARE OFFLINE** button.

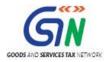

| Goods and Services Tage                                                                                                    | ax                                                                                                    |                                                                                                    |                                                             | 🛔 Ranu Ahuja ~                                                                                                    |  |  |  |  |  |
|----------------------------------------------------------------------------------------------------|----------------------------------------------------------------------------------------------------|----------------------------------------------------------------------------------------------------|-------------------------------------------------------------|----------------------------------------------------------------------------------------------------|--|--|--|--|--|
|                                                                                                    |                                                                                                    |                                                                                                    |                                                             |                                                                                                    |  |  |  |  |  |
| Dashboard Services - GST Law Do                                                                                                    | ownloads - Search Taxpayer -                                                                                                    | Help 🗕                                                                                                    | e-Way Bill Systen                                           | n                                                                                                    |  |  |  |  |  |
| Dashboard > Annual Return                                                                                                    |                                                                                                    |                                                                                                    |                                                             | English                                                                                                    |  |  |  |  |  |
| File Annual Returns                                                                                                    |                                                                                                    |                                                                                                    |                                                             |                                                                                                    |  |  |  |  |  |
|                                                                                                    |                                                                                                    |                                                                                                    |                                                             | <ul> <li>Indicates Mandatory Fields</li> </ul>                                                                                |  |  |  |  |  |
| Financial Year •                                                                                                    |                                                                                                    |                                                                                                    |                                                             |                                                                                                    |  |  |  |  |  |
| 2017-18                                                                                                    | SEARCH                                                                                                    |                                                                                                    |                                                             |                                                                                                    |  |  |  |  |  |
|                                                                                                    |                                                                                                    |                                                                                                    |                                                             |                                                                                                    |  |  |  |  |  |
|                                                                                                    | 11-1                                                                                                    |                                                                                                    |                                                             |                                                                                                    |  |  |  |  |  |
| ."NIL" GSTR-9 RETURN can be filed, if you have                                                                                                    | <u>Help</u>                                                                                                    |                                                                                                    |                                                             |                                                                                                    |  |  |  |  |  |
| Not made any outward supply (commonly kno                                                                                                    |                                                                                                    |                                                                                                    |                                                             |                                                                                                    |  |  |  |  |  |
| <ul> <li>Not received any inward supplies (commonly k</li> <li>No liability of any kind; AND</li> </ul>                                                                                                    | known as purchase) of goods/service                                                                                                    | s; AND                                                                                                    |                                                             |                                                                                                    |  |  |  |  |  |
| <ul> <li>Not claimed any Credit during the Financial Ye</li> <li>Not received any order creating demand; AND</li> </ul>                                                                                                    |                                                                                                    |                                                                                                    |                                                             |                                                                                                    |  |  |  |  |  |
| <ul> <li>Not claimed any refund.</li> </ul>                                                                                                    |                                                                                                    |                                                                                                    |                                                             |                                                                                                    |  |  |  |  |  |
| during the Financial Year                                                                                                    | des office Television and the                                                                                                    |                                                                                                    |                                                             |                                                                                                    |  |  |  |  |  |
| .GSTR-9 can be filed online. It can also be prepare                                                                                                    |                                                                                                    |                                                                                                    |                                                             | atifinnaninkusea                                                                                                    |  |  |  |  |  |
| วระกาแปราชะตกเกมท์าดทากG37หวิชาชายุเขาย์ปาปกษ์ไทยปามกษณะทุ่างสวนชุมชุมชายายได้ระบบการทางการการการการการการการกา<br>4.All applicable statements in Forms GSTR-1 and returns in Form GSTR 3B of the financial year shall have been filed before filing GSTR-9.                                                                                                    |                                                                                                    |                                                                                                    |                                                             |                                                                                                    |  |  |  |  |  |
| - An applicable statements in Forms GSTR-1 and F                                                                                                    | eturns in Form GSTR 3B of the finance                                                                                                    | ial year shall h                                                                                                    | ave been filed befo                                         | ore filing GSTR-9.                                                                                                    |  |  |  |  |  |
| 5.In case you are required to file GSTR-9C (Recond                                                                                                    |                                                                                                    |                                                                                                    |                                                             | -                                                                                                    |  |  |  |  |  |
|                                                                                                    |                                                                                                    |                                                                                                    |                                                             | -                                                                                                    |  |  |  |  |  |
| 5.In case you are required to file GSTR-9C (Recond                                                                                                    | ciliation statement and Certification);                                                                                                    | shall be enabl                                                                                                    |                                                             | -                                                                                                    |  |  |  |  |  |
| 5.In case you are required to file GSTR-9C (Recond                                                                                                    | ciliation statement and Certification);<br>Reconciliation Sta                                                                                                    | shall be enabl                                                                                                    |                                                             | -                                                                                                    |  |  |  |  |  |
| 5.In case you are required to file GSTR-9C (Recond                                                                                                    | ciliation statement and Certification);                                                                                                    | shall be enabl                                                                                                    |                                                             | -                                                                                                    |  |  |  |  |  |
| 5.In case you are required to file GSTR-9C (Recond                                                                                                    | ciliation statement and Certification);<br>Reconciliation Sta                                                                                                    | shall be enabl                                                                                                    |                                                             | -                                                                                                    |  |  |  |  |  |
| 5.In case you are required to file GSTR-9C (Recond<br>Annual Return<br>GSTR9<br>Status - Filed                                                                                                    | Ciliation statement and Certification);<br>Reconciliation Sta<br>GSTR 9C<br>Due Date - 31/03                                                                                                    | shall be enabl<br>atement<br>3/2018                                                                                                    |                                                             | -                                                                                                    |  |  |  |  |  |
| 5.In case you are required to file GSTR-9C (Recond<br>Annual Return<br>GSTR9                                                                                                    | Ciliation statement and Certification);<br>Reconciliation Sta<br>GSTR 9C<br>Due Date - 31/03                                                                                                    | shall be enabl                                                                                                    |                                                             | -                                                                                                    |  |  |  |  |  |
| 5.In case you are required to file GSTR-9C (Recond<br>Annual Return<br>GSTR9<br>Status - Filed                                                                                                    | Ciliation statement and Certification);<br>Reconciliation Sta<br>GSTR 9C<br>Due Date - 31/03                                                                                                    | shall be enabl<br>atement<br>3/2018                                                                                                    |                                                             | -                                                                                                    |  |  |  |  |  |
| 5.In case you are required to file GSTR-9C (Recond<br>Annual Return<br>GSTR9<br>Status - Filed                                                                                                    | Ciliation statement and Certification);<br>Reconciliation Sta<br>GSTR 9C<br>Due Date - 31/03                                                                                                    | shall be enabl<br>atement<br>3/2018<br>PARE OFFLINE                                                                                              |                                                             | -                                                                                                    |  |  |  |  |  |
| 5.In case you are required to file GSTR-9C (Recond<br>Annual Return<br>GSTR9<br>Status - Filed                                                                                                    | Reconciliation statement and Certification);<br>Reconciliation Sta<br>GSTR 9C<br>Due Date - 31/03<br>INITIATE-FILING PREF                                                                                                    | shall be enabl<br>atement<br>3/2018<br>PARE OFFLINE                                                                                              |                                                             | -                                                                                                    |  |  |  |  |  |
| 5.In case you are required to file GSTR-9C (Record<br>Annual Return<br>GSTR9<br>Status - Filed<br>VIEW GSTR-9 DOWNLOAD GSTR-9<br>Prepare Online:-<br>Steps to be taken:                                                                                                    | Reconciliation statement and Certification);<br>Reconciliation Sta<br>GSTR 9C<br>Due Date - 31/03<br>INITIATE-FILING PREF                                                                                                    | shall be enabl<br>atement<br>3/2018<br>PARE OFFLINE                                                                                              |                                                             | -                                                                                                    |  |  |  |  |  |
| S.In case you are required to file GSTR-9C (Record<br>Annual Return<br>GSTR9<br>Status - Filed<br>VIEW GSTR-9 DOWNLOAD GSTR-9<br>Prepare Online:-                                                                                                    | Ciliation statement and Certification);<br>Reconciliation Sta<br>GSTR 9C<br>Due Date - 31/00<br>INITIATE-FILLING PREF                                                                                                    | shall be enabl<br>atement<br>3/2018<br>PARE OFFLINE<br>age                                                                                       |                                                             | -                                                                                                    |  |  |  |  |  |
| S.In case you are required to file GSTR-9C (Record<br>Annual Return<br>GSTR9<br>Status - Filed<br>VIEW GSTR-9 DOWNLOAD GSTR-9<br>Prepare Online:-<br>Steps to be taken:<br>- Click on 'Prepare Online';<br>- Select from the questionnaire page, wheth<br>- You may download the draft system gener                                                                                                    | Ciliation statement and Certification);<br>Reconciliation Sta<br>GSTR 9C<br>Due Date - 31/03<br>INITIATE-FILING PREF<br>Important Mess<br>her you wish to file NIL Annual return<br>rated GSTR-9, summary of GSTR-1 ar                                                                                                    | shall be enabled<br>atement<br>3/2018<br>PARE OFFLINE<br>age<br>;<br>rd summary of                                                               | ed on the dashboar                                          | rd post filing of GSTR-9.<br>TR-9 dashboard for your reference;                                                               |  |  |  |  |  |
| S.In case you are required to file GSTR-9C (Record<br>Annual Return<br>GSTR9<br>Status - Filed<br>VIEW GSTR-9 DOWNLOAD GSTR-9<br>Prepare Online:-<br>Steps to be taken:<br>- Click on 'Prepare Online';<br>- Select from the questionnaire page, whetf<br>- You may download the draft system gener<br>- You may download the draft system gener<br>- If number of records/lines are less than or<br>- Fill in the details in different tables and clip                                                                                                    | Ciliation statement and Certification);<br>Reconciliation Sta<br>GSTR 9C<br>Due Date - 31/03<br>INITIATE-FILING PREF<br>Important Mess<br>her you wish to file NIL Annual return<br>rated GSTR-9, summary of GSTR-1 ar<br>r equal to 500 records per table (Tabl<br>ck on "Compute Liabilities"; and                                                                                                    | shall be enabled<br>atement<br>3/2018<br>PARE OFFLINE<br>age<br>;<br>rd summary of                                                               | ed on the dashboar                                          | rd post filing of GSTR-9.<br>TR-9 dashboard for your reference;                                                               |  |  |  |  |  |
| S.In case you are required to file GSTR-9C (Record<br>Annual Return<br>GSTR9<br>Status - Filed<br>VIEW GSTR-9 DOWNLOAD GSTR-9<br>Prepare Online:-<br>Steps to be taken:<br>- Click on 'Prepare Online';<br>- Select from the questionnaire page, wheth<br>- You may download the draft system gener<br>- If number of records/lines are less than or                                                                                                    | Reconciliation Sta<br>GSTR 9C<br>Due Date - 31/03<br>INITIATE-FILING PREF<br>INITIATE-FILING PREF<br>Important Mess<br>re qual to 500 records per table (Tabl<br>ck on 'Compute Liabilities'; and<br>with DSC/EVC.                                                                                                    | shall be enabled<br>atement<br>3/2018<br>PARE OFFLINE<br>age<br>;<br>rd summary of<br>e 17 and Table                                             | GSTR-38 from GS<br>18), then you may                        | rd post filing of GSTR-9.<br>TR-9 dashboard for your reference;<br>y use this facility;                                       |  |  |  |  |  |
| Status - Filed  VIEW GSTR-9  DOWNLOAD GSTR-9  Prepare Online:- Steps to be taken:  Click on 'Prepare Online'; Select from the questionnaire page, whetf 'Select from the questionnaire page, whetf Click on 'Preced to file' and 'File GSTR-9' Click on 'Proceed to file' and 'File GSTR-9' Click on 'Proceed to file' and 'File 'GSTR-9' Click | Ciliation statement and Certification);<br>Reconciliation Sta<br>GSTR 9C<br>Due Date - 31/03<br>INITIATE-FILING PREF<br>INITIATE-FILING PREF<br>Trated GSTR-9, summary of GSTR-1 and<br>r equal to 50 records per table (Tabl)<br>ck on 'Compute Liabilities'; and<br>with DSC/EVC.<br>eturn can be paid through Form GST                                                                                                    | shall be enabled<br>atement<br>3/2018<br>PARE OFFLINE<br>age<br>;<br>rd summary of<br>e 17 and Table                                             | GSTR-38 from GS<br>18), then you may                        | rd post filing of GSTR-9.<br>TR-9 dashboard for your reference;<br>y use this facility;                                       |  |  |  |  |  |
| S.In case you are required to file GSTR-9C (Record<br>Annual Return<br>GSTR9 Status - Filed VIEW GSTR-9 DOWNLOAD GSTR-9 Prepare Online:- Steps to be taken:  Click on 'Prepare Online'; Select from the questionnaire page, wheth You may download the draft system gener If number of records/lines are less than or Fill in the details in different tables and clit Click on 'Proceed to file' and 'File GSTR-9' Additional liability, if any declared in this r form. Such liability can be paid only throug Prepare Offline:-                                                                                                    | Important Mess         Reconciliation Sta         GSTR 9C         Due Date - 31/02         INITIATE-FILING         PREF         Important Mess         requal to SQTR-9, summary of GSTR-1 ar         requal to SQTR-9, summary of GSTR-1 ar         requal to SQTR-9, summary of GSTR-1 ar         requal to SQTR-9, summary of GSTR-1 ar         requal to SQTR-0, summary of GSTR-1 ar         requal to SQTR-0, summar         requal to SQTR-0, | shall be enable<br>atement<br>3/2018<br>PARE OFFLINE<br>age<br>;<br>d summary of<br>e 17 and Table<br>DRC-03 by sel                              | GSTR-3B from GS<br>18), then you may<br>ecting 'Annual Retu | rd post filing of GSTR-9.<br>TR-9 dashboard for your reference;<br>y use this facility;<br>urn' from the dropdown in the said |  |  |  |  |  |
| Status - Filed  VIEW GSTR-9  DOWNLOAD GSTR-9  Prepare Online:- Steps to be taken:  Click on 'Prepare Online'; Select from the questionnaire page, whetf 'Select from the questionnaire page, whetf Click on 'Prepare Online'; Click on 'Prepare Online'; Select from the questionnaire page, whetf Click on 'Preced to file' and 'File GSTR-9' Click on 'Proceed to file' and 'File GSTR-9' Click on 'Proceed to file' and 'File 'STR-9' Click on 'Proceed to file' and 'File 'STR-9'  | Reconciliation Sta<br>GSTR 9C<br>Due Date - 31/03<br>INITIATE-FILING PREF<br>INITIATE-FILING PREF<br>Important Mess<br>ther you wish to file NIL Annual return<br>rated GSTR-9, summary of GSTR-1 ar<br>r equal to 500 records per table (Tabl<br>ck on 'Compute Liabilities'; and<br>with DSC/EVC.<br>eturn can be paid through Form GST<br>gh cash.                                                                                                    | shall be enable<br>atement<br>3/2018<br>PARE OFFLINE<br>age<br>;<br>age<br>;<br>d summary of<br>e 17 and Table<br>DRC-03 by sel<br>D records per | GSTR-3B from GS<br>18), then you may<br>ecting 'Annual Retu | rd post filing of GSTR-9.<br>TR-9 dashboard for your reference;<br>y use this facility;<br>urn' from the dropdown in the said |  |  |  |  |  |

7. The **Upload** section of the **Offline Upload** and **Download** for **GSTR-9C** page is displayed, by default. Click the **Download** section.

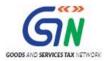

| Dashboard                                       | Services -                           | GST Law           | Downloads +       | Search Taxpayer 🔹          | Help 🕶        | e-Way Bill System      |                                    |  |  |  |  |  |  |  |
|-------------------------------------------------|--------------------------------------|-------------------|-------------------|----------------------------|---------------|------------------------|------------------------------------|--|--|--|--|--|--|--|
| Dashboard > Re                                  | Dashboard > Returns > GSTR Q English |                   |                   |                            |               |                        |                                    |  |  |  |  |  |  |  |
| Offline Upload and Download for GSTR9C Help 🛛 😂 |                                      |                   |                   |                            |               |                        |                                    |  |  |  |  |  |  |  |
| Upload                                          | Upload Download                      |                   |                   |                            |               |                        |                                    |  |  |  |  |  |  |  |
|                                                 |                                      |                   |                   |                            |               |                        |                                    |  |  |  |  |  |  |  |
| No offlin                                       | e transaction for                    | r the given retu  | irn period        |                            |               |                        | ×                                  |  |  |  |  |  |  |  |
| correction, p                                   | lease prepare JS                     | SON file followir | ng the same proce | ss as that for regular inv | voice data up | load and submit the JS | ON file on the GST portal. The JSC |  |  |  |  |  |  |  |
|                                                 | Choose File No file chosen           |                   |                   |                            |               |                        |                                    |  |  |  |  |  |  |  |
|                                                 |                                      |                   |                   |                            |               |                        |                                    |  |  |  |  |  |  |  |
|                                                 |                                      |                   |                   |                            |               |                        | BACK TO FILE RETURNS               |  |  |  |  |  |  |  |

8. Click the **GENERATE JSON FILE TO DOWNLOAD** button.

| Dashboard > A | nnual Return > GS | rr-9C           |                                | English              |
|---------------|-------------------|-----------------|--------------------------------|----------------------|
| Offline Up    | load and Down     | load for GSTR9C |                                | Help 🤋 😂             |
| Upload        | Download          |                 |                                |                      |
|               |                   |                 | Download data for GSTR9C       |                      |
|               |                   |                 | GENERATE JSON FILE TO DOWNLOAD |                      |
|               |                   |                 |                                | BACK TO FILE RETURNS |
|               |                   |                 |                                |                      |

9. A message is displayed that "Your request for generation has been accepted kindly wait for 20 min".

| Dashboard           | Services +                                      | GST Law        | Downloads +         | Search Taxpayer 🛨 | Help - | e-Way Bill System |      |  |  |  |  |  |  |  |
|---------------------|-------------------------------------------------|----------------|---------------------|-------------------|--------|-------------------|------|--|--|--|--|--|--|--|
| Dashboard           | Dashboard > Annual Return > GSTR-9C @ English   |                |                     |                   |        |                   |      |  |  |  |  |  |  |  |
| Offline U<br>Upload | Offline Upload and Download for GSTR9C Help 🛛 😂 |                |                     |                   |        |                   |      |  |  |  |  |  |  |  |
| Your reque          | st for generatior                               | n has been acc | epted kindly wait f | for 20 min.       |        |                   | ×    |  |  |  |  |  |  |  |
|                     |                                                 |                |                     | WNIOAD DATA FOR   |        |                   |      |  |  |  |  |  |  |  |
|                     |                                                 |                |                     |                   |        |                   | BACK |  |  |  |  |  |  |  |

8. Once the JSON file is downloaded, click the "Click here to download - File 1" link.

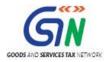

| Dashboard                                     | Services +                                                                    | GST Law | Downloads + | Search Taxpayer 👻     | Help +  | e-Way Bill System |      |  |  |  |  |  |  |
|-----------------------------------------------|-------------------------------------------------------------------------------|---------|-------------|-----------------------|---------|-------------------|------|--|--|--|--|--|--|
| Dashboard > Annual Return > GSTR-9C @ English |                                                                               |         |             |                       |         |                   |      |  |  |  |  |  |  |
| Offline U<br>Upload                           | Offline Upload and Download for GSTR9C     Help @ C       Upload     Download |         |             |                       |         |                   |      |  |  |  |  |  |  |
|                                               |                                                                               |         | Dov         | wnload data for (     | GSTR9C  | ;                 |      |  |  |  |  |  |  |
|                                               |                                                                               |         | GE          | NERATE JSON FILE TO D | OWNLOAD |                   |      |  |  |  |  |  |  |
| Click here to download - File 1               |                                                                               |         |             |                       |         |                   |      |  |  |  |  |  |  |
|                                               |                                                                               |         |             |                       |         |                   | BACK |  |  |  |  |  |  |

9. The generated JSON file is downloaded in a zipped format.

| Dashboard                                                                                                    | Services +        | GST Law     | Downloads + | Search Taxpayer 👻      | Help 🗕          | e-Way Bill System            |           |  |  |  |
|----------------------------------------------------------------------------------------------------|-------------------|-------------|-------------|------------------------|-----------------|------------------------------|-----------|--|--|--|
| Dashboard                                                                                                    | Annual Ret        | urn > GST   | R-9C        |                        |                 |                              | 🛛 English |  |  |  |
| Offline U                                                                                                    | pload and         | d Downlo    | bad for GS1 | TR9C                   |                 |                              | Help 🕲 📿  |  |  |  |
|                                                                                                    |                   |             |             | wnload data for (      |                 |                              |           |  |  |  |
|                                                                                                    |                   |             | GE          | NERATE JSON FILE TO D  |                 |                              |           |  |  |  |
|                                                                                                    |                   |             |             | Click here to download | <u>- File 1</u> |                              |           |  |  |  |
|                                                                                                    |                   |             |             |                        |                 |                              | BACK      |  |  |  |
|                                                                                                    |                   |             |             |                        |                 |                              |           |  |  |  |
|                                                                                                    |                   |             |             |                        |                 |                              |           |  |  |  |
|                                                                                                    |                   |             |             |                        |                 |                              |           |  |  |  |
|                                                                                                    |                   |             |             |                        |                 |                              |           |  |  |  |
| © 2018-19 Good                                                                                                   | ds and Services ' | Tax Network | :           | Site Last Updated on   |                 | Designed & Developed by GSTN |           |  |  |  |
| Site best viewed at 1024 x 768 resolution in Internet Explorer 10+, Google Chrome 49+, Firefox 45+ and Safari 6+ |                   |             |             |                        |                 |                              |           |  |  |  |
| i returns_0                                                                                                    | 4042019zip        | ^           |             |                        |                 |                              |           |  |  |  |

10. <u>Send this zipped JSON File to the Auditor</u>, who will make corrections and again generate JSON, sign it and handover to you for uploading.

Go back to the Main Menu

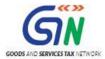

## O. Send Zipped Processed GSTR-9C JSON File to the Auditor

Once the Taxpayer has downloaded the zipped processed GSTR-9C JSON File, generated after successfully uploading the signed JSON file on the GST Portal, he/she must send the zipped file to the Auditor, who may make corrections, if required and then again generate JSON, sign it and handover to the Taxpayer for uploading.

This step is to be performed outside the GST Portal. Taxpayer and Auditor can use email or offline storage devices such as USB/hard drive, etc. to exchange files between them.

Go back to the Main Menu

## P. Open Zipped Processed GSTR-9C JSON File, Correct, Sign and Re-send the Updated & Signed JSON to Taxpayer

Once the Taxpayer sends zipped processed GSTR-9C JSON File (generated after successfully uploading the signed JSON file on the GST Portal and containing entries that succeeded validation on the GST portal) to the Auditor, Auditor needs to open the zipped file, modify data in the tables, validate each table of the worksheet and again generate a JSON file duly affixed with his/her DSC.

To open the zipped processed GSTR-9C JSON File for modifying successfully-validated entries that have been uploaded on the GST Portal, Auditor needs to perform following steps:

1. Go to the **Home** tab. Click the **Open GSTR-9C JSON file downloaded from GST Portal** button.

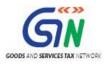

| B       C       D       E       F       G       H         B       C       D       E       F       G       H                                                                                                    |
|----------------------------------------------------------------------------------------------------|
| $ \begin{array}{c c c c c c c c c c c c c c c c c c c $                                                                                                    |
| Paste Her     B     I     U     Image A     A     Image B     Email     State     State     Sta |
| B C D E F G H                                                                                                    |
|                                                                                                    |
| Goods and Services Tax - Form GSTR-9C Offline Tool (V1.0)                                                                                                    |
| 1<br>2<br>3<br>4<br>Open GSTR-9C JSON File<br>Downloaded from GST Portal<br>Open GSTR-9C JSON File<br>Downloaded from GST Portal<br>Open GSTR-9C JSON File<br>Downloaded from GST Portal<br>Open GSTR-9C JSON File<br>Downloaded from GST Portal<br>Open GSTR-9C JSON File<br>Downloaded from GST Portal<br>Open GSTR-9C JSON File<br>Downloaded from GST Portal<br>Open GSTR-9C JSON File<br>Downloaded from GST Portal<br>Open GSTR-9C JSON File<br>Downloaded from GST Portal<br>Open GSTR-9C JSON File<br>Downloaded from GST Portal                                                                                                    |
| Open GSTR-9C JSON Error File       To open GSTR-9C JSON (.json) error file downloaded         Downloaded from GST Portal       Form GST portal to view/edit/add details .         Drart GSTR-9C from       To generate a PDF file to view         Generate Preview PDF file to view       Form GSTR-9C draft form based on details added in offine tool                                                                                                    |
| 7         PART - A - Reconciliation Statement         Proceed to fill PART - A           8         Read Me         Home         PTII (5)         PTII (6)         PTII (7)         PTII (9)         PTIII (10)         PTII (11)         PTIV (12)         PTIV (14)         PTIV (15)         PTIV ( ① : : : : : : : : : : : : : : : : :                                                                                                    |

2. Browse the JSON(.json) file and click the Open button.

| Please select the                                                                                                    | file.                          |                                |        | el • ? 🗷 – 🗗 🗙                                                                                                    |
|----------------------------------------------------------------------------------------------------|--------------------------------|--------------------------------|--------|----------------------------------------------------------------------------------------------------|
| (€) → ↑ ↓ ≪ Documents → pdf-GSTR9C                                                                                                    | ✓ ♂ Search pdf-GS <sup>*</sup> | م TR9C                         |        | Nikita Khanna01 🝷 🔍                                                                                                    |
| Organize  Vew folder                                                                                                    |                                | i≡ • 🔟 🤅                       | -      | General Conditional Format as Cell Insert Delete Format                                                                                                    |
| Desktop Name 2<br>Downloads<br>Recent places 37AABCT1332L7Z7_2162019_R9C<br>37AABCT1332L7Z7_2192019_R9C                                                                                                    |                                | Type<br>JSON File<br>JSON File |        | \$ • % → 1 00 00 Conditional Format as Cell Insert Delete Format Cell Insert Delete Format Cell Filter Select * Ind & Filter Select * Ing * Number 15 Styles       |
| Image: A start of the start of the start |                                |                                |        | ×                                                                                                    |
| Documents                                                                                                    |                                |                                |        | E F G H                                                                                                    |
| Bownloads     Bownloads     Bownloads     Bownloads     Pictures     Bit Videos                                                                                                    |                                |                                | 20     | d from GST Generate JSON file to upload GSTR-9C details on GST Portal                                                                                              |
| ▷ ∰ OSDisk (C:) ▷ ∰ DATA (D:)                                                                                                    |                                |                                |        |                                                                                                    |
| File name:                                                                                                    | V JSON file<br>Tools V Open    | Cancel                         | `      | loaded<br>Generate Preview PDF file to view<br>Draft GSTR-9C form<br>To generate a PDF file to view<br>GSTR-9C draft form based on<br>details added in offine tool |
| 7 PART -A - Reconcilia                                                                                                    |                                |                                |        | Proceed to fill PART -A                                                                                                    |
| 9 GSTIN*                                                                                                    | 37AABCT1332L7Z7                |                                |        |                                                                                                    |
| 10 Financial Year*                                                                                                    | 2017-18                        |                                |        |                                                                                                    |
| 11 Legal Name                                                                                                    | SS                             |                                |        |                                                                                                    |
| 12 Trade Name (If any)                                                                                                    | SS                             |                                |        | Proceed to fill PART -B                                                                                                    |
| 13 Name of Act, if you are liable to audit under any Act.                                                                                                    | ss                             |                                |        |                                                                                                    |
| Is the person making reconciliation statement (FORM                                                                                                    |                                |                                |        | · · · · · · · · · · · · · · · · · · ·                                                                                                    |
|                                                                                                    | PT II (8) PT III (9) I         | PT III (10) PT II              | 1 (11) | PT IV (12) PT IV (13) PT IV (14) PT IV (15) PT IV (16) PT V ⊕ : ◀ ▶                                                                                                |
| READY                                                                                                    |                                |                                |        | Ⅲ                                                                                                    |

3. An Open popup is displayed informing you that the existing data in the excel utility will be overwritten with the downloaded data. Click the **Yes** button.

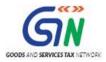

| H                | ې- ې- <del>:</del>                                                                                                    | GSTR 9C_Offline_I                                                                                                    | Utility - Excel               |                       | 6                    | <b>E</b> - 0                                                                                                    | //× .         |
|------------------|----------------------------------------------------------------------------------------------------|----------------------------------------------------------------------------------------------------|-------------------------------|-----------------------|----------------------|----------------------------------------------------------------------------------------------------|---------------|
|                  | Home Insert Page Layout Formulas Data Review                                                                                                    | View Developer Add-ins                                                                                                    | P Tell me what you want to do |                       | Mohi                 | ammed Sameer Tamboli 🎗                                                                                                    | , Share       |
| Paste            | $ \begin{array}{c c} & & & \\ & & & \\ & & \\ & & $ |                                                                                                    |                               |                       | Insert Delete Format | ∑ AutoSum ▼ A<br>▼ Fill ▼ Sort & Find<br>≪ Clear ▼ Filter ▼ Select                                                                                         |               |
| 1                | Clipboard 🖓 Font 🖓 A                                                                                                    | lignment 🕞 Protection                                                                                                    | Number 5                      | Styles                | Cells                | Editing                                                                                                    | ~             |
| D9               | ▼ i × ✓ fx 01ALYPD6528P2ZI                                                                                                    |                                                                                                    |                               |                       |                      |                                                                                                    | ~             |
| 🕐 s              | Sensitivity: 📕 Internal \ Companywide usage 🧪                                                                                                    |                                                                                                    |                               |                       |                      |                                                                                                    | ×             |
|                  | B C                                                                                                    | D                                                                                                    | E                             | F                     | G                    | н                                                                                                    |               |
| 1<br>2<br>3<br>4 |                                                                                                    | open<br>Please note if there are any data in the ex-<br>overwritten.<br>en GSTR-9C JSON (.json) error file dow<br>GST portal to view/edit/add details . | Yes No<br>mloaded Generati    | File to<br>details    | <b>€</b> ) ←         | To generate a JSON (.js<br>upload GSTR-9C details<br>offine tool on GST Port<br>To generate a PDF file<br>GSTR-9C draft form ba<br>details added in offine | s adde<br>tal |
| 6<br>7<br>8      | PART -A - Reconciliation St                                                                                                    |                                                                                                    |                               |                       | o fill PART -A       |                                                                                                    |               |
| •                |                                                                                                    | PT III (9) PT III (10) PT III (11)                                                                                                    | PT IV (12) PT IV(13)          | PT IV (14) PT IV (15) | PT IV (16) PT        | V 🕂 🗄 🖣                                                                                                    | Þ             |
| Ready            |                                                                                                    |                                                                                                    |                               |                       |                      | 四                                                                                                    | + 100%        |

4. Microsoft Excel popup is displayed. Click the **OK** button to close the popup. Now, you can navigate to individual sheets to view and modify entries in the respective tables of Excel workbook.

| 日                | ら・ご・・ GSTR 9C_Offline_Utility - Excel ローの×                                                                                                    |
|------------------|----------------------------------------------------------------------------------------------------|
| File             | e Home Insert Page Layout Formulas Data Review View Developer Add-ins Q Tell me what you want to do Mohammed Sameer Tamboli 🞗 Share                                                                                                    |
| Paste            |                                                                                                    |
| D9               | ▼         :         ×         ✓         fx         01ALYPD6528P2ZI                                                                                                    |
| 0                | Sensitivity: 📕 Internal \ Companywide usage 🖌                                                                                                    |
| A                | A B C D E F G H                                                                                                    |
| 1<br>2<br>3<br>4 | Goods and Services Tax - Form GSTR-9C Offline Tool (V1.0)                                                                                                    |
| 567              | Open GSTR-9C JSON Error File<br>Downloaded from GST Portal       To open GSTR-9C JSON (json) error file downloaded<br>from GST portal to view/edit/add details.         Generate Preview PDF file to view<br>Draft GSTR-9C form       To generate a PDF file to view<br>GSTR-9C draft form based of<br>details added in offine tool |
| 8                | Proceed to fill PART -A                                                                                                    |
| •                |                                                                                                    |
| Ready            | y 🏥 🎚 🗒 🖽 - 🚹 + 100%                                                                                                    |

5. After modifying the required entries, follow the steps as mentioned in the following links:

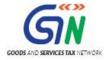

- a. Generate Preview PDF file to view Draft Form GSTR-9C
- b. Generate JSON File and Affix DSC
- c. Send the Signed JSON File to the Taxpayer for Upload on GST Portal

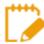

If some entries exist from previous upload on the GST Portal (because these were processed successfully during the previous upload), such entries will be updated with latest uploaded entries when the Taxpayer uploads the latest JSON file that you send. All new entries will be added as new entries.

Go back to the Main Menu

## **Q. Initiate Filing of Form GSTR-9C**

Once the Taxpayer has successfully uploaded the JSON File—sent by the Auditor after affixing his/her DSC—on the GST Portal and the taxpayer is satisfied with the uploaded data, Taxpayer can initiate the filing process.

To initiate Filing of Form GSTR-9C, Taxpayer needs to perform following steps:

- 1. Access the <u>www.gst.gov.in</u> URL. The GST Home page is displayed.
- 2. Login to the portal with valid credentials.
- 3. Dashboard page is displayed. Click the **Services** > **Returns** > **Annual Return** command. Alternatively, you can also click the **Annual Return** link on the Dashboard.

| Dashboard      | Services 🗸              | GST La        | w Download        | ds <del>-</del> Sear | ch Taxpayer 👻      | Help -        | e-Way Bill System |                    |
|----------------|-------------------------|---------------|-------------------|----------------------|--------------------|---------------|-------------------|--------------------|
| Registration   | Ledgers                 | Returns       | Payments          | User Services        | Refunds            |               |                   |                    |
| Returns Dasht  | ooard                   |               |                   |                      | View e             | -Filed Return | is                |                    |
| Track Return S | Status                  |               |                   |                      | Transit            | ion Forms     |                   |                    |
| ITC Forms      | ITC Forms Annual Return |               |                   |                      |                    |               |                   |                    |
| TDS and TCS    | credit received         | I             |                   |                      |                    |               |                   |                    |
|                | You can r               | navigate to y | our chosen page t | through naviga       | tion panel given b | elow          |                   |                    |
|                |                         |               |                   |                      |                    |               |                   |                    |
| RET            | URN DASHBO              | ARD >         | CREATE CHALL      | AN > V               | IEW NOTICE(S)      | AND ORDER(    | (S) >             | Quick Links        |
|                |                         |               |                   |                      |                    |               |                   | Check Cash Balance |
| A              | NNUAL RETUR             | N >           |                   |                      |                    |               | 1                 | iability ledger    |
|                |                         |               |                   | Else Go to »         | CONTINUE 1         | o dashboa     |                   | Credit ledger      |

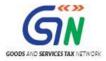

- 4. The **File Annual Returns** page is displayed. Select the **Financial Year (FY)** from the dropdown list.
- 5. Click the **SEARCH** button.

| Dashboard                 | Services -  | GST Law | Downloads + | Search Taxpayer 👻 | Help + | e-Way Bill System |                              |
|---------------------------|-------------|---------|-------------|-------------------|--------|-------------------|------------------------------|
| Dashboard> An             | nual Return |         |             |                   |        |                   | English                      |
| File Annual               |             |         |             |                   |        |                   | • Indicates Mandatory Fields |
| Financial Year<br>2017-18 | •           |         | ▼ SEAF      | RCH               |        |                   |                              |

6. The tiles related to FY's Annual Returns are displayed. In the GSTR-9C tile, click the **INITIATE FILING** button.

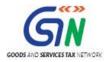

|                                                                                                    |                                                                                                    | <b>T</b> =                                                                                                    |                                                                                                    |                                                                      |                                                                                                    |
|----------------------------------------------------------------------------------------------------|----------------------------------------------------------------------------------------------------|----------------------------------------------------------------------------------------------------|----------------------------------------------------------------------------------------------------|----------------------------------------------------------------------|----------------------------------------------------------------------------------------------------|
| Goods                                                                                                    | and Services                                                                                                    | lax                                                                                                    |                                                                                                    |                                                                      | 🛔 Ranu Ahuj                                                                                                  |
| Dashboard Se                                                                                                    | ervices 👻 GST Law                                                                                                    | Downloads 🗸                                                                                                    | Search Taxpayer 🗸                                                                                                    | Help 👻                                                               | e-Way Bill System                                                                                            |
| Dashboard > Annual                                                                                                    | Return                                                                                                    |                                                                                                    |                                                                                                    |                                                                      | 🛛 Engl                                                                                                    |
| File Annual Ret                                                                                                    | urns                                                                                                    |                                                                                                    |                                                                                                    |                                                                      |                                                                                                    |
|                                                                                                    |                                                                                                    |                                                                                                    |                                                                                                    |                                                                      | <ul> <li>Indicates Mandatory Fields</li> </ul>                                                               |
| Financial Year•                                                                                                    |                                                                                                    | • SEAF                                                                                                    |                                                                                                    |                                                                      |                                                                                                    |
| 2017-18                                                                                                    |                                                                                                    | SEAF                                                                                                    | КСН                                                                                                    |                                                                      |                                                                                                    |
|                                                                                                    |                                                                                                    |                                                                                                    |                                                                                                    |                                                                      |                                                                                                    |
|                                                                                                    |                                                                                                    |                                                                                                    | Help                                                                                                    |                                                                      |                                                                                                    |
| "NIL" GSTR-9 RETU                                                                                                    | URN can be filed, if you ha                                                                                                    | ve                                                                                                    |                                                                                                    |                                                                      |                                                                                                    |
|                                                                                                    | utward supply (commonly<br>y inward supplies (commo                                                                                                    |                                                                                                    |                                                                                                    | es: AND                                                              |                                                                                                    |
| <ul> <li>No liability of an</li> </ul>                                                                                                    | iy kind; AND                                                                                                    |                                                                                                    | chase) or goods/servic                                                                                                    | C3, AND                                                              |                                                                                                    |
|                                                                                                    | <ul> <li>Credit during the Financia<br/>y order creating demand;</li> </ul>                                                                                                    |                                                                                                    |                                                                                                    |                                                                      |                                                                                                    |
| <ul> <li>Not claimed any</li> </ul>                                                                                                    | refund.                                                                                                    |                                                                                                    |                                                                                                    |                                                                      |                                                                                                    |
| during the Finan<br>GSTR-9 can be filed                                                                                                    | ncial Year<br>I online. It can also be prej                                                                                                    | nared on Offline T                                                                                                   | ool and then unloaded                                                                                                    | on the Portal                                                        | and filed                                                                                                    |
|                                                                                                    |                                                                                                    |                                                                                                    |                                                                                                    |                                                                      | and med.<br>ງertudinny the the vatifinnania Liyea.                                                           |
|                                                                                                    |                                                                                                    |                                                                                                    |                                                                                                    |                                                                      | have been filed before filing GSTR-9.                                                                        |
| 5.In case you are rec                                                                                                    | quired to file GSTR-9C (Re                                                                                                    | conciliation state                                                                                                   | ment and Certification)                                                                                                    | ; shall be enab                                                      | oled on the dashboard post filing of GSTR-9.                                                                 |
|                                                                                                    |                                                                                                    |                                                                                                    |                                                                                                    |                                                                      |                                                                                                    |
|                                                                                                    |                                                                                                    |                                                                                                    | D                                                                                                    |                                                                      |                                                                                                    |
| An                                                                                                    | nual Return<br>GSTR9                                                                                                    |                                                                                                    | Reconciliation S<br>GSTR 90                                                                                                    |                                                                      |                                                                                                    |
|                                                                                                    | don o                                                                                                    |                                                                                                    | Gork X                                                                                                    | •                                                                    |                                                                                                    |
| St                                                                                                    | atus - Filed                                                                                                    |                                                                                                    | Due Date - 31/0                                                                                                    | 3/2018                                                               |                                                                                                    |
|                                                                                                    |                                                                                                    |                                                                                                    |                                                                                                    |                                                                      | -                                                                                                    |
| VIEW GSTR-9                                                                                                    | DOWNLOAD GSTR-9                                                                                                    | IN                                                                                                    | ITIATE-FILING PRE                                                                                                    | PARE OFFLINE                                                         |                                                                                                    |
|                                                                                                    |                                                                                                    |                                                                                                    |                                                                                                    |                                                                      |                                                                                                    |
|                                                                                                    |                                                                                                    |                                                                                                    | Important Mes                                                                                                    | sage                                                                 |                                                                                                    |
| Prepare Online:                                                                                                    | -                                                                                                    |                                                                                                    |                                                                                                    |                                                                      |                                                                                                    |
| Steps to be take                                                                                                    |                                                                                                    |                                                                                                    |                                                                                                    |                                                                      |                                                                                                    |
| Click on 'Pre                                                                                                    |                                                                                                    |                                                                                                    |                                                                                                    |                                                                      |                                                                                                    |
|                                                                                                    |                                                                                                    | enerated GSTR-9                                                                                                    | , summary of GSTR-1 a                                                                                                    | and summary o                                                        | of GSTR-3B from GSTR-9 dashboard for your reference;                                                         |
|                                                                                                    | f records/lines are less that<br>stails in different tables an                                                                                                    |                                                                                                    |                                                                                                    | ole 17 and Tabl                                                      | le 18), then you may use this facility;                                                                      |
| You may do     If number of                                                                                                    | ceed to file' and 'File GSTI                                                                                                    | R-9' with DSC/EV                                                                                                    |                                                                                                    |                                                                      |                                                                                                    |
| <ul> <li>You may down of the second second seco</li></ul> | 2 2                                                                                                    | his return can be                                                                                                    | с.                                                                                                    |                                                                      |                                                                                                    |
| You may dow     If number of     Fill in the de     Click on 'Pro     Additional lia                                                                                                    | ability, if any declared in th                                                                                                    |                                                                                                    | c.<br>paid through Form GS                                                                                                    | T DRC-03 by se                                                       | electing 'Annual Return' from the dropdown in the said                                                       |
| You may dow     If number of     Fill in the de     Click on 'Pro     Additional lia                                                                                                    | ability, if any declared in th<br>liability can be paid only th                                                                                                    |                                                                                                    | c.<br>paid through Form GS                                                                                                    | T DRC-03 by se                                                       | electing 'Annual Return' from the dropdown in the said                                                       |
| You may dow     If number of     Fill in the de     Click on 'Pro     Additional lik     form. Such I  Prepare Offline:     If number of rec                                                                                                    | ability, if any declared in tl<br>liability can be paid only th<br><br>c <b>ords/lines either in Tal</b>                                                                                                    | nrough cash.<br>ble-17 or Table-                                                                                     | paid through Form GS<br>18 are more than 50                                                                                                   | 00 records per                                                       | electing 'Annual Return' from the dropdown in the said<br>r table, then you can prepare your return by using |
| You may dow     If number of     Fill in the de     Click on 'Pro     Additional lia     form. Such I  Prepare Offline:  If number of rec the offline utility                                                                                                    | ability, if any declared in tl<br>liability can be paid only th<br><br>cords/lines either in Tal<br>y only and the same car                                                                                                    | nrough cash.<br>ble-17 or Table-<br>n be subsequent                                                                  | paid through Form GS<br>18 are more than 50<br>thy uploaded on Com                                                                            | 00 records per<br>mon Portal.                                        | r table, then you can prepare your return by using                                                           |
| You may dow     If number of     Fill in the de     Click on 'Pro     Additional lia     form. Such I  Prepare Offline:  If number of rec the offline utility                                                                                                    | ability, if any declared in ti<br>liability can be paid only th<br><br>cords/lines either in Tal<br>y only and the same car<br>i the GSTR-9 offline tool fr                                                                                  | nrough cash.<br>ble-17 or Table-<br>n be subsequent                                                                  | paid through Form GS<br>18 are more than 50<br>thy uploaded on Com                                                                            | 00 records per<br>mon Portal.                                        |                                                                                                    |
| You may dou     If number of     Fill in the de     Click on 'Pro     Additional lii     form. Such l      Prepare Offline:     If number of rec     the offline utility     You can download     Click on 'Pro     Click on 'Pro     Click on 'Pro                                                                                                    | ability, if any declared in the<br>ability can be paid only the<br>cords/lines either in Tal<br>y only and the same can<br>I the GSTR-9 offline tool fr<br>spare Offline';<br>wnload' to download auto-                                      | nrough cash.<br>ble-17 or Table-<br>n be subsequent<br>om the 'Download<br>odrafted GSTR-9 c                         | paid through Form GS<br>18 are more than 50<br>19 uploaded on Com<br>ds' section in the pre-lo<br>letails, if any;                            | 00 records per<br>mon Portal.<br>ogin page on th                     | r table, then you can prepare your return by using<br>ne portal and installed it on your computer.           |
| You may don     If number of     Fill in the de     Click on 'Pro     Additional lik     form. Such I     Prepare Offline:     If number of ree     the offline utility     You can download     Click on 'Pre     Click on 'Dro     Follow instru                                                                                                    | ability, if any declared in the<br>liability can be paid only the<br>cords/lines either in Tal<br>y only and the same can<br>it the GSTR-9 offline tool free<br>pare Offline';                                                               | hrough cash.<br>ble-17 or Table-<br>1 be subsequent<br>om the 'Download<br>drafted GSTR-9 of<br>cool' to add details | paid through Form GS<br>18 are more than 50<br>thy uploaded on Com<br>ds' section in the pre-lo<br>letails, if any;<br>s and generate JSON fi | 00 records per<br>mon Portal.<br>ogin page on th<br>le for upload; a | r table, then you can prepare your return by using<br>ne portal and installed it on your computer.<br>and    |
| You may don     If number of     Fill in the de     Click on 'Pro     Additional lik     form. Such I     Prepare Offline:     If number of ree     the offline utility     You can download     Click on 'Pre     Click on 'Dro     Follow instru                                                                                                    | ability, if any declared in ti<br>liability can be paid only th<br>-<br>coords/lines either in Tal<br>y only and the same car<br>I the GSTR-9 offline tool fr<br>pare Offline';<br>wnload' to download auto-<br>uctions in 'GSTR-9 offline t | hrough cash.<br>ble-17 or Table-<br>1 be subsequent<br>om the 'Download<br>drafted GSTR-9 of<br>cool' to add details | paid through Form GS<br>18 are more than 50<br>thy uploaded on Com<br>ds' section in the pre-lo<br>letails, if any;<br>s and generate JSON fi | 00 records per<br>mon Portal.<br>ogin page on th<br>le for upload; a | r table, then you can prepare your return by using<br>ne portal and installed it on your computer.<br>and    |
| You may don     If number of     Fill in the de     Click on 'Pro     Additional lik     form. Such I     Prepare Offline:     If number of ree     the offline utility     You can download     Click on 'Pre     Click on 'Dro     Follow instru                                                                                                    | ability, if any declared in ti<br>liability can be paid only th<br>-<br>coords/lines either in Tal<br>y only and the same car<br>I the GSTR-9 offline tool fr<br>pare Offline';<br>wnload' to download auto-<br>uctions in 'GSTR-9 offline t | hrough cash.<br>ble-17 or Table-<br>1 be subsequent<br>om the 'Download<br>drafted GSTR-9 of<br>cool' to add details | paid through Form GS<br>18 are more than 50<br>thy uploaded on Com<br>ds' section in the pre-lo<br>letails, if any;<br>s and generate JSON fi | 00 records per<br>mon Portal.<br>ogin page on th<br>le for upload; a | r table, then you can prepare your return by using<br>ne portal and installed it on your computer.<br>and    |
| <ul> <li>You may do</li> <li>If number of</li> <li>Fill in the de</li> <li>Click on 'Pro</li> <li>Additional lit<br/>form. Such I</li> </ul> <b>Prepare Offline:</b><br>If number of reg<br>the offline utility You can download <ul> <li>Click on 'Pre</li> <li>Click on 'Pre</li> <li>Click on 'Pre</li> <li>Click on 'Upi</li> </ul>                                                                                                    | ability, if any declared in ti<br>liability can be paid only th<br>-<br>coords/lines either in Tal<br>y only and the same car<br>I the GSTR-9 offline tool fr<br>pare Offline';<br>wnload' to download auto-<br>uctions in 'GSTR-9 offline t | hrough cash.<br>ble-17 or Table-<br>1 be subsequent<br>om the 'Download<br>drafted GSTR-9 of<br>cool' to add details | paid through Form GS<br>18 are more than 50<br>thy uploaded on Com<br>ds' section in the pre-lo<br>letails, if any;<br>s and generate JSON fi | 00 records per<br>mon Portal.<br>ogin page on th<br>le for upload; a | r table, then you can prepare your return by using<br>ne portal and installed it on your computer.<br>and    |

7. The GSTR-9C page is displayed. Click **BACK TO FILE RETURNS** to go back to the previous page or follow steps as mentioned below.

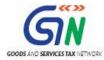

| Dashboard > Annual Return > GSTR-9C                                                                                                    |                                                                                                    |                                                                                                    | 😪 Englisi                                                                                                    |
|----------------------------------------------------------------------------------------------------|----------------------------------------------------------------------------------------------------|----------------------------------------------------------------------------------------------------|----------------------------------------------------------------------------------------------------|
|                                                                                                    |                                                                                                    |                                                                                                    | ç                                                                                                    |
| GSTIN - 07AEFPA4963B1ZY<br>FY - 2017-18                                                                                                    | Legal Name - Ranu Ahuja<br>Status - Not Filed                                                                                                    |                                                                                                    | Name - Ranu ahuja<br>ate - 31/03/2018                                                                                                    |
|                                                                                                    |                                                                                                    |                                                                                                    |                                                                                                    |
|                                                                                                    | Steps to file your GSTR-90                                                                                                    | Return Online                                                                                                    |                                                                                                    |
| <ol> <li>Reconciliation statement in Form GST<br/>person whose aggregate turnover of<br/>3. GSTR-9C shall be prepared in Offline<br/>then upload the signed JSON file of G<br/>4. Supporting documents like audited file<br/>Filling' button along with reconciliatio<br/>5. Click on "DOWNLOAD GSTR-9C TA<br/>reference for preparing the Reconcilia<br/>6. Follow instructions in 'GSTR-9C offli<br/>7. Click on 'Prepare Offline' to initiate<br/>the help of instruction available there<br/>8. Verify that documents uploaded are of</li> </ol> | STR-9C on the Portal by clicking on 'Prep<br>ancial statements and other required doc<br>n statement (SDN file) on the portal.<br>BLES DERIVED FROM GSTR-9 (PDF)"<br>tion statement (GSTR-9C) by Auditor.<br>ne tool' to add details and generate JSOI<br>upload of Form GSTR-9C (Signed JSON fi<br>uly signed by chartered accountant/cost<br>ny additional liability through GST DRC-0.<br>Balance sheet, Profit and loss account a<br>used to check the details filled up in the<br>ibled only after successful uploading of R | ttant or a cost accountant is re-<br>reses.<br>a chartered accountant or a c<br><b>are Offline'</b> .<br>uments, if any also needs to t<br>to fill the GSTR-9 related figure<br>if file for upload;<br>e shared by Auditor) and click<br>accountant and are not tampee<br>3 link. (This is available in 'Ini<br>id any other document.<br>SSTR-9C. | cost accountant. Thereafter, taxpayer shall<br>be uploaded by clicking on <b>'Initiate</b><br>re in GSTR-9C offline tool. This is only for<br>c on <b>'Upload'</b> tab to upload JSON file with<br>red.<br>tiate Filing' page). |
|                                                                                                    |                                                                                                    | DOWNLOAD GSTR-                                                                                                    | 9C TABLES DERIVED FROM GSTR-9(PDF)                                                                                                    |
| Make Payment for additional Liab                                                                                                    | lity as recommended by auditor                                                                                                    | via GST DRC-03                                                                                                    | Help 3                                                                                                    |
| Upload Relevant Documents                                                                                                    |                                                                                                    |                                                                                                    | Help ?                                                                                                    |
|                                                                                                    |                                                                                                    |                                                                                                    | <ul> <li>Indicates Mandatory Fields</li> </ul>                                                                                                    |
| <ul> <li>File with PDF or JPEG format is only allow</li> <li>Maximum 2 files and 5 MB for each file a</li> </ul>                                                                                                    |                                                                                                    |                                                                                                    |                                                                                                    |
| Balance sheet •                                                                                                    | Ch                                                                                                    | oose File No file chosen                                                                                                    |                                                                                                    |
| Profit & loss statement/income & Exp                                                                                                    | enditure Statement* Ch                                                                                                    | oose File No file chosen                                                                                                    |                                                                                                    |
| Other Document 1, if any                                                                                                    | Ch                                                                                                    | oose File No file chosen                                                                                                    |                                                                                                    |
| Other Document 2, if any                                                                                                    | Ch                                                                                                    | oose File No file chosen                                                                                                    | SAVE                                                                                                    |
| Verification                                                                                                    |                                                                                                    |                                                                                                    |                                                                                                    |
| I hereby solemnly affirm and declare<br>the nothing has been tempered or altered<br>profit and loss account and balance sheet                                                                                                    | by me in the statement.I am also upload                                                                                                    |                                                                                                    |                                                                                                    |
|                                                                                                    | BAC                                                                                                    | K TO FILE RETURNS                                                                                                    | ROCEED TO FILE FILE GSTR-9C PREVIEW DRAFT GSTR-9C (PDF)                                                                                                    |

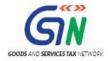

- 7a. Click the GST DRC-03 hyperlink to make payment, if any, for additional liability as recommended by the auditor. To know how to make payment using Form GST DRC-03, click <u>here</u>.
- 7b. In the **Upload Relevant Documents** section, click the **Choose File** buttons to upload the Balance Sheet, Profit & Loss Statement/Income of expenditure Statement and Other documents, if any.

|                                                         | <ul> <li>Indicates Ma</li> </ul>                                                                    | andatory Fields |
|---------------------------------------------------------|----------------------------------------------------------------------------------------------------|-----------------|
| OFile with PDF or JPEG format is only allowed           |                                                                                                    |                 |
| OMaximum 2 files and 5 MB for each file allowed         |                                                                                                    |                 |
| Balance sheet •                                         | Choose File No file chosen           Status: Process           GSTR-9C _04AJIPA1572EX5M.pdf         | ed 🇯            |
| Profit & loss statement/income & Expenditure Statement• | Choose File No file chosen  Choose File No file chosen  Status: Process GSTR-9C_PDF_LessThan5MB.pdf | ed <sup>©</sup> |
| Other Document 1, if any                                | Choose File No file chosen                                                                          |                 |
| Other Document 2, if any                                | Choose File No file chosen                                                                          |                 |
|                                                         |                                                                                                    | SAVE            |

#### Note:

- File with PDF or JPEG format is only allowed.
- Maximum 2 files and 5 MB for each is allowed.
- 7c. Click the SAVE button. This will enable the **PROCEED to FILE** button.
- 7d. Click the **PREVIEW DRAFT GSTR-9C(PDF)** button to download the draft Form GSTR-9C in PDF format. It is recommended that you carefully review this draft for any discrepancies before you file this Return. Here's a sample Preview PDF that gets generated on clicking this button:

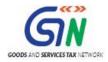

|                           | F                                                                                                    | orm GSTR-9C                                                                                                    |                                                                      |
|---------------------------|----------------------------------------------------------------------------------------------------|----------------------------------------------------------------------------------------------------|----------------------------------------------------------------------|
|                           |                                                                                                    | See rule 80(3)                                                                                                    |                                                                      |
|                           | Recor                                                                                                    | nciliation Statement                                                                                                    |                                                                      |
|                           |                                                                                                    | PART – A                                                                                                    | -                                                                    |
| PT.I                      |                                                                                                    | Basic Details                                                                                                    |                                                                      |
| 1                         | Financial Year                                                                                                    | 2017-18                                                                                                    |                                                                      |
| 2                         | GSTIN                                                                                                    | 01ALYPD6528P2ZI                                                                                                    |                                                                      |
| 3(a)                      | Legal Name                                                                                                    | Gyanendra Prakash Dwivedi                                                                                                    |                                                                      |
| 3(b)                      | Trade Name (if any)                                                                                                    | Comp Jam Ltd                                                                                                    |                                                                      |
| 3(c)                      | ARN                                                                                                    |                                                                                                    |                                                                      |
| 3(d)                      | ARN Date                                                                                                    |                                                                                                    |                                                                      |
| 4                         | Name of Act. If you are liable to audit under any Ac                                                                                                    | t                                                                                                    |                                                                      |
| 4A                        | Is the person making reconcilation statement (FOR                                                                                                    | M Yes                                                                                                    |                                                                      |
|                           | GSTR-9C) is same person who had conducted the<br>audit of mentioned GSTIN                                                                                                    |                                                                                                    | (Amount in ₹ in all table                                            |
| Reconc                    | GSTR-9C) is same person who had conducted the<br>audit of mentioned GSTIN<br>liation of turnover declared in audited Annual Finance                                                                                                    | cial Statement withturnover declared in An                                                                                                    | nual Return (GSTR-9)                                                 |
|                           | GSTR-9C) is same person who had conducted the<br>audit of mentioned GSTIN<br>liation of turnover declared in audited Annual Finance<br>Reconciliation of turnover declared in audited                                                                                                    | cial Statement withturnover declared in An                                                                                                    | nual Return (GSTR-9)                                                 |
| PT.II                     | GSTR-9C) is same person who had conducted the<br>audit of mentioned GSTIN<br>liation of turnover declared in audited Annual Finance<br>Reconciliation of turnover declared in audited                                                                                                    | cial Statement withturnover declared in An<br>Annual Financial Statement with turnover<br>Reconciliation of Gross Turnover                                                                                               | nual Return (GSTR-9)                                                 |
| PT.II<br>5                | GSTR-9C) is same person who had conducted the<br>audit of mentioned GSTIN<br>liation of turnover declared in audited Annual Finance<br>Reconciliation of turnover declared in audited                                                                                                    | cial Statement withturnover declared in An<br>I Annual Financial Statement with turnover<br>Reconciliation of Gross Turnover<br>n<br>ancialstatements for the State / UT                                                 | nual Return (GSTR-9)<br>declared in Annual Return (GSTR-9)           |
| PT.II<br>5<br>Sr. No      | GSTR-9C) is same person who had conducted the<br>audit of mentioned GSTIN<br>liation of turnover declared in audited Annual Finance<br>Reconciliation of turnover declared in audited<br>Description<br>Turnover (including exports) as per audited fina<br>(For multi-GSTIN units under same PAN, the tu                                         | cial Statement withturnover declared in An<br>I Annual Financial Statement with turnover<br>Reconciliation of Gross Turnover<br>n<br>ancialstatements for the State / UT<br>rnover shall be derived from the             | nual Return (GSTR-9)<br>declared in Annual Return (GSTR-9)<br>Amount |
| PT.II<br>5<br>Sr. No<br>A | GSTR-9C) is same person who had conducted the<br>audit of mentioned GSTIN<br>liation of turnover declared in audited Annual Finance<br>Reconciliation of turnover declared in audited<br>Description<br>Turnover (including exports) as per audited fine<br>(For multi-GSTIN units under same PAN, the tur<br>audited Annual Financial Statement) | cial Statement withturnover declared in An<br>I Annual Financial Statement with turnover<br>Reconciliation of Gross Turnover<br>n<br>ancialstatements for the State / UT<br>rnover shall be derived from the<br>Year (+) | nual Return (GSTR-9)<br>declared in Annual Return (GSTR-9)<br>Amount |

7e. Once you are satisfied with the entries you have made in various tables, click the enabled **PROCEED to FILE** button.

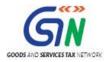

|                                                                      | Statusi moccosca                                                               |
|----------------------------------------------------------------------|--------------------------------------------------------------------------------|
|                                                                      | GSTR-9C_PDF_LessThan5MB.pdf                                                    |
|                                                                      |                                                                                |
|                                                                      |                                                                                |
|                                                                      |                                                                                |
| Other Document 1, if any                                             | Choose File No file chosen                                                     |
|                                                                      |                                                                                |
| Other Document 2, if any                                             | Choose File No file chosen                                                     |
|                                                                      |                                                                                |
|                                                                      | SAVE                                                                           |
|                                                                      | SAVE                                                                           |
|                                                                      |                                                                                |
|                                                                      |                                                                                |
|                                                                      |                                                                                |
| Verification                                                         |                                                                                |
|                                                                      |                                                                                |
| I hereby solemnly affirm and declare that I am uploading the reconci | iliation statement in Form GSTR-9C prepared and duly signed by the Auditor and |
|                                                                      | also uploading other statements, as applicable, including financial statement, |
| profit and loss account and balance sheet etc                        |                                                                                |
|                                                                      |                                                                                |
|                                                                      |                                                                                |
|                                                                      |                                                                                |
|                                                                      | BACK TO FILE RETURNS PROCEED TO FILE FILE GSTR-9C                              |
|                                                                      |                                                                                |
|                                                                      |                                                                                |
|                                                                      | PREVIEW DRAFT GSTR-9C (PDF)                                                    |
|                                                                      |                                                                                |

7f. Ready to file message is displayed on the top of the page.

| Proceed to file request has been received, please check the status in sometime. |  |
|---------------------------------------------------------------------------------|--|
| Ready to file as on 03/04/2019                                                  |  |

7g. Scroll down and in the **Verification** section, select the declaration check-box and select Authorized signatory from the drop-down list. Then, click the **FILE GSTR-9C** button.

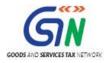

| Other Document 1, if any                                                                                                    | Choose File No file chosen                                                                                                    |
|----------------------------------------------------------------------------------------------------|----------------------------------------------------------------------------------------------------|
| Other Document 2, if any                                                                                                    | Choose File No file chosen                                                                                                    |
|                                                                                                    | SAVE                                                                                                    |
|                                                                                                    |                                                                                                    |
| Verification                                                                                                    |                                                                                                    |
| I hereby solemnly affirm and declare that I am uploading the reconcilia<br>the nothing has been tempered or altered by me in the statement.I am als<br>profit and loss account and balance sheet etc | ation statement in Form GSTR-9C prepared and duly signed by the Auditor and<br>to uploading other statements, as applicable, including financial statement, |
| Authorised Signatory •                                                                                                    |                                                                                                    |
| ANGAD ARORA                                                                                                    |                                                                                                    |
|                                                                                                    | BACK TO FILE RETURNS PROCEED TO FILE FILE GSTR-9C                                                                                                    |
|                                                                                                    | PREVIEW DRAFT GSTR-9C (PDF)                                                                                                    |

7h. A Warning popup is displayed. Click **YES**.

| (                                                                                                    |
|----------------------------------------------------------------------------------------------------|
| Warning                                                                                                    |
| You are about to file GSTR 9C of GSTIN 07AACCS8796G2ZS. Would you like to proceed? No changes can be made in this return after filing. |
| NO YES                                                                                                    |

7i. Digital signing page is displayed with a Warning message. Click the **FILE WITH DSC** or **FILE WITH EVC** button.

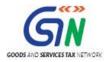

| Dashboard > Submit Application                                                                                                    |                                                                                          | 🛛 English                                            |
|----------------------------------------------------------------------------------------------------|------------------------------------------------------------------------------------------|------------------------------------------------------|
| APPLICATION TYPE                                                                                                    | Return Period                                                                            | GSTIN/UIN/Temporary ID                               |
| Form GSTR-9C                                                                                                    | 032018                                                                                   | 07AACCS8796G2ZS                                      |
|                                                                                                    |                                                                                          |                                                      |
| Digital signatures are governed by the provisions of Inf<br>electronic records [Section 2(p) of IT Act]. Affixing digit<br>signature/mark on such information/document (Section<br>punishable offence under IT Act (Section 66 C). Before<br>electronic record. | al signature on any document herein is dee<br>5 of IT Act). Fraudulently/Dishonestly mak | ing use of any other person's digital signature is a |
| ODSC is compulsory for Companies & LLP                                                                                                    |                                                                                          |                                                      |
| • Facing problem using DSC? Click here for help                                                                                                    |                                                                                          |                                                      |
|                                                                                                    |                                                                                          | FILE WITH DSC FILE WITH EVC                          |

7j. A green success message is displayed containing the generated ARN. Also, the white band on the top displays the updated status of the Form GSTR-9C return as "Filed". To go back to the GSTR-9C page, click BACK TO GSTR-9C DASHBOARD. To download the excel format of the filed Form GSTR-9C, click DOWNLOAD FILED GSTR-9C(EXCEL).

| shboard > Returns > File                                   |                                                | English                                                                                                    |
|------------------------------------------------------------|------------------------------------------------|----------------------------------------------------------------------------------------------------|
| GSTIN - 07AEFPA4963B1ZY<br>FY - 2017-18                    | Legal Name - Ranu Ahuja<br>Status - Filed      | Trade Name - Ranu ahuja<br>Due Date - 31/03/2018                                                              |
|                                                            |                                                | ully filed. The Acknowledgment Reference Number is ashboard> Returns. This message is sent to your registered |
| <b>O</b> Note: Filed GSTR-9C return can be dashboard page. | downloaded in PDF format from GSTR-9C dashboar | d page. Click on Back button to go back to GSTR-9C                                                            |
|                                                            | BACK TO GSTR-S                                 | 9C DASHBOARD DOWNLOAD FILED GSTR-9C(EXCEL)                                                                    |

A. To go back to the GSTR-9C page, click **BACK TO GSTR-9C DASHBOARD**. This will display the updated **GSTR-9C** page.

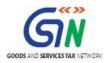

| GSTIN - 07AEFPA4963B1ZY<br>FY - 2017-18                                                                                                    | Legal Name - Ranu Ah<br>Status - Filed                                                                                                    | nuja Trade Name<br>Due Date - 3                                                                                                    |                                                                                                    |                                           |
|----------------------------------------------------------------------------------------------------|----------------------------------------------------------------------------------------------------|----------------------------------------------------------------------------------------------------|----------------------------------------------------------------------------------------------------|-------------------------------------------|
|                                                                                                    | Steps to file your                                                                                                    | GSTR-9C Return Online                                                                                                    |                                                                                                    |                                           |
| person whose aggregate turnover d<br>3. GSTR-9C shall be prepared in offlin<br>then upload the signed JSON file of<br>4. Supporting documents like audited<br>Filing' button along with reconcilial<br>5. Click on "DOWNLOAD GSTR-9C of<br>reference for preparing the Recond<br>6. Follow instructions in "GSTR-9C of<br>7. Click on "Depare offline" to initial<br>the help of instruction available the<br>8. Verify that documents uploaded are<br>9. You may make payment if you have<br>10. Upload the supporting documents if<br>11. Facility to preview draft (POF) can the | 5TR-9C, duly certified by a charter-<br>uring a financial year exceeds two<br>in 3 to and required to be digitally<br>(SSTR-9C on the Portal by clicking<br>financial statements and other req<br>ion statement (ISON file) on the p<br><b>BLES DERIVED FROM GSTR-9</b><br>liation statement (GSTR-9C) by Au<br><b>BLES OF CONTED FROM GSTR-9</b><br>liation statement (GSTR-9C) (Signer<br>et,<br>duly signed by chartered account:<br>any additional liability through GS<br>ek Balance sheet, Profit and loss a<br>le used to check the details filled<br>unabled on yaffer successful uploac | ed accountant or a cost accountant is require<br>correr rupes.<br>signed by a chartered accountant or a cost a<br>on 'Prepare Offline',<br>uired documents, if any also needs to be upl<br>ortal.<br>(PDP)" to lith the GSTR-9 related figure in G<br>ditor.<br>Tate ISON file for upload;<br>d JSON file shared by Auditor) and click on 'U<br>ant/cost accountant and are not tampered.<br>ST ORC-03 Ink. (This is available in 'Initiate i<br>count and any other document.<br>jp in the GSTR-9C. | ccountant. Thereafter, taxpi<br>oaded by clicking on <b>`Initia</b><br>ISTR-9C offline tool. This is i<br>J <b>pload'</b> tab to upload JSON<br>Filing' page). | ayer sha<br>ate<br>only for<br>I file wit |
|                                                                                                    |                                                                                                    | DOWNLOAD GSTR-9C TA                                                                                                    | BLES DERIVED FROM GSTR                                                                                                    | R-9(PDF                                   |
| Make Payment for additional Lia                                                                                                    | bility as recommended by a                                                                                                    | auditor via GST DRC-03                                                                                                    | He                                                                                                    | elp 🕐                                     |
| Upload Relevant Documents                                                                                                    |                                                                                                    |                                                                                                    | Help ?                                                                                                    | <b>^</b>                                  |
| <ul> <li>ØFile with PDF or JPEG format is only all</li> <li>ØMaximum 2 files and 5 MB for each file</li> </ul>                                                                                                    |                                                                                                    |                                                                                                    | <ul> <li>Indicates Mandat</li> </ul>                                                                                                    | ory Field                                 |
| Balance sheet •                                                                                                    |                                                                                                    | GSTR_9C_PDF_20190216_2013.pdf                                                                                                    | Status:<br>Processed                                                                                                    | ŧ                                         |
|                                                                                                    |                                                                                                    | GSTR9C_19022019_07AABCT1332LB2                                                                                                    | Status:<br>26_test2.pdf Processed                                                                                                    | •                                         |
| Profit & loss statement/income & Ex                                                                                                    | penditure Statement •                                                                                                    | GSTR-9C_JPEG_LessThan5MB.jpg                                                                                                    | Status: Processed                                                                                                    | •                                         |
|                                                                                                    |                                                                                                    | GSTR-9C_JPEG_LessThan5MB.jpg                                                                                                    | Status: Processed                                                                                                    | 0                                         |
| Other Document 1, if any                                                                                                    |                                                                                                    | GSTR-9C_PDF_LessThan5MB.pdf                                                                                                    | Status: Processed                                                                                                    | 8                                         |
|                                                                                                    |                                                                                                    | GSTR-9C_JPEG_LessThan5MB.jpg                                                                                                    | Status: Processed                                                                                                    |                                           |
| Other Document 2, if any                                                                                                    |                                                                                                    | GSTR9C_19022019_07AABCT1332LB2                                                                                                    | Status:<br>26_test2.pdf Processed                                                                                                    | 8                                         |
|                                                                                                    |                                                                                                    | GSTR-9C_JPEG_LessThan5MB.jpg                                                                                                    | Status:<br>Processed                                                                                                    | 8                                         |
|                                                                                                    |                                                                                                    |                                                                                                    | S                                                                                                    | AVE                                       |
|                                                                                                    | ed by me in the statement.I am als                                                                                                    | ation statement in Form GSTR-9C prepared a<br>so uploading other statements, as applicable                                                                                                    |                                                                                                    |                                           |
|                                                                                                    |                                                                                                    | BACK TO FILE RETURNS PROCES                                                                                                    | ED TO FILE FILE GST                                                                                                    | TR-9C                                     |

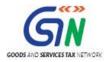

- Click the documents in the **Upload Relevant Documents** section to download them, if required.
- Click the **DOWNLOAD FILED GSTR-9C(PDF)** button to download the filed Form GSTR-9C in PDF format.
- Click the **DOWNLOAD FILED GSTR-9C(EXCEL)** button to download the filed Form GSTR-9C in excel format. This will generate a link below the button. Click the link to download the excel.

| Verification                                                                                                    |                             |                    |                     |
|----------------------------------------------------------------------------------------------------|-----------------------------|--------------------|---------------------|
| I hereby solemnly affirm and declare that I am uploading<br>the nothing has been tempered or altered by me in the statem<br>profit and loss account and balance sheet etc |                             |                    |                     |
|                                                                                                    | BACK TO FILE RETURNS        | PROCEED TO FILE    | FILE GSTR-9C        |
|                                                                                                    | DOWNLOAD FILED GSTR-9C(PDF) | DOWNLOAD FILED     | GSTR-9C(EXCEL)      |
|                                                                                                    |                             | Click here to dowr | load Excel - File 1 |

B. To download the excel format of the filed Form GSTR-9C, click DOWNLOAD FILED GSTR-9C(EXCEL). This will generate a link below the button. Click the link to download the excel.

| Note: Filed GSTR-9C return can be downloaded in PDF format fro<br>dashboard page. | m GSTR-9C dashboard page. Click on Bac | k button to go back to GSTR-9C |
|-----------------------------------------------------------------------------------|----------------------------------------|--------------------------------|
|                                                                                   | BACK TO GSTR-9C DASHBOARD              | DOWNLOAD FILED GSTR-9C(EXCEL)  |

**Note:** This same excel is available for download from the GSTR-9C dashboard page as explained in the section **7j. A** above.

Go back to the Main Menu

## **R. Access Saved Draft of Form GSTR-9C**

In case the Taxpayer has saved draft of Form GSTR-9C on the GST Portal, he/she can access it from the **Services > Returns> Track Return Status** link.

To track draft Form GSTR-9C before filing, Taxpayer may follow steps mentioned in the following link: <u>Manual > Track Return Status</u>

Go back to the Main Menu

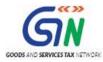

# S. Download Filed Data from the "File Annual Returns" Page

In case the Taxpayer has not downloaded the Filed data from the GST Portal, he/she can do so anytime (after filing) from the "File Annual Returns" page and keep it for his/her reference or send to the Auditor.

To download filed data from the "File Annual Returns" page, Taxpayer needs to perform following steps:

- 1. Access the <u>www.gst.gov.in</u> URL. The GST Home page is displayed.
- 2. Login to the portal with valid credentials.
- 3. Dashboard page is displayed. Click the **Services** > **Returns** > **Annual Return** command. Alternatively, you can also click the **Annual Return** link on the Dashboard.

| Dashboard      | Services 👻     | GST Law        | Downloads <del>-</del> | Search Taxpayer 👻        | Help 🝷        | e-Way Bill System |                    |
|----------------|----------------|----------------|------------------------|--------------------------|---------------|-------------------|--------------------|
| Registration   | Ledgers        | Returns        | Payments User S        | ervices Refunds          |               |                   |                    |
| Returns Dashb  | oard           |                |                        | View e                   | -Filed Return | ıs                |                    |
| Track Return S | tatus          |                |                        | Transit                  | ion Forms     |                   |                    |
| TC Forms       |                |                |                        | Annua                    | Return        |                   |                    |
| TDS and TCS o  | redit received | ł              |                        |                          |               |                   |                    |
|                | You can r      | navigate to yo | ur chosen page through | navigation panel given b | elow          |                   |                    |
| RETI           | JRN DASHBO     | ARD >          | CREATE CHALLAN >       | VIEW NOTICE(S)           |               | (5) >             | Quick Links        |
|                |                |                |                        |                          |               |                   | Check Cash Balance |
| A              | INUAL RETUR    | N >            |                        |                          |               |                   | Liability ledger   |
|                |                |                |                        |                          |               |                   | Credit ledger      |
|                |                |                | Else G                 | o to » CONTINUE T        | O DASHBOA     | RD >              |                    |

- 4. The **File Annual Returns** page is displayed. Select the **Financial Year (FY)** from the dropdown list.
- 5. Click the **SEARCH** button.

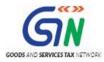

| Dashboard                 | Services -  | GST Law | Downloads + | Search Taxpayer 👻 | Help + | e-Way Bill System |                              |
|---------------------------|-------------|---------|-------------|-------------------|--------|-------------------|------------------------------|
| Dashboard > An            | nual Return |         |             |                   |        |                   | 🛛 English                    |
| File Annual               | Returns     |         |             |                   |        |                   | • Indicates Mandatory Fields |
| Financial Year<br>2017-18 | •           |         | ▼ SEAR      | сн                |        |                   |                              |

6. The updated GSTR-9C tile is displayed, with the Status as "Filed". Click the **VIEW GSTR-9C** button or the **DOWNLOAD GSTR-9C** button.

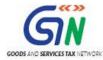

|                                                                                                    | Sendish Sendish                                                                                                    |
|----------------------------------------------------------------------------------------------------|----------------------------------------------------------------------------------------------------|
| ile Annual Returns                                                                                                    |                                                                                                    |
|                                                                                                    | <ul> <li>Indicates Mandatory Fields</li> </ul>                                                                                                    |
| nancial Year •                                                                                                    |                                                                                                    |
| 2017-18 *                                                                                                    | SEARCH                                                                                                    |
|                                                                                                    | Help                                                                                                    |
| VIL" GSTR-9 RETURN can be filed, if you have                                                                                                    |                                                                                                    |
| <ul> <li>Not made any outward supply (commonly kno)</li> <li>Not received any inward supplies (commonly k</li> <li>No liability of any kind; AND</li> <li>Not claimed any Credit during the Financial Yes</li> <li>Not received any order creating demand; AND</li> <li>Not claimed any refund.</li> </ul>                                                                                                    | mown as purchase) of goods/services; AND<br>ar; AND                                                                                                    |
| during the Financial Year                                                                                                    |                                                                                                    |
|                                                                                                    | d on Offline Tool and then uploaded on the Portal and filed.                                                                                                    |
|                                                                                                    | ed by every taxpayer registered as normal taxpayer during the relevant financial year.                                                                                                    |
|                                                                                                    | turns in Form GSTR 3B of the financial year shall have been filed before filing GSTR-9.<br>liation statement and Certification); shall be enabled on the dashboard post filing of GSTR-9.                                                                                                    |
| Status - Filed<br>VIEW GSTR-9 DOWNLOAD GSTR-9                                                                                                    | Status - Filed<br>VIEW GSTR-9C DOWNLOAD GSTR-9C                                                                                                    |
|                                                                                                    | Important Message                                                                                                    |
|                                                                                                    |                                                                                                    |
| Prepare Online:-                                                                                                    |                                                                                                    |
| Steps to be taken:                                                                                                    |                                                                                                    |
| <ul> <li>Click on 'Prepare Online';</li> <li>Select from the questionnaire page, whethe<br/>You may download the draft system general<br/>If number of records/lines are less than or of<br/>Fill in the details in different tables and click<br/>Click on 'Proceed to file' and 'File GSTR-9' w<br/>Additional liability, if any declared in this ret</li> </ul>                                                                                                    | ted GSTR-9, summary of GSTR-1 and summary of GSTR-3B from GSTR-9 dashboard for your reference;<br>equal to 500 records per table (Table 17 and Table 18), then you may use this facility;<br>c on 'Compute Liabilities'; and<br>ith DSC/EVC.<br>turn can be paid through Form GST DRC-03 by selecting 'Annual Return' from the dropdown in the said                                                                                                    |
| <ul> <li>Click on 'Prepare Online';</li> <li>Select from the questionnaire page, whethe<br/>You may download the draft system general<br/>If number of records/lines are less than or of<br/>Fill in the details in different tables and click<br/>Click on 'Proceed to file' and 'File GSTR-9' w<br/>Additional itability, if any declared in this ret<br/>form. Such liability can be paid only through</li> </ul>                                                                                                    | ted GSTR-9, summary of GSTR-1 and summary of GSTR-3B from GSTR-9 dashboard for your reference;<br>equal to 500 records per table (Table 17 and Table 18), then you may use this facility;<br>c on 'Compute Liabilities'; and<br>ith DSC/EVC.<br>turn can be paid through Form GST DRC-03 by selecting 'Annual Return' from the dropdown in the said                                                                                                    |
| <ul> <li>Click on 'Prepare Online';</li> <li>Select from the questionnaire page, whethe</li> <li>You may download the draft system general</li> <li>If number of records/lines are less than or e</li> <li>Fill in the details in different tables and click</li> <li>Click on 'Proceed to file' and 'File GSTR-9' w</li> <li>Additional liability, if any declared in this ret<br/>form. Such liability can be paid only through</li> <li>Prepare Offline:-</li> </ul>                                                                                                    | ted GSTR-9, summary of GSTR-1 and summary of GSTR-3B from GSTR-9 dashboard for your reference;<br>equal to 500 records per table (Table 17 and Table 18), then you may use this facility;<br>c on 'Compute Liabilities'; and<br>vith DSC/EVC.<br>turn can be paid through Form GST DRC-03 by selecting 'Annual Return' from the dropdown in the said<br>h cash.<br>7 or Table-18 are more than 500 records per table, then you can prepare your return by using |
| <ul> <li>Click on 'Prepare Online';</li> <li>Select from the questionnaire page, whethe<br/>You may download the draft system general<br/>If number of records/lines are less than or of<br/>Fill in the details in different tables and click<br/>Click on 'Proceed to file' and 'File GSTR-9' w</li> <li>Additional liability, if any declared in this ret<br/>form. Such liability can be paid only through</li> <li>Prepare Offline:-<br/>f number of records/lines either in Table-1<br/>he offline utility only and the same can be significant of the same can be significant.</li> </ul> | ted GSTR-9, summary of GSTR-1 and summary of GSTR-3B from GSTR-9 dashboard for your reference;<br>equal to 500 records per table (Table 17 and Table 18), then you may use this facility;<br>c on 'Compute Liabilities'; and<br>vith DSC/EVC.<br>turn can be paid through Form GST DRC-03 by selecting 'Annual Return' from the dropdown in the said<br>h cash.<br>7 or Table-18 are more than 500 records per table, then you can prepare your return by using |

7a. On clicking the **VIEW GSTR-9C** button, **GSTR-9C** page is displayed. To know what actions to take on this page, please see Step 7j. A of the following section: <u>Initiate</u> <u>Filing of Form GSTR-9C</u>

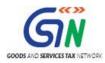

| shboard > Annual Return > GSTR-9C                                                                                                    |                                                                                                    |                                                                                                    |                                                                                                    |                                                                                       | Englis             |
|----------------------------------------------------------------------------------------------------|----------------------------------------------------------------------------------------------------|----------------------------------------------------------------------------------------------------|----------------------------------------------------------------------------------------------------|---------------------------------------------------------------------------------------|--------------------|
| STIN - 07AEFPA4963B1ZY<br>Y - 2017-18                                                                                                    | Legal Name - Ranu Ahuja<br>Status - Filed                                                                                                    |                                                                                                    | Trade Name - Ranu ahuja<br>Due Date - 31/03/2018                                                                                                    |                                                                                       |                    |
|                                                                                                    | Steps to file your GS                                                                                                    | TR-9C Return Online                                                                                                    |                                                                                                    |                                                                                       |                    |
| <ol> <li>GSTR-9C shall be prepared in Offlini<br/>then upload the signed ISON file of<br/>4. Supporting documents like audited if<br/>Hiling' button along with recordilat<br/>5. Click on "DOWNLOAD GSTR-9C Jn<br/>reference for preparing the Record<br/>6. Follow instructions in "GSTR-9C Off<br/>7. Click on "Prepare Offline" to initiat<br/>the help of instruction available ther<br/>8. Verify that documents uploaded are<br/>9. You may make payment if you have<br/>10. Upload the supporting documents lil<br/>11. Facility to preview draft (PDF) can b<br/>2. Vencee of File' button shall be et<br/>al.</li> </ol> | TR-9-C, duly certified by a chartered i<br>uring a finandial year exceeds two crr<br>Fool and required to be digitally sig<br>GSTR-9C on the Portal by clicking on<br>inancial statements and other requiring<br>a NaLES DERIVED FROM GSTR-9 (P<br>lation statement (GSTR-9C) by Auditi<br>Inte tool' to add details and generate<br>upload of Form GSTR-9C (Signed JS<br>e,<br>duly signed by chartered accountant,<br>any additonal liability through GST [<br>e Balance sheet, Profit and loss acco<br>used to check the details filled up in<br>abled only after successful uploading | accountant or a cost account<br>per rupes.<br>Therpare Offline'.<br>ad documents, if any also neval.<br>DF)" to fill the GSTR-9 relate<br>or.<br>JSDN file for upload;<br>SON file shared by Auditor) a<br>/cost accountant and are not<br>ORC-03 link. (This is availablu<br>unt and any other document<br>the GSTR-9G. | nt or a cost accountant. Th<br>eds to be uploaded by click<br>ad figure in GSTR-9C offline<br>ind click on <b>'Upload'</b> tab to<br>tampered.<br>in 'Initiate Filing' page). | ereafter, taxpay<br>ing on <b>'Initiate</b><br>e tool. This is or<br>o upload JSON fi | er shall<br>Iy for |
| 13. Click on 'Proceed to File' and Click                                                                                                    | on The GSTR-9C With DSC/EVC.                                                                                                    | DOWNLOAD                                                                                                    | GSTR-9C TABLES DERIVE                                                                                                    | D FROM GSTR-9                                                                         | (PDF)              |
| 1ake Payment for additional Lial                                                                                                    | pility as recommended by au                                                                                                    | ditor via GST DRC-03                                                                                                    |                                                                                                    | Hel                                                                                   | 8                  |
| Jpload Relevant Documents                                                                                                    |                                                                                                    |                                                                                                    |                                                                                                    | Help 😯                                                                                | ^                  |
| <b>9</b> File with PDF or JPEG format is only allo<br><b>9</b> Maximum 2 files and 5 MB for each file                                                                                                    |                                                                                                    |                                                                                                    | • In                                                                                                    | dicates Mandator                                                                      | / Fields           |
| Balance sheet*                                                                                                    |                                                                                                    | <b>701</b>                                                                                                    |                                                                                                    |                                                                                       |                    |
|                                                                                                    |                                                                                                    | GSTR_9C_PDF_20190216                                                                                                    |                                                                                                    | Status:<br>Processed                                                                  |                    |
|                                                                                                    |                                                                                                    | GSTR9C_19022019_07A4                                                                                                    | ABCT1332LBZ6_test2.pdf                                                                                                    | Status:<br>Processed                                                                  |                    |
| Profit & loss statement/income & Ex                                                                                                    | penditure Statement*                                                                                                    | GSTR-9C_JPEG_LessThan                                                                                                    | SMB.jpg Status:                                                                                                    | Processed                                                                             | ٥                  |
|                                                                                                    |                                                                                                    | GSTR-9C_JPEG_LessThan                                                                                                    | 5MB.jpg Status:                                                                                                    | Processed                                                                             | 0                  |
| Other Document 1, if any                                                                                                    |                                                                                                    | GSTR-9C_PDF_LessThan5                                                                                                    |                                                                                                    | Processed                                                                             | 8                  |
|                                                                                                    |                                                                                                    | GSTR-9C_JPEG_LessThan                                                                                                    | Status                                                                                                    | Processed                                                                             | 8                  |
| Other Document 2, if any                                                                                                    |                                                                                                    | GSTR9C_19022019_07AA                                                                                                    |                                                                                                    | Status:<br>Processed                                                                  | 0                  |
|                                                                                                    |                                                                                                    | GSTR-9C_JPEG_LessThan                                                                                                    |                                                                                                    | Status:<br>Processed                                                                  | 8                  |
|                                                                                                    | -                                                                                                    |                                                                                                    |                                                                                                    | SAV                                                                                   | E                  |
| Verification                                                                                                    |                                                                                                    |                                                                                                    |                                                                                                    |                                                                                       |                    |
| I hereby solemnly affirm and declare<br>the nothing has been tempered or altere<br>profit and loss account and balance shee                                                                                                    | d by me in the statement.I am also u                                                                                                    |                                                                                                    |                                                                                                    |                                                                                       |                    |
|                                                                                                    |                                                                                                    |                                                                                                    |                                                                                                    |                                                                                       |                    |
|                                                                                                    |                                                                                                    | BACK TO FILE RETURNS                                                                                                    | PROCEED TO FILE                                                                                                    |                                                                                       | 90                 |

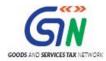

7b. On clicking the **DOWNLOAD GSTR-9C** button, **Offline Download for GSTR-9C** page is displayed.

| Dashboard > Annual Return > GSTR-9C |                                | English              |
|-------------------------------------|--------------------------------|----------------------|
| Offline Download for GSTR-9C        |                                | Help 🧿 😂             |
|                                     | Download data for GSTR9C       |                      |
|                                     | GENERATE JSON FILE TO DOWNLOAD |                      |
|                                     | DOWNLOAD FILED GSTR-9C(EXCEL)  |                      |
|                                     | DOWNLOAD FILED GSTR-9C(PDF)    |                      |
|                                     |                                | BACK TO FILE RETURNS |

- A. Click **BACK TO FILE RETURNS** page to go to the previous page. OR
- B. Click **GENERATE JSON FILE TO DOWNLOAD** button. This will display the following message, with a link below the button. Click the link to download the JSON file.

| Dashboard > Annual Return > GSTR-9C                                                                                                    | 🛛 English            |
|----------------------------------------------------------------------------------------------------|----------------------|
| Offline Download for GSTR-9C                                                                                                    | Help 🕄 😂             |
| You have downloaded the file last on 23/03/2019 at 10:53:48. To view the same file, click on the link available below the button. To latest file, click on the download button again. | generate the $	imes$ |
| Download data for GSTR9C                                                                                                    |                      |
| GENERATE JSON FILE TO DOWNLOAD                                                                                                    |                      |
| Click here to download - File 1                                                                                                    |                      |
| DOWNLOAD FILED GSTR-9C(EXCEL)                                                                                                    |                      |
| DOWNLOAD FILED GSTR-9C(PDF)                                                                                                    |                      |
|                                                                                                    |                      |
| BACK T                                                                                                    | TO FILE RETURNS      |

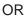

C. Click **DOWNLOAD FILED GSTR-9C(EXCEL)** button. This will display the following message, with a link below the button. Click the link to download the JSON file. In case you wish to download the latest file, click the button again and wait for 20 minutes to generate the most updated link.

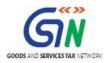

| Dashboard > Annual Return > GSTR-9C                                                                                                    | Q                    | English |
|----------------------------------------------------------------------------------------------------|----------------------|---------|
| Offline Download for GSTR-9C                                                                                                    | Help 🕄 🕯             | C       |
| You have downloaded the file last on 25/03/2019 at 19:48:30. To view the same file, click on the link available below the but<br>latest file, click on the download button again. | ton. To generate the | ×       |
| Download data for GSTR9C                                                                                                    |                      |         |
| GENERATE JSON FILE TO DOWNLOAD                                                                                                    |                      |         |
| DOWNLOAD FILED GSTR-9C(EXCEL)                                                                                                    |                      |         |
| Click here to download Excel - File 1                                                                                                    |                      |         |
| DOWNLOAD FILED GSTR-9C(PDF)                                                                                                    |                      |         |
|                                                                                                    |                      |         |
|                                                                                                    | BACK TO FILE RETURNS | s       |
|                                                                                                    |                      |         |

#### OR

D. Click **DOWNLOAD FILED GSTR-9C(PDF)** button to download the filed Form GSTR-9C in PDF format.

| Dashboard > Annual Return > GSTR-9C                               |                                                 |                            | 🛛 Englis           | h |
|-------------------------------------------------------------------|-------------------------------------------------|----------------------------|--------------------|---|
| Offline Download for GSTR-9C                                      |                                                 |                            | Help 🔋 😂           |   |
|                                                                   |                                                 |                            |                    |   |
|                                                                   |                                                 |                            |                    |   |
|                                                                   | Download data for GSTR9C                        |                            |                    |   |
|                                                                   | GENERATE JSON FILE TO DOWNLOAD                  |                            |                    |   |
|                                                                   | DOWNLOAD FILED GSTR-9C(EXCEL)                   |                            |                    |   |
|                                                                   | DOWNLOAD FILED GSTR-9C(PDF)                     | ]                          |                    |   |
|                                                                   |                                                 | _                          |                    |   |
|                                                                   |                                                 | BA                         | CK TO FILE RETURNS |   |
|                                                                   |                                                 |                            |                    | ^ |
| © 2018-19 Goods and Services Tax Network                          | Site Last Updated on                            | Designed & Developed by GS |                    |   |
| Site best viewed at 1024 x 768 resolution in Internet Explorer 10 | +, Google Chrome 49+, Firefox 45+ and Safari 6+ |                            |                    |   |
| GSTR-9C_27ASXR,p                                                  |                                                 |                            |                    |   |

Go back to the Main Menu

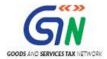

## T. View e-Filed Returns

In case the Taxpayer wants to view status of Form GSTR-9C that he/she has filed on the GST Portal, he/she can view Return Status from the **Services > Returns> View e-Files Returns** link.

To track Return Status after filing, Taxpayer may follow steps mentioned in the following link: <u>Manual > View e-filed Returns</u>

Go back to the Main Menu